# Package 'taxize'

April 22, 2022

<span id="page-0-0"></span>Title Taxonomic Information from Around the Web

Description Interacts with a suite of web 'APIs' for taxonomic tasks, such as getting database specific taxonomic identifiers, verifying species names, getting taxonomic hierarchies, fetching downstream and upstream taxonomic names, getting taxonomic synonyms, converting scientific to common names and vice versa, and more.

Version 0.9.100

License MIT + file LICENSE

URL <https://docs.ropensci.org/taxize/> (website),

<https://github.com/ropensci/taxize> (devel), <https://taxize.dev> (user manual)

BugReports <https://github.com/ropensci/taxize/issues>

LazyLoad yes

LazyData true

Encoding UTF-8

Language en-US

Depends  $R(>= 3.2.1)$ 

**Imports** graphics, methods, stats, utils, crul  $(>= 0.7.0)$ , xml2  $(>=$ 1.2.0), jsonlite, foreach, ape, zoo, data.table, tibble (>= 1.2), bold ( $> = 0.8.6$ ), rredlist, rotl ( $>= 3.0.0$ ), ritis ( $>=$ 0.7.6), worrms ( $>= 0.4.0$ ), natserv ( $>= 1.0.0$ ), wikitaxa ( $>=$ 0.3.0), R6, crayon, cli, phangorn, conditionz

Suggests testthat, vegan, vcr

RoxygenNote 7.1.2

X-schema.org-applicationCategory Taxonomy

X-schema.org-keywords taxonomy, biology, nomenclature, JSON, API, web, api-client, identifiers, species, names

X-schema.org-isPartOf https://ropensci.org

NeedsCompilation no

Author Scott Chamberlain [aut] (<<https://orcid.org/0000-0003-1444-9135>>), Eduard Szoecs [aut], Zachary Foster [aut, cre], Zebulun Arendsee [aut], Carl Boettiger [ctb], Karthik Ram [ctb], Ignasi Bartomeus [ctb], John Baumgartner [ctb], James O'Donnell [ctb], Jari Oksanen [ctb], Bastian Greshake Tzovaras [ctb], Philippe Marchand [ctb], Vinh Tran [ctb], Maëlle Salmon [ctb], Gaopeng Li [ctb], Matthias Grenié [ctb], rOpenSci [fnd] (https://ropensci.org/) Maintainer Zachary Foster <zacharyfoster1989@gmail.com>

Repository CRAN

Date/Publication 2022-04-22 08:30:02 UTC

# R topics documented:

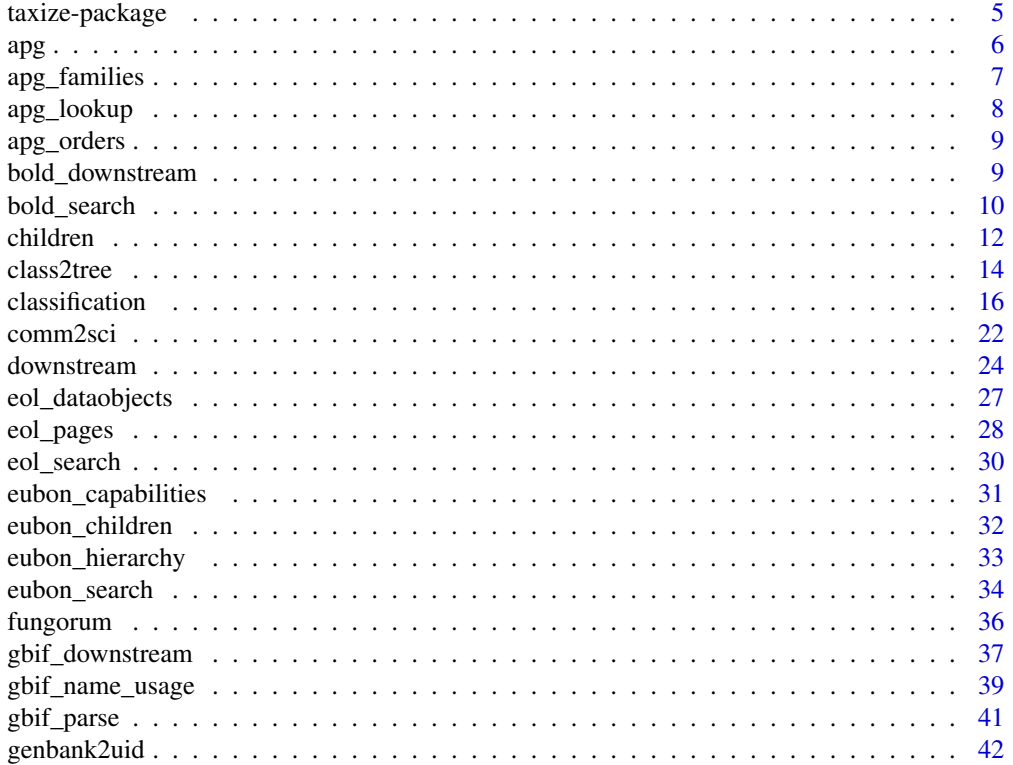

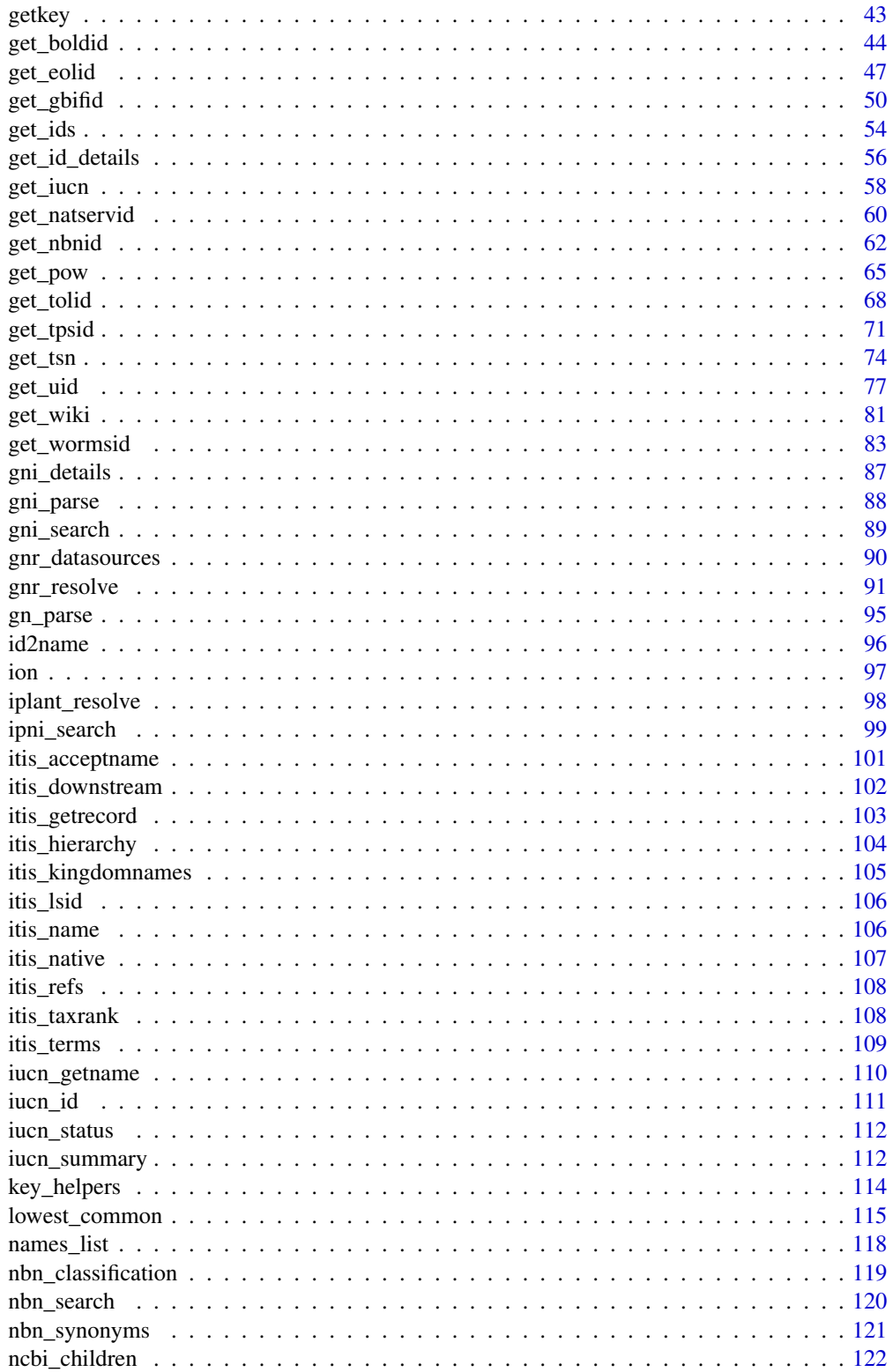

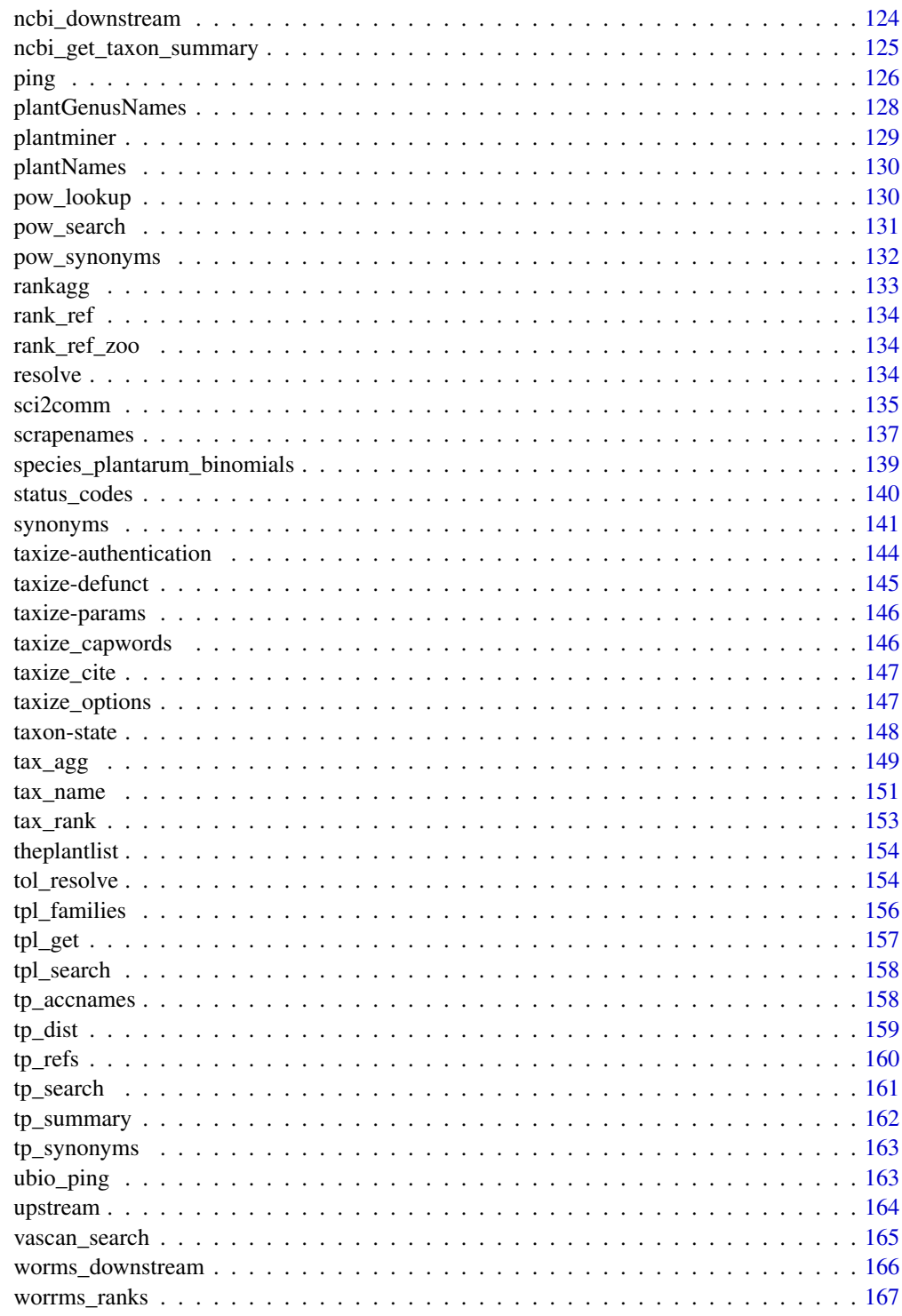

# <span id="page-4-0"></span>Description

This package interacts with a suite of web 'APIs' for taxonomic tasks, such as verifying species names, getting taxonomic hierarchies, and verifying name spelling.

# About

Allows users to search over many websites for species names (scientific and common) and download up- and downstream taxonomic hierarchical information - and many other things.

The functions in the package that hit a specific API have a prefix and suffix separated by an underscore. They follow the format of service\_whatitdoes. For example, gnr\_resolve uses the Global Names Resolver API to resolve species names.

General functions in the package that don't hit a specific API don't have two words separated by an underscore, e.g., classification

You need API keys for some data sources. See [taxize-authentication](#page-143-1) for more information.

# Currently supported APIs

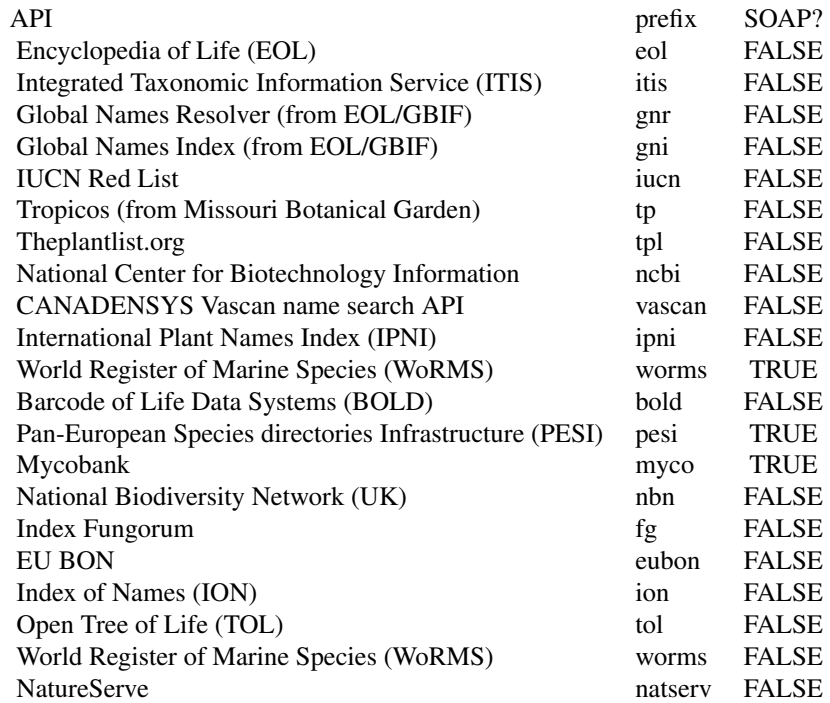

<span id="page-5-0"></span>If the source above has a TRUE in the SOAP? column, it is not available in this package. They are available from a different package called taxizesoap. See the GitHub repo for how to install https://github.com/ropensci/taxizesoap

# Catalogue of Life (COL)

COL introduced rate limiting recently in 2019 - which has made the API essentially unusable - CoL+ is coming soon and we'll incorporate it here when it's stable. See https://github.com/ropensci/colpluz for the R implementation for CoL+

#### Author(s)

Scott Chamberlain

Eduard Szoecs <eduardszoecs@gmail.com>

Zachary Foster <zacharyfoster1989@gmail.com>

Carl Boettiger <cboettig@gmail.com>

Karthik Ram <karthik@ropensci.org>

Ignasi Bartomeus <nacho.bartomeus@gmail.com>

John Baumgartner <johnbb@student.unimelb.edu.au>

James O'Donnell <jodonnellbio@gmail.com>

apg *Get APG names*

# <span id="page-5-1"></span>Description

Generic names and their replacements from the Angiosperm Phylogeny Group III system of flowering plant classification.

#### Usage

```
apgOrders(...)
```

```
apgFamilies(...)
```
#### Arguments

... Curl args passed on to [crul::verb-GET](#page-0-0)

#### References

http://www.mobot.org/MOBOT/research/APweb/

# <span id="page-6-0"></span>apg\_families 7

#### Examples

```
## Not run:
head(apgOrders())
head(apgFamilies())
```
## End(Not run)

<span id="page-6-1"></span>apg\_families *MOBOT family names*

# Description

Family names and their replacements from the Angiosperm Phylogeny Website system of flowering plant classification.

#### Format

A data frame with 1705 rows and 6 variables:

- family: family name
- synonym: if accepted=FALSE, this is the accepted name; if accepted=TRUE, this is NA, and the name in family is accepted
- order: order name for the family
- accepted: logical, if name in family column is accepted or not
- original: original data record from APG website, mapping name in family column to a new name, if there is one
- accepted\_name: accepted name. accepted names, combining those that are accepted from family column, with the new name from synonym if applicable

#### Details

This dataset is from Version 14, incorporated on 2020-06-03, generated using [apgFamilies\(\)](#page-5-1)

(update script in inst/ignore/apg\_script.R)

#### Source

http://www.mobot.org/MOBOT/research/APweb/

<span id="page-7-0"></span>

#### Description

Lookup in the APGIII taxonomy and replace family names

#### Usage

apg\_lookup(taxa, rank = "family")

#### **Arguments**

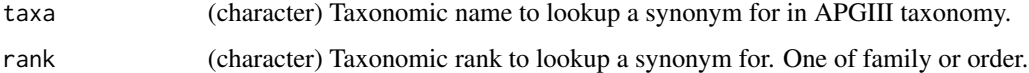

# Details

Internally in this function, we use the datasets [apg\\_families](#page-6-1) and [apg\\_orders](#page-8-1) - see their descriptions for the data in them. The functions [apgOrders\(\)](#page-5-1) [apgFamilies\(\)](#page-5-1) are for scraping current content from the http://www.mobot.org/MOBOT/research/APweb/ website

The datasets used in this function are from the most recent version of APGIII, Version 14 (http://www.mobot.org/MOBOT/res

# Value

A APGIII family or order name, the original name if the name is the same as APG has, or NA if no match found

#### Examples

```
# New name found
apg_lookup(taxa = "Hyacinthaceae", rank = "family")
# Name is the same
apg_lookup(taxa = "Poaceae", rank = "family")
apg_lookup(taxa = "Asteraceae", rank = "family")
# Name not found
apg\_lookup(taxa = "Foobar", rank = "family")# New name found
apg_lookup(taxa = "Acerales", rank = "order")
# Name is the same
apg_lookup(taxa = "Acorales", rank = "order")
# Name not found
apg_lookup(taxa = "Foobar", rank = "order")
```
<span id="page-8-1"></span><span id="page-8-0"></span>

# Description

Order names and their replacements from the Angiosperm Phylogeny Website system of flowering plant classification.

#### Format

A data frame with 576 rows and 5 variables:

- order: order name
- synonym: if accepted=FALSE, this is the accepted name; if accepted=TRUE, this is NA, and the name in order is accepted
- accepted: logical, if name in order column is accepted or not
- original: original data record from APG website, mapping name in order column to a new name, if there is one
- accepted\_name: accepted name. accepted names, combining those that are accepted from order column, with the new name from synonym if applicable

#### Details

This dataset is from Version 14, incorporated on 2020-06-03, generated using apg0rders()

(update script in inst/ignore/apg\_script.R)

# Source

http://www.mobot.org/MOBOT/research/APweb/

<span id="page-8-2"></span>bold\_downstream *Retrieve all taxa names downstream in hierarchy for BOLD*

#### Description

Retrieve all taxa names downstream in hierarchy for BOLD

```
bold_downstream(id, downto, intermediate = FALSE, ...)
```
#### <span id="page-9-0"></span>**Arguments**

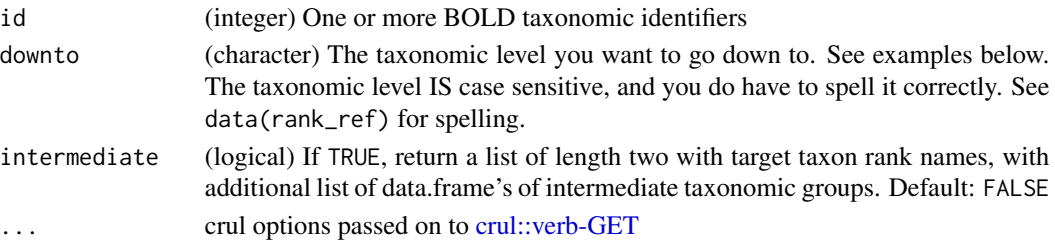

# Details

BEWARE: This function scrapes the BOLD website, so may be unstable. That is, one day it may work, and the next it may fail. Open an issue if you encounter an error: https://github.com/ropensci/taxize/issues

# Value

data.frame of taxonomic information downstream to family from e.g., Order, Class, etc., or if intermediated=TRUE, list of length two, with target taxon rank names, and intermediate names.

# Examples

```
## Not run:
## the genus Gadus
bold_downstream(id = 3451, downto="species")
bold_downstream(id = 443, downto="genus")
bold_downstream(id = 443, downto="genus", intermediate=TRUE)
## End(Not run)
```
bold\_search *Search Barcode of Life for taxonomic IDs*

# Description

Search Barcode of Life for taxonomic IDs

```
bold_search(
  sci = NULL,id = NULL,fuzzy = FALSE,
  dataTypes = "basic",
  includeTree = FALSE,
  response = FALSE,
  name = NULL,...
)
```
# bold\_search 11

#### Arguments

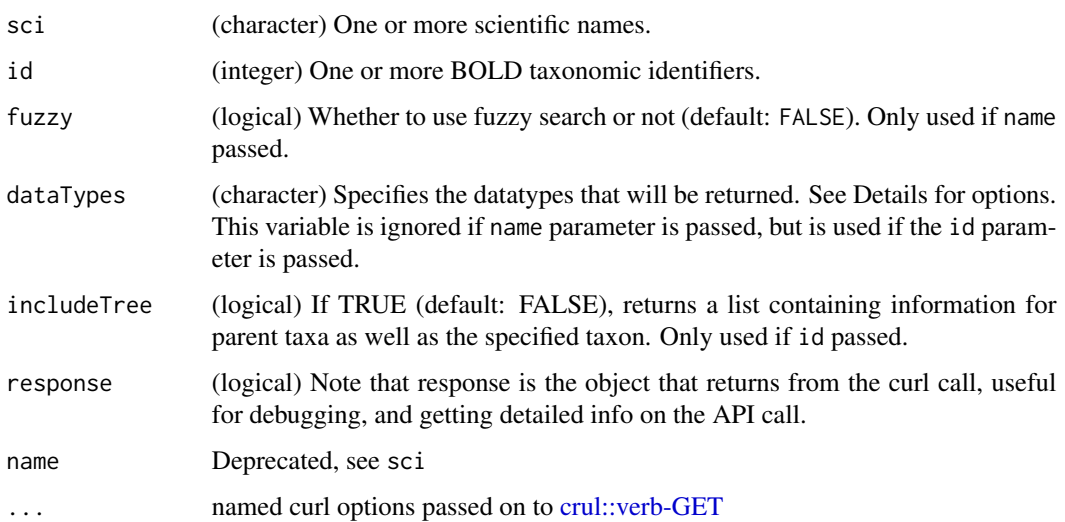

# Details

You must provide one of sci or id to this function. The other parameters are optional. Note that when passing in sci, fuzzy can be used as well, while if id is passed, then fuzzy is ignored, and dataTypes includeTree can be used.

Options for dataTypes parameter:

- all returns all data
- basic returns basic taxon information
- images returns specimen image. Includes copyright information, image URL, image metadata.
- stats Returns specimen and sequence statistics. Includes public species count, public BIN count, public marker counts, public record count, specimen count, sequenced specimen count, barcode specimen count, species count, barcode species count.
- geo Returns collection site information. Includes country, collection site map.
- sequencinglabs Returns sequencing labs. Includes lab name, record count.
- depository Returns specimen depositories. Includes depository name, record count.
- thirdparty Returns information from third parties. Includes wikipedia summary, wikipedia URL, GBIF map.

#### Value

A list of data.frame's.

#### References

http://www.boldsystems.org/index.php/resources/api

#### Examples

```
## Not run:
# A basic example
bold_search(sci="Apis")
bold_search(sci="Agapostemon")
bold_search(sci="Poa")
# Fuzzy search
head(bold_search(sci="Po", fuzzy=TRUE))
head(bold_search(sci="Aga", fuzzy=TRUE))
# Many names
bold_search(sci=c("Apis","Puma concolor"))
nms <- names_list('species')
bold_search(sci=nms)
# Searching by ID - dataTypes can be used, and includeTree can be used
bold_search(id=88899)
bold_search(id=88899, dataTypes="stats")
bold_search(id=88899, dataTypes="geo")
bold_search(id=88899, dataTypes="basic")
bold_search(id=88899, includeTree=TRUE)
## End(Not run)
```
children *Retrieve immediate children taxa for a given taxon name or ID.*

### Description

This function is different from [downstream\(\)](#page-23-1) in that it only collects immediate taxonomic children, while [downstream\(\)](#page-23-1) collects taxonomic names down to a specified taxonomic rank, e.g., getting all species in a family.

```
children(...)
## Default S3 method:
children(sci_id, db = NULL, rows = NA, x = NULL, ...)## S3 method for class 'tsn'
children(sci_id, db = NULL, ...)## S3 method for class 'wormsid'
children(sci_id, db = NULL, ...)## S3 method for class 'ids'
```
<span id="page-11-0"></span>

#### children 13

```
children(sci_id, db = NULL, ...)## S3 method for class 'uid'
children(sci_id, db = NULL, ...)## S3 method for class 'boldid'
children(sci_id, db = NULL, ...)
```
# Arguments

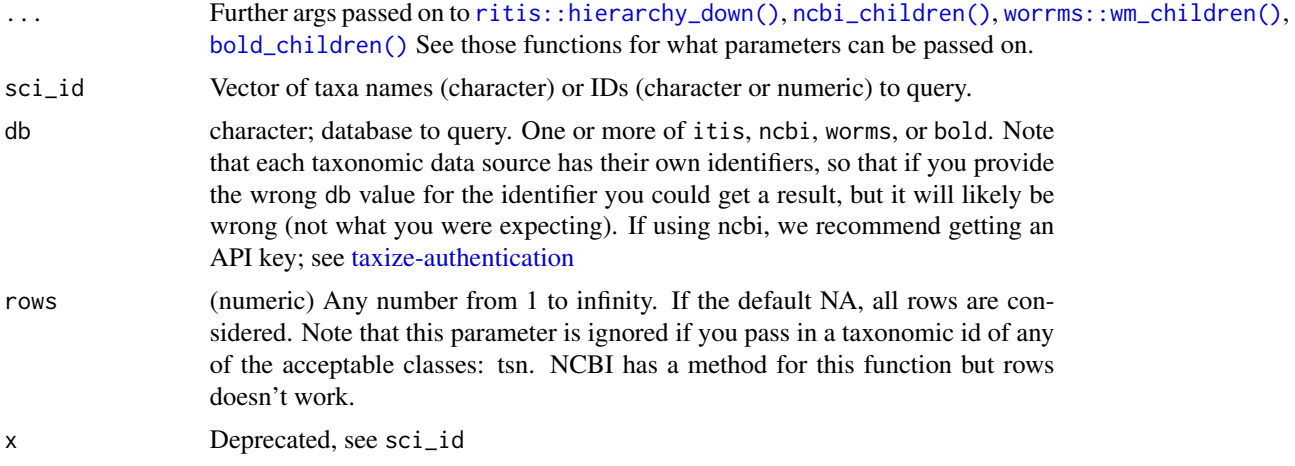

# Value

A named list of data.frames with the children names of every supplied taxa. You get an NA if there was no match in the database.

#### ncbi

note that with db = "ncbi", we set ambiguous = TRUE; that is, children taxa with words like "unclassified", "unknown", "uncultured", "sp." are NOT removed

#### bold

BEWARE: db="bold" scrapes the BOLD website, so may be unstable. That is, one day it may work, and the next it may fail. Open an issue if you encounter an error: https://github.com/ropensci/taxize/issues

# Examples

```
## Not run:
# Plug in taxonomic IDs
children(161994, db = "itis")
children(8028, db = "ncbi")## works with numeric if as character as well
children(161994, db = "itis")children(88899, db = "bold")children(as.boldid(88899))
```

```
# Plug in taxon names
children("Salmo", db = 'itis')
children("Salmo", db = 'ncbi')
children("Salmo", db = 'worms')
children("Salmo", db = 'bold')
# Plug in IDs
(id <- get_wormsid("Gadus"))
children(id)
# Many taxa
sp <- c("Tragia", "Schistocarpha", "Encalypta")
children(sp, db = 'itis')# Two data sources
(ids <- get_ids("Apis", db = c('ncbi','itis')))
children(ids)
## same result
children(get_ids("Apis", db = c('ncbi','itis')))
# Use the rows parameter
children("Poa", db = 'itis')
children("Poa", db = 'itis', rows=1)
# use curl options
res <- children("Poa", db = 'itis', rows=1, verbose = TRUE)
## End(Not run)
```
class2tree *Convert a list of classifications to a tree.*

# Description

This function converts a list of hierarchies for individual species into a single species by taxonomic level matrix, then calculates a distance matrix based on taxonomy alone, and outputs either a phylo or dist object. See details for more information.

```
class2tree(input, varstep = TRUE, check = TRUE, ...)
## S3 method for class 'classtree'
plot(x, \ldots)## S3 method for class 'classtree'
print(x, \ldots)
```
<span id="page-13-0"></span>

#### class2tree 15

#### Arguments

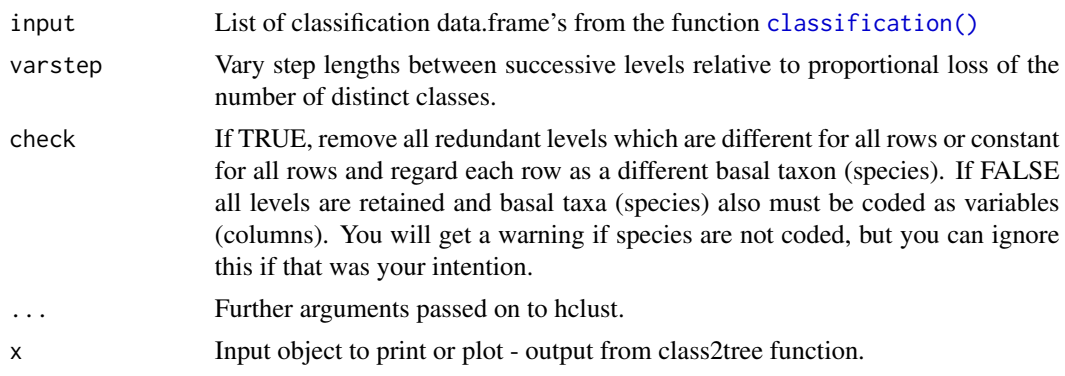

#### Details

See [vegan::taxa2dist\(\)](#page-0-0). Thanks to Jari Oksanen for making the taxa2dist function and pointing it out, and Clarke & Warwick (1998, 2001), which taxa2dist was based on. The taxonomy tree created is not only based on the clustering of the taxonomy ranks (e.g. strain, species, genus, ...), but it also utilizes the actual taxon clades (e.g. mammals, plants or reptiles, etc.). The process of this function is as following: First, all possible taxonomy ranks and their corresponding IDs for each given taxon will be collected from the input. Then, the rank vectors of all taxa will be aligned, so that they together will become a matrix where columns are ordered taxonomy ranks of all taxa and rows are the rank vectors of those taxa. After that, the rank matrix will be converted into taxonomy ID matrix, any missing rank will have a pseudo ID from the previous rank. Finally, this taxonomy ID matrix will be used to cluster taxa that have similar taxonomy hierarchy together.

#### Value

An object of class "classtree" with slots:

- phylo The resulting object, a phylo object
- classification The classification data.frame, with taxa as rows, and different classification levels as columns
- distmat Distance matrix
- names The names of the tips of the phylogeny

Note that when you execute the resulting object, you only get the phylo object. You can get to the other 3 slots by calling them directly, like output\$names, etc.

#### Examples

```
## Not run:
spnames <- c('Quercus robur', 'Iris oratoria', 'Arachis paraguariensis',
 'Helianthus annuus','Madia elegans','Lupinus albicaulis',
 'Pinus lambertiana')
out <- classification(spnames, db='itis')
tr <- class2tree(out)
plot(tr)
```

```
spnames <- c('Klattia flava', 'Trollius sibiricus',
 'Arachis paraguariensis',
 'Tanacetum boreale', 'Gentiana yakushimensis','Sesamum schinzianum',
 'Pilea verrucosa','Tibouchina striphnocalyx','Lycium dasystemum',
'Berkheya echinacea','Androcymbium villosum',
'Helianthus annuus','Madia elegans','Lupinus albicaulis',
'Pinus lambertiana')
out <- classification(spnames, db='ncbi')
tr <- class2tree(out)
plot(tr)
## End(Not run)
```
<span id="page-15-1"></span>classification *Retrieve the taxonomic hierarchy for a given taxon ID.*

# Description

Retrieve the taxonomic hierarchy for a given taxon ID.

```
classification(...)
## Default S3 method:
classification(
  sci_id,
 db = NULL,callopts = list(),return_id = TRUE,
  rows = NA,
  x = NULL,...
)
## S3 method for class 'tsn'
classification(id, return_id = TRUE, \ldots)
## S3 method for class 'uid'
classification(
  id,
  callopts = list().
  return_id = TRUE,
 batch_size = 50,
 max_tries = 3,
  ...
)
```
<span id="page-15-0"></span>

```
## S3 method for class 'eolid'
classification(id, callopts = list(), return_id = TRUE, \ldots)
## S3 method for class 'tpsid'
classification(id, callopts = list(), return_id = TRUE, \ldots)
## S3 method for class 'gbifid'
classification(id, callopts = list(), return_id = TRUE, \ldots)
## S3 method for class 'nbnid'
classification(id, callopts = list(), return_id = TRUE, \dots)
## S3 method for class 'tolid'
classification(id, callopts = list(), return_id = TRUE, \dots)
## S3 method for class 'wormsid'
classification(id, callopts = list(), return_id = TRUE, \dots)
## S3 method for class 'natservid'
classification(id, callopts = list(), return_id = TRUE, \dots)
## S3 method for class 'boldid'
classification(id, callopts = list(), return_id = TRUE, \ldots)
## S3 method for class 'wiki'
classification(id, callopts = list(), return_id = TRUE, \dots)
## S3 method for class 'pow'
classification(id, callopts = list(), return_id = TRUE, ...)
## S3 method for class 'ids'
classification(id, ...)
## S3 method for class 'classification'
cbind(...)## S3 method for class 'classification'
rbind(...)
## S3 method for class 'classification_ids'
cbind(...)
## S3 method for class 'classification_ids'
rbind(...)
```
# Arguments

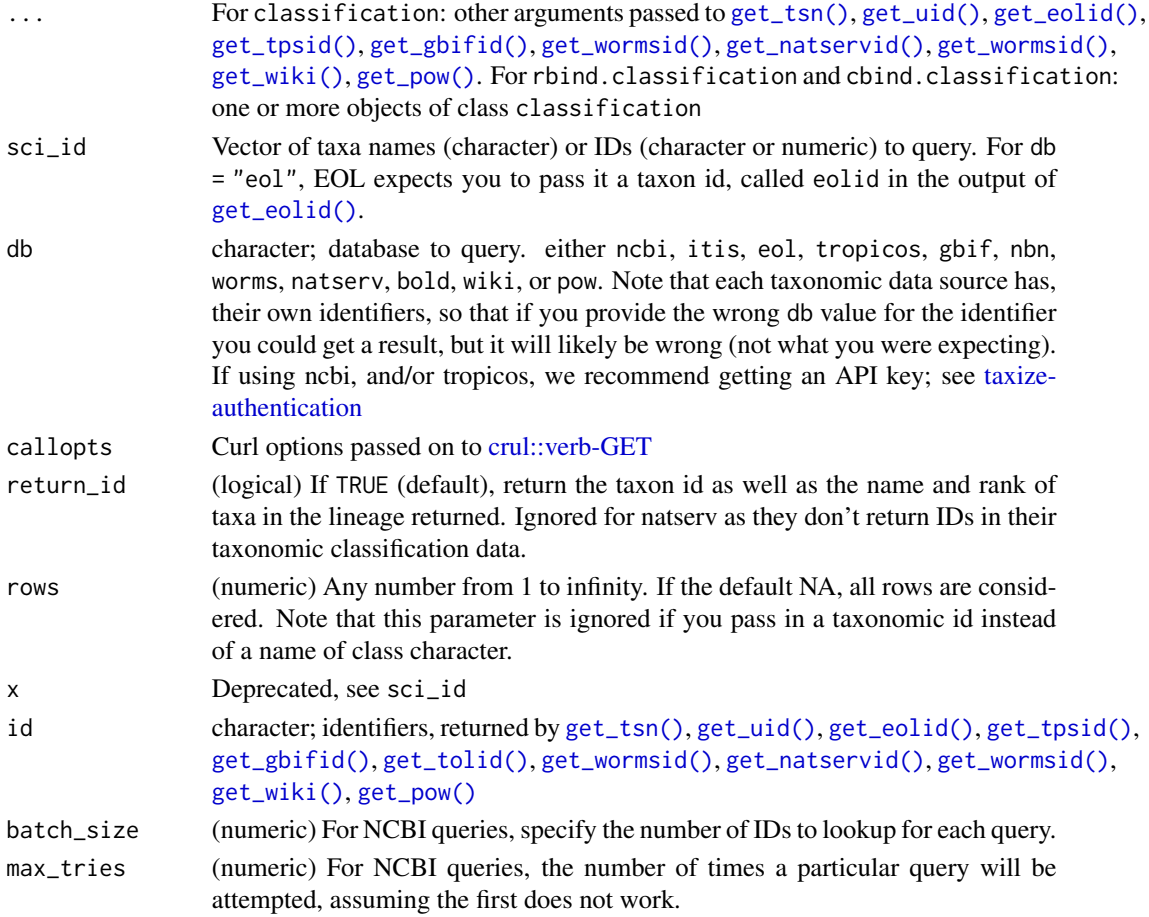

# Details

If IDs are supplied directly (not from the get\_\* functions) you must specify the type of ID. There is a timeout of 1/3 seconds between queries to NCBI.

BEWARE: Right now, NBN doesn't return the queried taxon in the classification. But you can attach it yourself quite easily of course. This behavior is different from the other data sources.

# Value

A named list of data.frames with the taxonomic classification of every supplied taxa.

# Lots of results

It may happen sometimes that you get more results back from your query than will show in the data.frame on screen. Our advice is to refine your query in those cases. On a data source basis we can attempt to help make it easier to refine queries, whether it be with the data provider (unlikely to happen), or in the code in this package (more likely) - let us know if you run into too many results problem and we'll see what we can do.

#### classification and the contract of the contract of the contract of the contract of the contract of the contract of the contract of the contract of the contract of the contract of the contract of the contract of the contrac

#### Authentication

See [taxize-authentication](#page-143-1)

# EOL

EOL does not have very good failure behavior. For example, if you submit an ID that does not exist they'll return a 500 HTTP error, which is not an appropriate error; it's probably that that ID does not exist in their database, but we can't know for sure. Isn't that fun?

#### NCBI Rate limits

In case you run into NCBI errors due to your rate limit being exceeded, see [taxize\\_options\(\)](#page-146-1), where you can set ncbi\_sleep.

#### HTTP version for NCBI requests

We hard code  $httpverbion = 2L to use HTTP/1.1 in HTTP requests to the Enterz API. See$ curl::curl\_symbols('CURL\_HTTP\_VERSION')

#### See Also

```
get_tsn(), get_uid(), get_eolid(), get_tpsid(), get_gbifid(), get_wormsid(), get_natservid(),
get_boldid(), get_wiki(), get_pow()
```
#### Examples

```
## Not run:
# Plug in taxon IDs
classification(9606, db = 'ncbi')
classification(c(9606, 55062), db = 'ncbi')
classification(129313, db = 'itis')
classification(6985636, db = 'eol')
classification(126436, db = 'worms')
classification('Helianthus annuus', db = 'pow')
classification('Helianthus', db = 'pow')
classification('Asteraceae', db = 'pow')
classification("134717", db = 'natserv')
classification(c(2704179, 6162875, 8286319, 2441175, 731), db = 'gbif')
classification(25509881, db = 'tropicos')
classification("NBNSYS0000004786", db = 'nbn')
classification(as.nbnid("NBNSYS0000004786"), db = 'nbn')
classification(3930798, db = 'tol')## works the same if IDs are in class character
classification(c("2704179", "2441176"), db = 'gbif')
classification("Agapostemon", db = "bold")
# wikispecies
classification("Malus domestica", db = "wiki")
classification("Pinus contorta", db = "wiki")
classification("Pinus contorta", db = "wiki", wiki_site = "commons")
```

```
classification("Pinus contorta", db = "wiki", wiki_site = "pedia")
classification("Pinus contorta", db = "wiki", wiki_site = "pedia",
  wiki = "fr")classification(get_wiki("Malus domestica", "commons"))
classification(get_wiki("Malus domestica", "species"))
classification(c("Pinus contorta", "Malus domestica"), db = "wiki")
# Plug in taxon names
## in this case, we use get_*() fxns internally to first get taxon IDs
classification("Oncorhynchus mykiss", db = "eol")
classification(c("Chironomus riparius", "aaa vva"), db = 'ncbi')
classification(c("Chironomus riparius", "aaa vva"), db = 'ncbi',
  messages=FALSE)
classification(c("Chironomus riparius", "aaa vva"), db = 'itis')
classification(c("Chironomus riparius", "aaa vva"), db = 'itis',
  messages=FALSE)
classification(c("Chironomus riparius", "aaa vva"), db = 'eol')
classification("Alopias vulpinus", db = 'nbn')
classification('Gadus morhua', db = 'worms')
classification('Aquila chrysaetos', db = 'natserv')
classification('Gadus morhua', db = 'natserv')
classification('Pomatomus saltatrix', db = 'natserv')
classification('Aquila chrysaetos', db = 'natserv')
classification(c("Chironomus riparius", "asdfasdfsfdfsd"), db = 'gbif')
classification("Chironomus", db = 'tol')
classification("Poa annua", db = 'tropicos')
# Use methods for get_uid, get_tsn, get_eolid, get_tpsid
classification(get_uid(c("Chironomus riparius", "Puma concolor")))
classification(get_uid(c("Chironomus riparius", "aaa vva")))
classification(get_tsn(c("Chironomus riparius", "aaa vva")))
classification(get_tsn(c("Chironomus riparius", "aaa vva"),
  messages = FALSE))
classification(get_eolid(c("Chironomus riparius", "aaa vva")))
classification(get_tpsid(c("Poa annua", "aaa vva")))
classification(get_gbifid(c("Poa annua", "Bison bison")))
# Pass many ids from class "ids"
(out <- get_ids("Puma concolor", db = c('ncbi','gbif')))
(cl <- classification(out))
# Bind width-wise from class classification_ids
cbind(cl)
# Bind length-wise
rbind(cl)
# Many names to get_ids
(out <- get_ids(c("Puma concolor","Accipiter striatus"),
  db = c('ncbi','itis')))
(cl <- classification(out))
```
#### classification 21

```
rbind(cl)
## cbind with so many names results in some messy data
cbind(cl)
## so you can turn off return_id
cbind( classification(out, return_id=FALSE) )
(cl_uid <- classification(get_uid(c("Puma concolor",
  "Accipiter striatus")), return_id=FALSE))
rbind(cl_uid)
cbind(cl_uid)
## cbind works a bit odd when there are lots of ranks without names
(cl_uid <- classification(get_uid(c("Puma concolor","Accipiter striatus")),
  return_id=TRUE))
cbind(cl_uid)
(cl_tsn <- classification(get_tsn(c("Puma concolor","Accipiter striatus"))))
rbind(cl_tsn)
cbind(cl_tsn)
(tsns <- get_tsn(c("Puma concolor","Accipiter striatus")))
(cl_tsns <- classification(tsns))
cbind(cl_tsns)
# NBN data
(res <- classification(c("Alopias vulpinus","Pinus sylvestris"),
  db = 'nbn')rbind(res)
cbind(res)
# Return taxonomic IDs
## the return_id parameter is logical, and you can turn it on or off.
## It's TRUE by default
classification(c("Alopias vulpinus","Pinus sylvestris"), db = 'ncbi',
  return_id = TRUE)
classification(c("Alopias vulpinus","Pinus sylvestris"), db = 'ncbi',
  return_id = FALSE)
# Use rows parameter to select certain
classification('Poa annua', db = 'tropicos')
classification('Poa annua', db = 'tropicos', rows=1:4)
classification('Poa annua', db = 'tropicos', rows=1)
classification('Poa annua', db = 'tropicos', rows=6)
# Queries of many IDs are processed in batches for NCBI
ids <- c("13083", "2650392", "1547764", "230054", "353934", "656984",
"271789", "126272", "184644", "73213", "662816", "1161803", "1239353",
"59420", "665675", "866969", "1091219", "1431218", "1471898",
"864321", "251768", "2486276", "2068772", "1825808", "2006532",
"128287", "1195738", "1084683", "1886461", "508296", "377247",
"1489665", "329325", "219243", "1176946", "339893", "197933",
"174510", "1704048", "212897", "154842", "1239280", "260135",
"405735", "1566412", "2083462", "651348", "983204", "165380",
"2338856", "2068760", "167262", "34229", "1213340", "478939",
```

```
"1933585", "49951", "1277794", "1671089", "1502538", "362355",
"746473", "242879", "158219", "313664", "2093188", "1541232",
"584742", "1331091", "147639", "284492", "75642", "1412882",
"391782", "1406855", "434506", "2053357", "217315", "1444328",
"329249", "2294004", "84942", "324458", "538247", "69452", "49170",
"1993845", "261646", "127633", "228146", "1420004", "1629772",
"577055", "697062", "231660", "648380", "554953", "746496", "2602969")
result <- classification(ids, db = 'ncbi')
## End(Not run)
## Not run:
# Fails without db param set
# classification(315576)
## End(Not run)
```
comm2sci *Get scientific names from common names.*

#### Description

Get scientific names from common names.

#### Usage

```
comm2sci(...)
## Default S3 method:
comm2sci(
 com,
  db = "ncbi",itisby = "search",
  simplify = TRUE,
  commnames = NULL,
  ...
)
## S3 method for class 'tsn'
comm2sci(id, db = "ncbi", itisby = "search", simplify = TRUE, \ldots)
## S3 method for class 'uid'
comm2sci(id, db = "ncbi", itisby = "search", simplify = TRUE, ...)
```
### Arguments

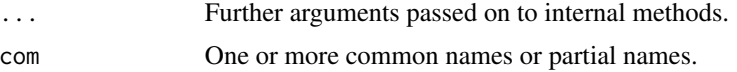

<span id="page-21-0"></span>

#### comm2sci 23

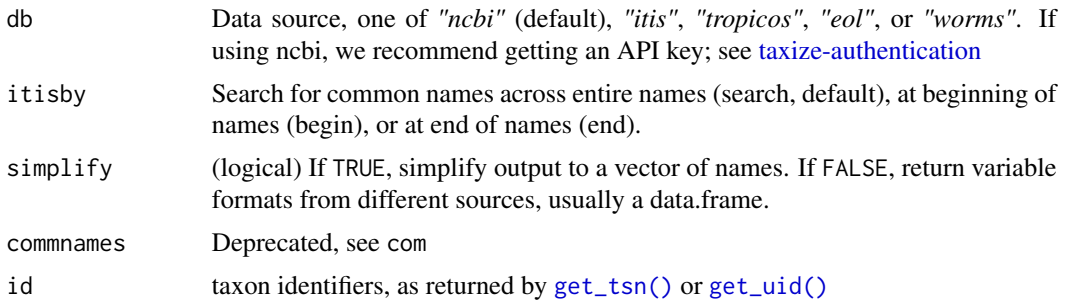

#### Details

For data sources ITIS and NCBI you can pass in common names directly, and use [get\\_uid\(\)](#page-76-1) or [get\\_tsn\(\)](#page-73-1) to get ids first, then pass in to this fxn.

For the other data sources, you can only pass in common names directly.

#### Value

If simplify=TRUE, a list of scientific names, with list labeled by your input names. If simplify=FALSE, a data.frame with columns that vary by data source. character(0) on no match

#### Authentication

See [taxize-authentication](#page-143-1) for help on authentication

#### HTTP version for NCBI requests

We hard code http\_version = 2L to use HTTP/1.1 in HTTP requests to the Entrez API. See curl::curl\_symbols('CURL\_HTTP\_VERSION')

# Rate limits

In case you run into errors due to your rate limit being exceeded, see [taxize\\_options\(\)](#page-146-1), where you can set ncbi\_sleep.

# Author(s)

Scott Chamberlain

#### See Also

[sci2comm\(\)](#page-134-1)

# Examples

```
## Not run:
comm2sci(com='american black bear')
comm2sci(com='american black bear', simplify = FALSE)
comm2sci(com='black bear', db='itis')
comm2sci(com='american black bear', db='itis')
```

```
comm2sci(com='annual blue grass', db='tropicos')
comm2sci(com=c('annual blue grass','tree of heaven'), db='tropicos')
comm2sci('blue whale', db = "worms")
comm2sci(c('blue whale', 'dwarf surfclam'), db = "worms")
# ncbi: pass in uid's from get_uid() directly
x <- get_uid("western capercaillie", modifier = "Common Name")
comm2sci(x)
# itis: pass in tsn's from get_tsn() directly
x <- get_tsn(c("Louisiana black bear", "american crow"),
 searchtype = "common")
comm2sci(x)
## End(Not run)
```
<span id="page-23-1"></span>downstream *Retrieve the downstream taxa for a given taxon name or ID.*

#### Description

This function uses a while loop to continually collect children taxa down to the taxonomic rank that you specify in the downto parameter. You can get data from ITIS (itis), GBIF (gbif), NCBI (ncbi), WORMS (worms), or BOLD (bold). There is no method exposed by these four services for getting taxa at a specific taxonomic rank, so we do it ourselves here.

```
downstream(...)
## Default S3 method:
downstream(
  sci_id,
  db = NULL,downto = NULL,
  intermediate = FALSE,
  rows = NA,
  x = NULL,...
)
## S3 method for class 'tsn'
downstream(sci_id, db = NULL, downto = NULL, intermediate = FALSE, ...)
## S3 method for class 'gbifid'
downstream(
  sci_id,
  db = NULL,downto = NULL,
```
# downstream 25

```
intermediate = FALSE,
 limit = 100,
 start = NULL,
  ...
\mathcal{L}## S3 method for class 'uid'
downstream(sci_id, db = NULL, downto = NULL, intermediate = FALSE, ...)
## S3 method for class 'wormsid'
downstream(sci_id, db = NULL, downto = NULL, intermediate = FALSE, ...)
## S3 method for class 'boldid'
downstream(sci_id, db = NULL, downto = NULL, intermediate = FALSE, ...)
## S3 method for class 'ids'
downstream(sci_id, db = NULL, downto = NULL, intermediate = FALSE, ...)
```
### Arguments

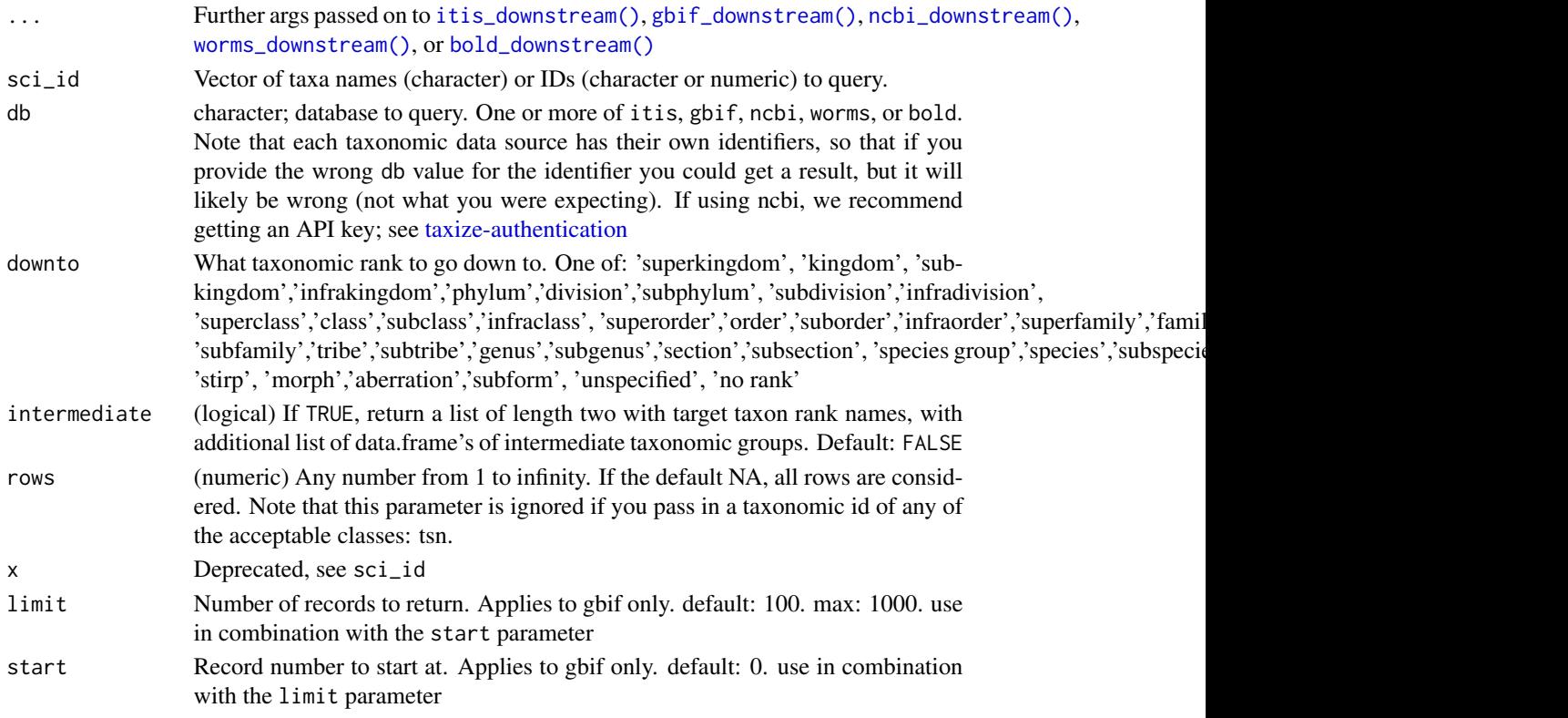

# Value

A named list of data.frames with the downstream names of every supplied taxa. You get an NA if there was no match in the database.

26 downstream

#### Authentication

See [taxize-authentication](#page-143-1) for help on authentication

#### bold

BEWARE: db="bold" scrapes the BOLD website, so may be unstable. That is, one day it may work, and the next it may fail. Open an issue if you encounter an error: https://github.com/ropensci/taxize/issues

## Examples

```
## Not run:
# Plug in taxon IDs
downstream(125732, db = 'worms', downto = 'species')
downstream(3451, db = 'bold', downto = 'species')
if (interactive()) {
# Plug in taxon names
downstream("Apis", db = 'ncbi', downto = 'species')
downstream("Apis", db = 'itis', downto = 'species')
downstream("Apis", db = 'bold', downto = 'species')
downstream("Gadus", db = 'worms', downto = 'species')
downstream(c("Apis","Epeoloides"), db = 'itis', downto = 'species')
downstream("Ursus", db = 'gbif', downto = 'species')
downstream(get_gbifid("Ursus"), db = 'gbif', downto = 'species')
# Many taxa
sp <- names_list("genus", 3)
downstream(sp, db = 'itis', downto = 'species')
downstream(sp, db = 'gbif', downto = 'species')
# Both data sources
ids <- get_ids("Apis", db = c('gbif','itis'))
downstream(ids, downto = 'species')
## same result
downstream(get_ids("Apis", db = c('gbif','itis')), downto = 'species')
# Collect intermediate names
## itis
downstream('Bangiophyceae', db="itis", downto="genus")
downstream('Bangiophyceae', db="itis", downto="genus", intermediate=TRUE)
downstream(get_tsn('Bangiophyceae'), downto="genus")
downstream(get_tsn('Bangiophyceae'), downto="genus", intermediate=TRUE)
# Use the rows parameter
## note how in the second function call you don't get the prompt
downstream("Poa", db = 'gbif', downto="species")
downstream("Poa", db = 'gbif', downto="species", rows=1)
# use curl options
res <- downstream("Apis", db = 'gbif', downto = 'species', verbose = TRUE)
```
# <span id="page-26-0"></span>eol\_dataobjects 27

```
# Pagination
# GBIF limits queries to a maximum of 1000 records per request, so if
# there's more than 1000, use the start parameter
# Piper, taxonKey = 3075433
z1 <- downstream(3075433, db = 'gbif', downto = "species", limit=1000)
z2 <- downstream(3075433, db = 'gbif', downto = "species", limit=1000,
  start=1000)
z3 <- downstream(3075433, db = 'gbif', downto = "species", limit=1000,
  start=2000)
z4 <- downstream(3075433, db = 'gbif', downto = "species", limit=1000,
  start=3000)
NROW(rbind(z1[[1]], z2[[1]], z3[[1]], z4[[1]]))
}
## End(Not run)
```
eol\_dataobjects *Given the identifier for a data object, return all metadata about the object*

#### Description

Given the identifier for a data object, return all metadata about the object

# Usage

```
eol_dataobjects(id, taxonomy = TRUE, language = NULL, ...)
```
# Arguments

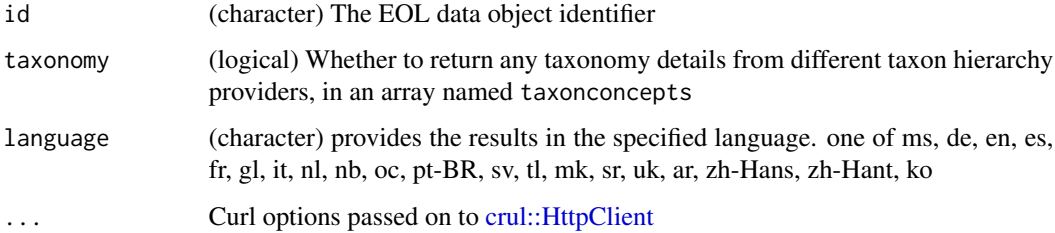

# Details

It's possible to return JSON or XML with the EOL API. However, this function only returns JSON for now.

#### Value

A list, optionally with a data.frame if taxonomy=TRUE

# Examples

```
## Not run:
eol_dataobjects(id = 7561533)
# curl options
eol_dataobjects(id = 7561533, verbose = TRUE)
## End(Not run)
```
eol\_pages *Search for pages in EOL database using a taxonconceptID.*

## Description

Search for pages in EOL database using a taxonconceptID.

#### Usage

```
eol_pages(
  taxonconceptID,
  images_per_page = NULL,
  images_page = NULL,
  videos_per_page = NULL,
  videos_page = NULL,
  sounds_per_page = NULL,
  sounds_page = NULL,
 maps_per_page = NULL,
 maps_page = NULL,
  texts_per_page = NULL,
  texts_page = NULL,
  subjects = "overview",
  licenses = "all",
  details = FALSE,common_names = FALSE,
  synonyms = FALSE,
  references = FALSE,
  taxonomy = TRUE,vetted = 0,
  cache_ttl = NULL,...
\mathcal{L}
```
# Arguments

taxonconceptID (numeric) a taxonconceptID, which is also the page number images\_per\_page

(integer) number of returned image objects (0-75)

<span id="page-27-0"></span>

#### eol\_pages 29

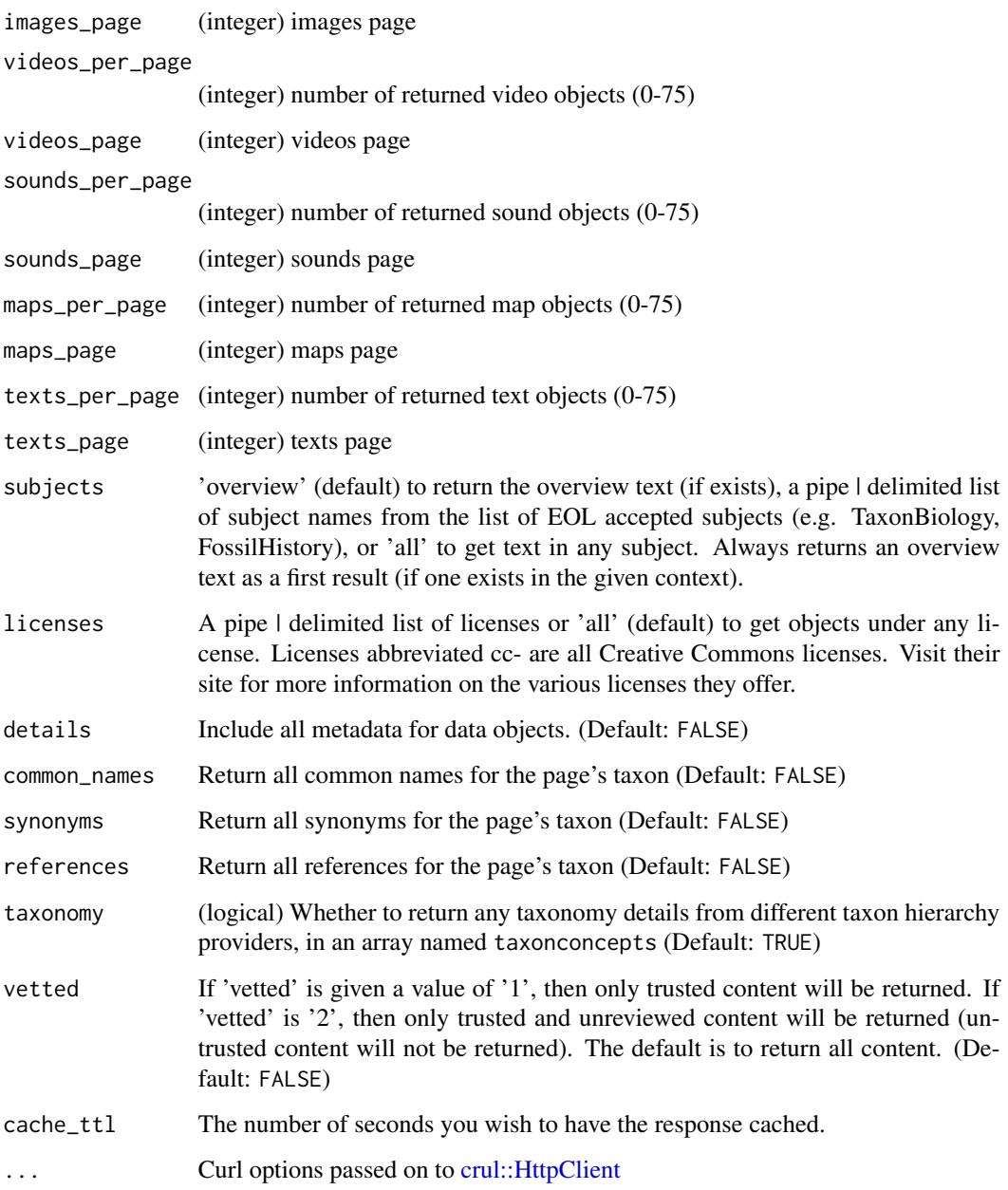

# Details

It's possible to return JSON or XML with the EOL API. However, this function only returns JSON for now.

# Value

JSON list object, or data.frame.

# Examples

```
## Not run:
(pageid <- eol_search('Pomatomus')$pageid[1])
x <- eol_pages(taxonconceptID = pageid)
x
x$scinames
z <- eol_pages(taxonconceptID = pageid, synonyms = TRUE)
z$synonyms
z <- eol_pages(taxonconceptID = pageid, common_names = TRUE)
z$vernacular
## End(Not run)
```
eol\_search *Search for terms in EOL database.*

# Description

Search for terms in EOL database.

# Usage

```
eol_search(
  sci,
 page = 1,
 exact = NULL,filter_tid = NULL,
  filter_heid = NULL,
  filter_by_string = NULL,
 cache_ttl = NULL,terms = NULL,
  ...
)
```
#### Arguments

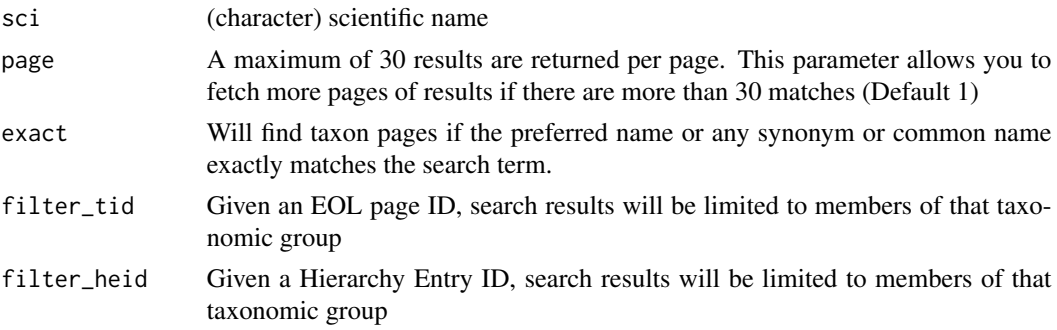

<span id="page-29-0"></span>

<span id="page-30-0"></span>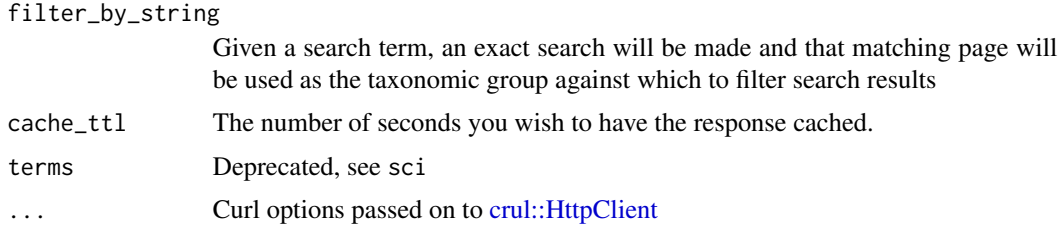

# Details

It's possible to return JSON or XML with the EOL API. However, this function only returns JSON for now.

#### Value

A data frame with four columns:

- pageid: pageid, this is the same as the eolid you can get from [get\\_eolid\(\)](#page-46-1)
- name: taxonomic name, may or may not contain the taxonomic authority
- link: URL for the taxon in question
- content: a string of semi-colon separated names. it's not clear to us what these represent exactly, but figured why not give it to users in case some may find it useful

#### Examples

```
## Not run:
eol_search(sci='Homo')
eol_search(sci='Salix', verbose = TRUE)
eol_search(sci='Ursus americanus')
eol_search('Pinus contorta')
```
## End(Not run)

<span id="page-30-1"></span>eubon\_capabilities *EUBON capabilities*

#### Description

EUBON capabilities

# Usage

```
eubon_capabilities(...)
```
#### Arguments

... Curl options passed on to [crul::verb-GET](#page-0-0)

# <span id="page-31-0"></span>References

https://cybertaxonomy.eu/eu-bon/utis/1.3/doc.html

# See Also

Other eubon-methods: [eubon\\_children\(](#page-31-1)), [eubon\\_hierarchy\(](#page-32-1)), [eubon\\_search\(](#page-33-1))

# Examples

```
## Not run:
eubon_capabilities()
```
## End(Not run)

<span id="page-31-1"></span>eubon\_children *EUBON children*

# Description

EUBON children

# Usage

```
eubon_children(id, providers = NULL, timeout = 0, ...)
```
# Arguments

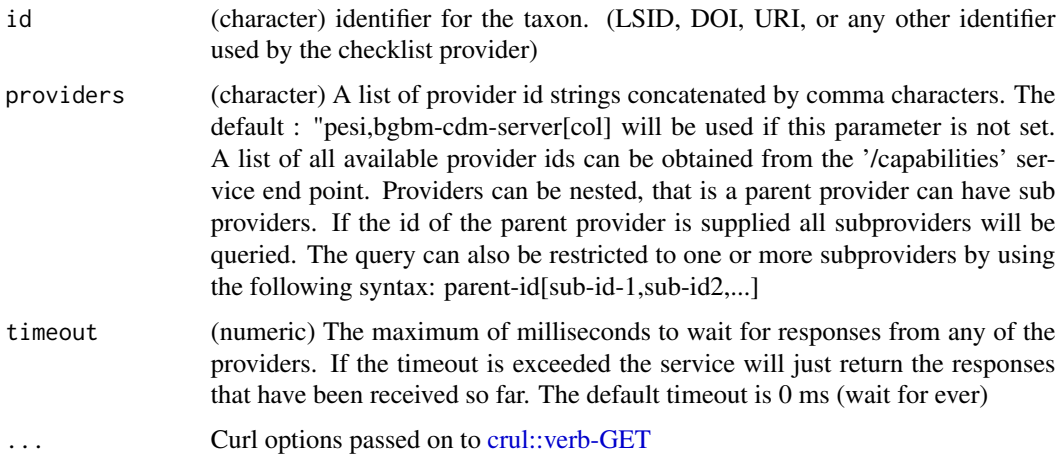

# Value

a data.frame or an empty list if no results found

# <span id="page-32-0"></span>eubon\_hierarchy 33

# Note

There is no pagination in this method, so you may or may not be getting all the results for a search. Sorry, out of our control

# References

https://cybertaxonomy.eu/eu-bon/utis/1.3/doc.html

# See Also

Other eubon-methods: [eubon\\_capabilities\(](#page-30-1)), [eubon\\_hierarchy\(](#page-32-1)), [eubon\\_search\(](#page-33-1))

# Examples

```
## Not run:
x <- eubon_children(id = "urn:lsid:marinespecies.org:taxname:126141",
 providers = 'worms')
head(x)
## End(Not run)
```
<span id="page-32-1"></span>eubon\_hierarchy *EUBON hierarchy*

# Description

EUBON hierarchy

# Usage

```
eubon_hierarchy(id, providers = "pesi", timeout = 0, ...)
```
#### Arguments

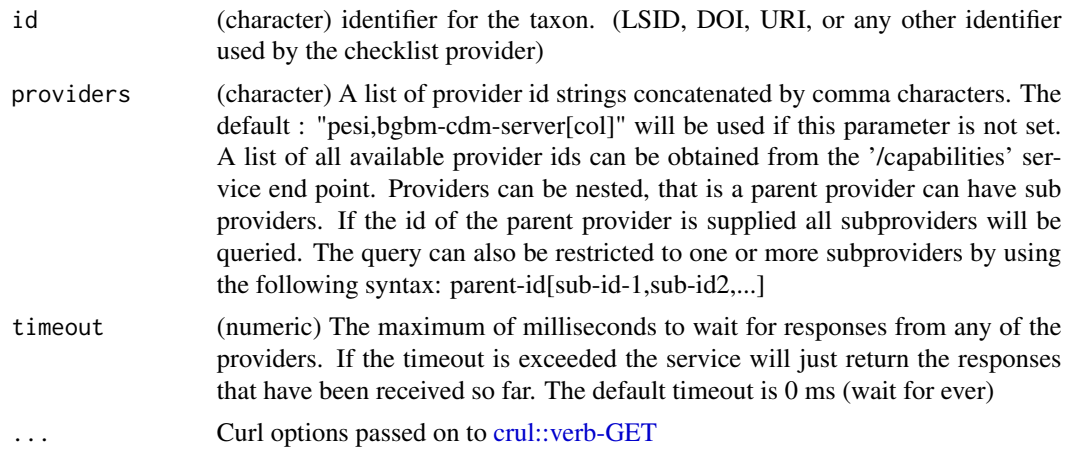

<span id="page-33-0"></span>There is no pagination in this method, so you may or may not be getting all the results for a search. Sorry, out of our control

# References

https://cybertaxonomy.eu/eu-bon/utis/1.3/doc.html

# See Also

Other eubon-methods: [eubon\\_capabilities\(](#page-30-1)), [eubon\\_children\(](#page-31-1)), [eubon\\_search\(](#page-33-1))

#### Examples

```
## Not run:
eubon_hierarchy(id = "urn:lsid:marinespecies.org:taxname:126141", 'worms')
eubon_hierarchy(id = "urn:lsid:marinespecies.org:taxname:274350", 'worms')
```
## End(Not run)

<span id="page-33-1"></span>eubon\_search *EUBON taxonomy search*

# Description

EUBON taxonomy search

```
eubon_search(
  query,
  providers = "pesi",
  searchMode = "scientificNameExact",
  addSynonymy = FALSE,
  addParentTaxon = FALSE,
  timeout = 0.
  dedup = NULL,
  limit = 20,page = 1,
  ...
\mathcal{E}
```
# eubon\_search 35

# Arguments

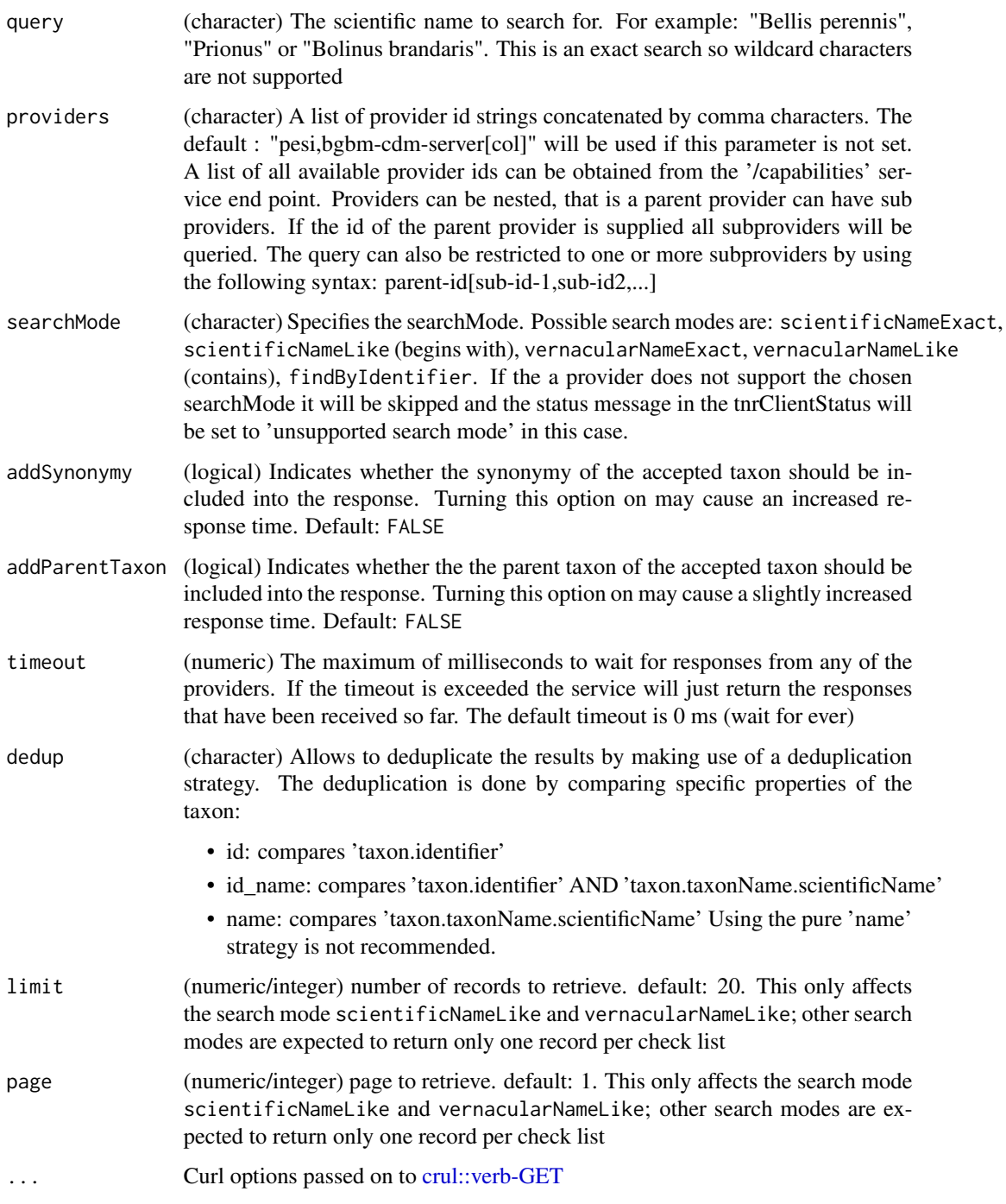

# References

https://cybertaxonomy.eu/eu-bon/utis/1.3/doc.html

#### See Also

Other eubon-methods: [eubon\\_capabilities\(](#page-30-1)), [eubon\\_children\(](#page-31-1)), [eubon\\_hierarchy\(](#page-32-1))

#### Examples

```
## Not run:
eubon_search("Prionus")
eubon_search("Salmo", "pesi")
eubon_search("Salmo", c("pesi", "worms"))
eubon_search("Salmo", "worms", "scientificNameLike")
eubon_search("Salmo", "worms", "scientificNameLike", limit = 3)
eubon_search("Salmo", "worms", "scientificNameLike", limit = 20, page = 2)
eubon_search("Salmo", "worms", addSynonymy = TRUE)
eubon_search("Salmo", "worms", addParentTaxon = TRUE)
```
## End(Not run)

fungorum *Index Fungorum*

# Description

Search for taxonomic names in Index Fungorum

# Usage

```
fg_name\_search(q, anywhere = TRUE, limit = 10, ...)fg_author_search(q, anywhere = TRUE, limit = 10, ...)
fg_epithet_search(q, anywhere = TRUE, limit = 10, ...)
fg_name_by_key(key, ...)
fg_name_full_by_lsid(lsid, ...)
fg_all_updated_names(date, ...)
```
fg\_deprecated\_names(date, ...)

#### Arguments

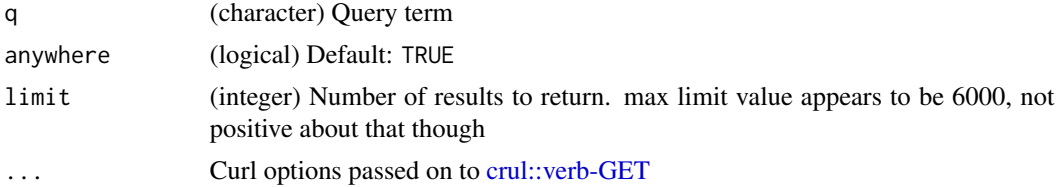

<span id="page-35-0"></span>
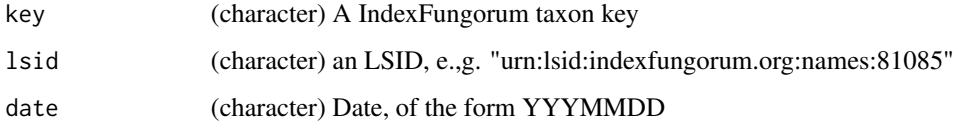

## Value

A data.frame, or NULL if no results

# References

http://www.indexfungorum.org/, API docs: http://www.indexfungorum.org/ixfwebservice/fungus.asmx

# Examples

```
## Not run:
# NameSearch
fg_name_search(q = "Gymnopus", limit = 2, verbose = TRUE)
fg_name\_search(q = "Gymnopus")# EpithetSearch
fg_epithet_search(q = "phalloides")
# NameByKey
fg_name_by_key(17703)
# NameFullByKey
fg_name_full_by_lsid("urn:lsid:indexfungorum.org:names:81085")
# AllUpdatedNames
fg\_all\_updated\_names(data = gsub("-"", "", Sys.Date() - 2))# DeprecatedNames
fg_deprecated_names(date=20151001)
# AuthorSearch
fg_-author_search(q = "Fayod", limit = 2)
## End(Not run)
```
gbif\_downstream *Retrieve all taxonomic names downstream in hierarchy for GBIF*

### Description

Retrieve all taxonomic names downstream in hierarchy for GBIF

# Usage

```
gbif_downstream(
  id,
  downto,
  intermediate = FALSE,
  limit = 100,
  start = NULL,
  key = NULL,
  ...
\mathcal{E}
```
## Arguments

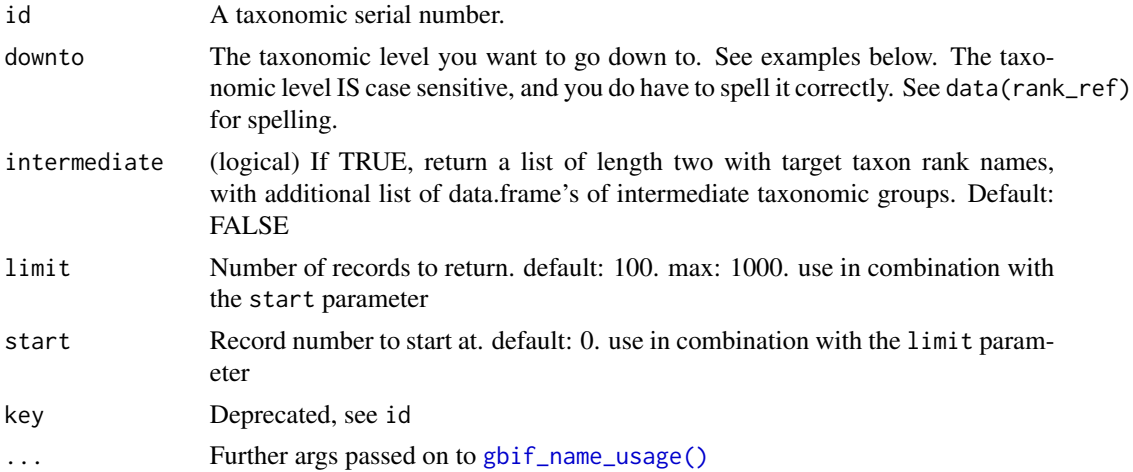

# Details

Sometimes records don't have a canonicalName entry which is what we look for. In that case we grab the scientificName entry. You can see the type of name colleceted in the column name\_type

# Value

data.frame of taxonomic information downstream to family from e.g., Order, Class, etc., or if intermediated=TRUE, list of length two, with target taxon rank names, and intermediate names.

### Author(s)

Scott Chamberlain

# Examples

```
## Not run:
## the plant class Bangiophyceae
gbif_downstream(id = 198, downto="genus")
gbif_downstream(id = 198, downto="genus", intermediate=TRUE)
```
# gbif\_name\_usage 39

```
# families downstream from the family Strepsiptera (twisted wing parasites)
gbif_downstream(id = 1227, "family")
## here, intermediate leads to the same result as the target
gbif_downstream(id = 1227, "family", intermediate=TRUE)
if (interactive()) {
# Lepidoptera
gbif_downstream(id = 797, "family")
# get species downstream from the genus Ursus
gbif_downstream(id = 2433406, "species")
# get tribes down from the family Apidae
gbif_downstream(id = 7799978, downto="species")
gbif_downstream(id = 7799978, downto="species", intermediate=TRUE)
# names that don't have canonicalname entries for some results
# Myosotis: key 2925668
key <- 2925668
res <- gbif_downstream(key, downto = "species")
res2 <- downstream(key, db = "gbif", downto = "species")
# Pagination
# GBIF limits queries to a maximum of 1000 records per request, so if
# there's more than 1000, use the start parameter
# Piper, taxonKey = 3075433
x1 \leq - gbif_downstream(id = 3075433, downto = "species", limit=1000)
x2 \leq gbif_downstream(id = 3075433, downto = "species", limit=1000,
  start=1000)
x3 \leq - gbif_downstream(id = 3075433, downto = "species", limit=1000,
  start=2000)
x4 \leq - gbif_downstream(id = 3075433, downto = "species", limit=1000,
  start=3000)
rbind(x1, x2, x3, x4)
}
## End(Not run)
```
<span id="page-38-0"></span>gbif\_name\_usage *Lookup details for specific names in all taxonomies in GBIF.*

### Description

This is a taxize version of the same function in the rgbif package so as to not have to import rgbif and thus require GDAL binary installation.

#### Usage

```
gbif_name_usage(
 key = NULL,
```

```
name = NULL,data = "all",language = NULL,
  datasetKey = NULL,
  uuid = NULL,sourceId = NULL,
  rank = NULL,shortname = NULL,
  start = NULL,
 limit = 20,...
\mathcal{L}
```
# Arguments

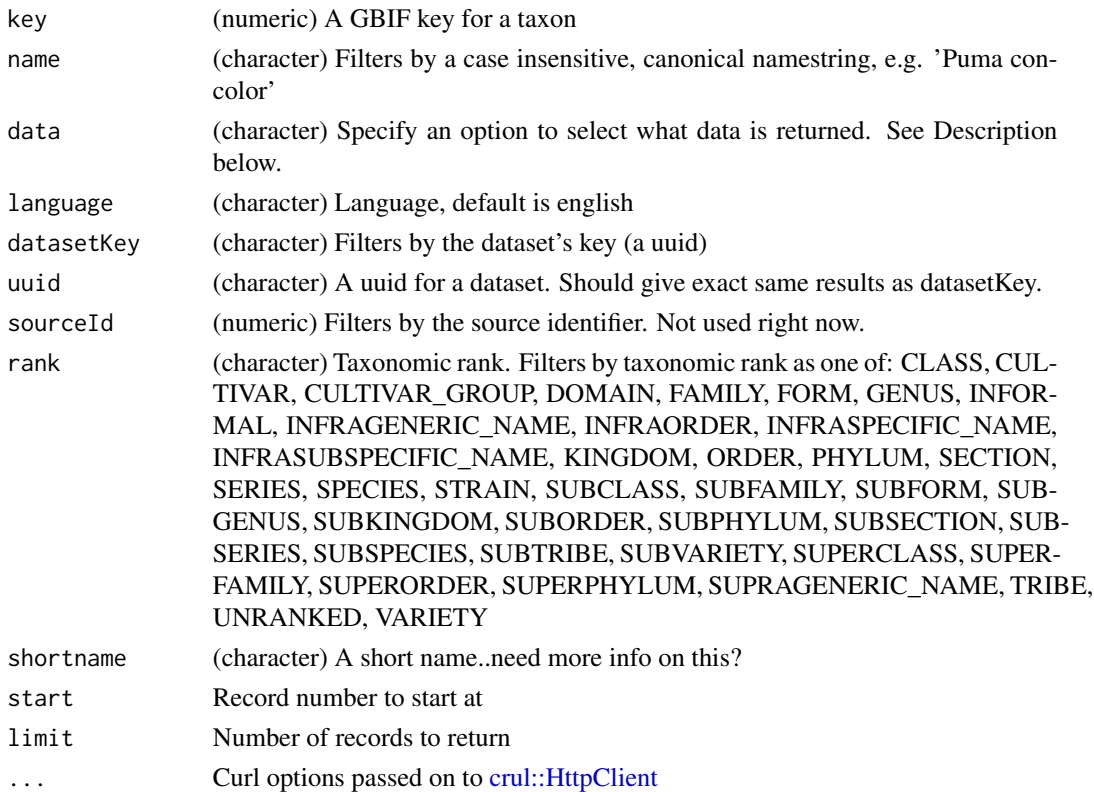

# Value

A list of length two. The first element is metadata. The second is either a data.frame (verbose=FALSE, default) or a list (verbose=TRUE)

# References

https://www.gbif.org/developer/summary

# Description

Parse taxon names using the GBIF name parser.

### Usage

gbif\_parse(scientificname, ...)

### Arguments

scientificname (character) scientific names

... Further args passed on to [crul::verb-POST](#page-0-0)

### Value

A data.frame containing fields extracted from parsed taxon names. Fields returned are the union of fields extracted from all species names in scientificname.

#### Author(s)

John Baumgartner <johnbb@student.unimelb.edu.au>

## References

https://www.gbif.org/tools/name-parser/about

## See Also

[gni\\_parse\(\)](#page-87-0), [gn\\_parse\(\)](#page-94-0)

# Examples

```
## Not run:
gbif_parse(scientificname='x Agropogon littoralis')
gbif_parse(c('Arrhenatherum elatius var. elatius',
             'Secale cereale subsp. cereale', 'Secale cereale ssp. cereale',
             'Vanessa atalanta (Linnaeus, 1758)'))
```
## End(Not run)

## Description

Get NCBI taxonomy UID from GenBankID

### Usage

genbank2uid(id, batch\_size =  $100$ , key = NULL, ...)

## Arguments

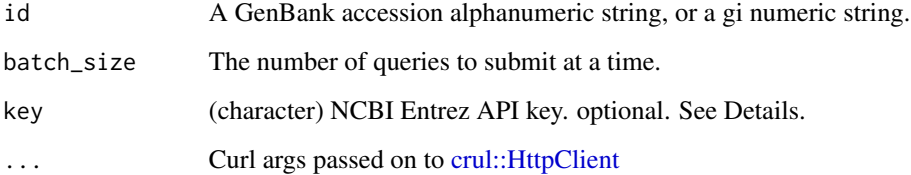

# Details

See https://www.ncbi.nlm.nih.gov/Sitemap/sequenceIDs.html for help on why there are two identifiers, and the difference between them.

## Value

one or more NCBI taxonomic IDs

## Authentication

See [taxize-authentication](#page-143-0) for help on authentication. We recommend getting an API key.

# HTTP version

We hard code http\_version = 2L to use HTTP/1.1 in HTTP requests to the Entrez API. See curl::curl\_symbols('CURL\_HTTP\_VERSION')

## Rate limits

In case you run into errors due to your rate limit being exceeded, see [taxize\\_options\(\)](#page-146-0), where you can set ncbi\_sleep.

### getkey and the set of the set of the set of the set of the set of the set of the set of the set of the set of the set of the set of the set of the set of the set of the set of the set of the set of the set of the set of th

# Examples

```
## Not run:
# with accession numbers
genbank2uid(id = 'AJ748748')genbank2uid(id = 'Y13155')
genbank2uid(id = 'X78312')
genbank2uid(id = 'KM495596')# with gi numbers
genbank2uid(id = 62689767)
genbank2uid(id = 22775511)
genbank2uid(id = 156446673)
# pass in many accession or gi numbers
genbank2uid(c(62689767,156446673))
genbank2uid(c('X78312','KM495596'))
genbank2uid(list('X78312',156446673))
# curl options
res \le genbank2uid(id = 156446673, verbose = TRUE)
## End(Not run)
```
getkey *Function to get API key.*

### Description

Checks first to get key from your .Rprofile or .Renviron (or similar) file

# Usage

getkey(x = NULL, service)

# Arguments

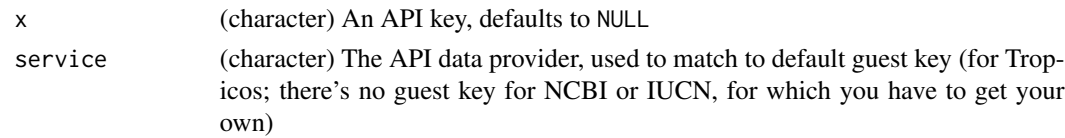

# Examples

```
## Not run:
getkey(service="tropicos")
getkey(service="iucn")
getkey(service="entrez")
```
## End(Not run)

<span id="page-43-1"></span>

## <span id="page-43-0"></span>Description

Get the BOLD (Barcode of Life) code for a search term.

## Usage

```
get_boldid(
  sci,
  fuzzy = FALSE,
 dataTypes = "basic",
  includeTree = FALSE,
  ask = TRUE,messages = TRUE,
 rows = NA,
 rank = NULL,division = NULL,
 parent = NULL,
  searchterm = NULL,
  ...
)
as.boldid(x, check = TRUE)## S3 method for class 'boldid'
as.boldid(x, check = TRUE)## S3 method for class 'character'
as.boldid(x, check = TRUE)## S3 method for class 'list'
as.boldid(x, check = TRUE)## S3 method for class 'numeric'
as.boldid(x, check = TRUE)## S3 method for class 'data.frame'
as.boldid(x, check = TRUE)## S3 method for class 'boldid'
as.data.frame(x, ...)
get_boldid_(
  sci,
 messages = TRUE,
```
# get\_boldid 45

```
fuzzy = FALSE,
dataTypes = "basic",
includeTree = FALSE,
rows = NA,
searchterm = NULL,
...
```
# Arguments

 $\mathcal{E}$ 

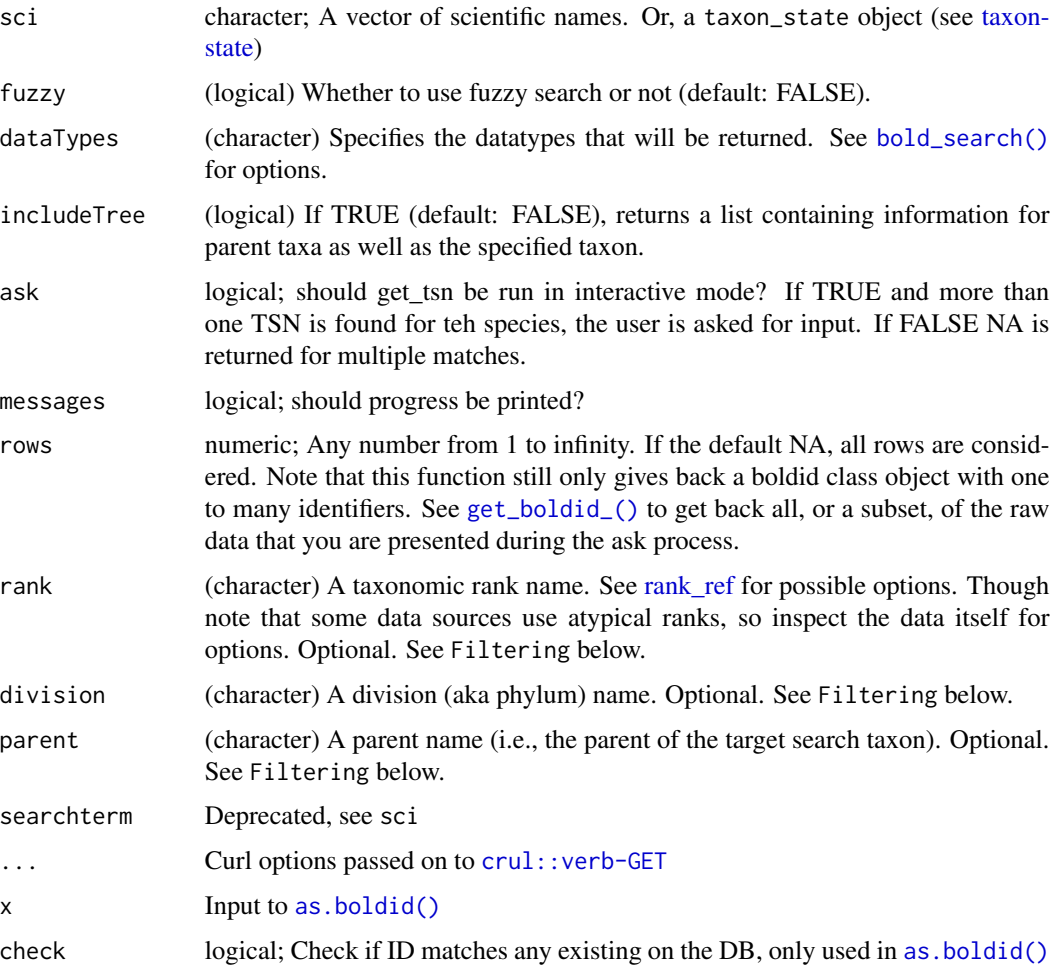

# Value

A vector of taxonomic identifiers as an S3 class. If a taxon is not found an NA is given. If more than one identifier is found the function asks for user input if ask = TRUE, otherwise returns NA. If ask=FALSE and rows does not equal NA, then a data.frame is given back, but not of the uid class, which you can't pass on to other functions as you normally can.

See [get\\_id\\_details](#page-55-0) for further details including attributes and exceptions

### Filtering

The parameters division, parent, and rank are not used in the search to the data provider, but are used in filtering the data down to a subset that is closer to the target you want. For all these parameters, you can use regex strings since we use [grep\(\)](#page-0-0) internally to match. Filtering narrows down to the set that matches your query, and removes the rest.

# See Also

```
classification()
```

```
Other taxonomic-ids: get_eolid(), get_gbifid(), get_ids(), get_iucn(), get_natservid(),
get_nbnid(), get_pow(), get_tolid(), get_tpsid(), get_tsn(), get_uid(), get_wiki(),
get_wormsid()
```
## Examples

```
## Not run:
get_boldid(sci = "Agapostemon")
get_boldid(sci = "Chironomus riparius")
get_boldid(c("Chironomus riparius","Quercus douglasii"))
splist <- names_list('species')
get_boldid(splist, messages=FALSE)
# Fuzzy searching
get_boldid(sci="Osmi", fuzzy=TRUE)
# Get back a subset
get_boldid(sci="Osmi", fuzzy=TRUE, rows = 1)
get_boldid(sci="Osmi", fuzzy=TRUE, rows = 1:10)
get_boldid(sci=c("Osmi","Aga"), fuzzy=TRUE, rows = 1)
get_boldid(sci=c("Osmi","Aga"), fuzzy=TRUE, rows = 1:3)
# found
get_boldid('Epicordulia princeps')
get_boldid('Arigomphus furcifer')
# When not found
get_boldid("howdy")
get_boldid(c("Chironomus riparius", "howdy"))
get_boldid("Cordulegaster erronea")
get_boldid("Nasiaeshna pentacantha")
# Narrow down results to a division or rank, or both
## Satyrium example
### Results w/o narrowing
get_boldid("Satyrium")
### w/ phylum
get_boldid("Satyrium", division = "Plantae")
get_boldid("Satyrium", division = "Animalia")
## Rank example
get_boldid("Osmia", fuzzy = TRUE)
```
### get\_eolid 47

```
get_boldid("Osmia", fuzzy = TRUE, rank = "genus")
# Fuzzy filter on any filtering fields
## uses grep on the inside
get_boldid("Satyrium", division = "anim")
get_boldid("Aga", fuzzy = TRUE, parent = "*idae")
# Convert a boldid without class information to a boldid class
as.boldid(get_boldid("Agapostemon")) # already a boldid, returns the same
as.boldid(get_boldid(c("Agapostemon","Quercus douglasii"))) # same
as.boldid(1973) # numeric
as.boldid(c(1973,101009,98597)) # numeric vector, length > 1
as.boldid("1973") # character
as.boldid(c("1973","101009","98597")) # character vector, length > 1
as.boldid(list("1973","101009","98597")) # list, either numeric or character
## dont check, much faster
as.boldid("1973", check=FALSE)
as.boldid(1973, check=FALSE)
as.boldid(c("1973","101009","98597"), check=FALSE)
as.boldid(list("1973","101009","98597"), check=FALSE)
(out <- as.boldid(c(1973,101009,98597)))
data.frame(out)
as.boldid( data.frame(out) )
# Get all data back
get_boldid_("Osmia", fuzzy=TRUE, rows=1:5)
get_boldid_("Osmia", fuzzy=TRUE, rows=1)
get_boldid_(c("Osmi","Aga"), fuzzy=TRUE, rows = 1:3)
## End(Not run)
```
<span id="page-46-0"></span>get\_eolid *Get the EOL ID from Encyclopedia of Life from taxonomic names.*

## <span id="page-46-1"></span>Description

Note that EOL doesn't expose an API endpoint for directly querying for EOL taxon ID's, so we first use the function [eol\\_search\(\)](#page-29-0) to find pages that deal with the species of interest, then use [eol\\_pages\(\)](#page-27-0) to find the actual taxon IDs.

## Usage

```
get_eolid(
  sci_com,
  ask = TRUE,
 messages = TRUE,
  rows = NA,
  rank = NULL,
```

```
data_source = NULL,
 sciname = NULL,
  ...
\lambdaas.eolid(x, check = TRUE)
## S3 method for class 'eolid'
as.eolid(x, check = TRUE)## S3 method for class 'character'
as.eolid(x, check = TRUE)## S3 method for class 'list'
as.eolid(x, check = TRUE)## S3 method for class 'numeric'
as.eolid(x, check = TRUE)## S3 method for class 'data.frame'
as.eolid(x, check = TRUE)## S3 method for class 'eolid'
as.data.frame(x, ...)
get_eolid_(sci_com, messages = TRUE, rows = NA, sciname = NULL, ...)
```
# Arguments

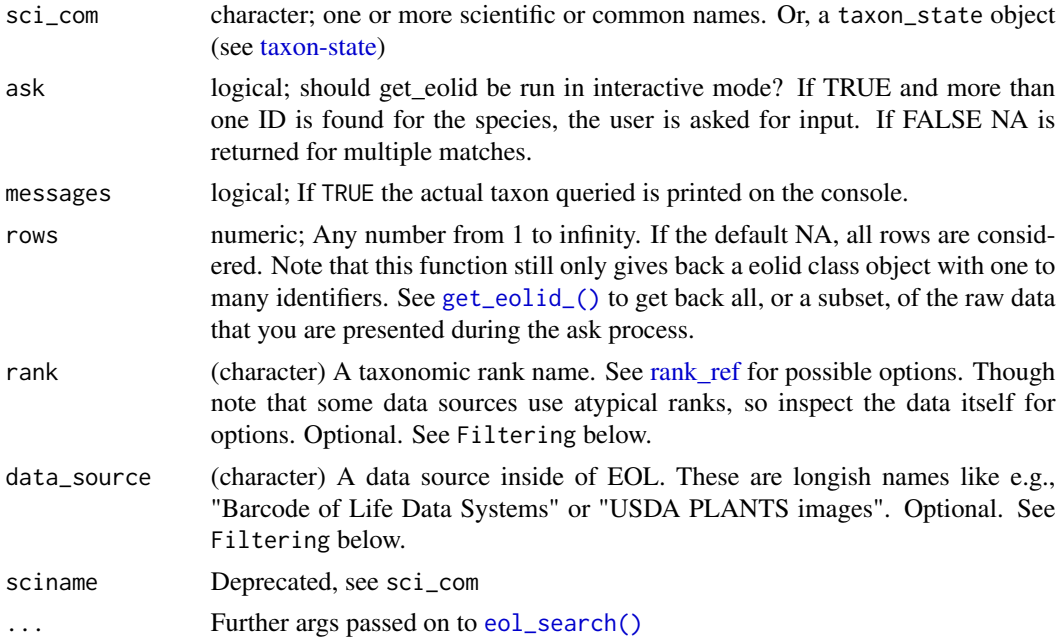

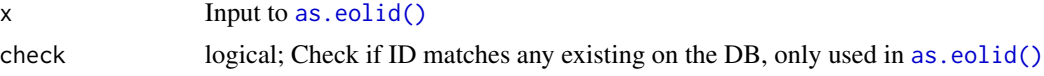

### Details

EOL is a bit odd in that they have page IDs for each taxon, but then within that, they have taxon ids for various taxa within that page (e.g., GBIF and NCBI each have a taxon they refer to within the page [i.e., taxon]). And we need the taxon ids from a particular data provider (e.g, NCBI) to do other things, like get a higher classification tree. However, humans want the page id, not the taxon id. So, the id returned from this function is the taxon id, not the page id. You can get the page id for a taxon by using [eol\\_search\(\)](#page-29-0) and '[eol\\_pages\(\)](#page-27-0), and the URI returned in the attributes for a taxon will lead you to the taxon page, and the ID in the URL is the page id.

## Value

A vector of taxonomic identifiers as an S3 class. If a taxon is not found an NA is given. If more than one identifier is found the function asks for user input if ask = TRUE, otherwise returns NA. If ask=FALSE and rows does not equal NA, then a data.frame is given back, but not of the uid class, which you can't pass on to other functions as you normally can.

See [get\\_id\\_details](#page-55-0) for further details including attributes and exceptions

### Filtering

The parameters rank and data\_source are not used in the search to the data provider, but are used in filtering the data down to a subset that is closer to the target you want. For all these parameters, you can use regex strings since we use [grep\(\)](#page-0-0) internally to match. Filtering narrows down to the set that matches your query, and removes the rest.

# Author(s)

Scott Chamberlain

#### See Also

### [classification\(\)](#page-15-0)

```
Other taxonomic-ids: get_boldid(), get_gbifid(), get_ids(), get_iucn(), get_natservid(),
get_nbnid(), get_pow(), get_tolid(), get_tpsid(), get_tsn(), get_uid(), get_wiki(),
get_wormsid()
```
### Examples

```
## Not run:
get_eolid(sci_com='Pinus contorta')
get_eolid(sci_com='Puma concolor')
get_eolid(c("Puma concolor", "Pinus contorta"))
# specify rows to limit choices available
get_eolid('Poa annua')
get_eolid('Poa annua', rows=1)
```

```
get_eolid('Poa annua', rows=2)
get_eolid('Poa annua', rows=1:2)
# When not found
get_eolid(sci_com="uaudnadndj")
get_eolid(c("Chironomus riparius", "uaudnadndj"))
# filter results to a rank or data source, or both
get_eolid("Satyrium")
get_eolid("Satyrium", rank = "genus")
get_eolid("Satyrium", data_source = "INAT")
get_eolid("Satyrium", rank = "genus",
 data_source = "North Pacific Species List")
# Convert a eolid without class information to a eolid class
# already a eolid, returns the same
as.eolid(get_eolid("Chironomus riparius"))
# same
as.eolid(get_eolid(c("Chironomus riparius","Pinus contorta")))
# numeric
as.eolid(10247706)
# numeric vector, length > 1
as.eolid(c(6985636,12188704,10247706))
# character
as.eolid("6985636")
# character vector, length > 1
as.eolid(c("6985636","12188704","10247706"))
# list, either numeric or character
as.eolid(list("6985636","12188704","10247706"))
## dont check, much faster
as.eolid("6985636", check=FALSE)
as.eolid(6985636, check=FALSE)
as.eolid(c("6985636","12188704","10247706"), check=FALSE)
as.eolid(list("6985636","12188704","10247706"), check=FALSE)
(out <- as.eolid(c(6985636,12188704,10247706)))
data.frame(out)
as.eolid( data.frame(out) )
# Get all data back
get_eolid_("Poa annua")
get_eolid_("Poa annua", rows=2)
get_eolid_("Poa annua", rows=1:2)
get_eolid_(c("asdfadfasd", "Pinus contorta"))
## End(Not run)
```
<span id="page-49-1"></span>

<span id="page-49-0"></span>get\_gbifid *Get the GBIF backbone taxon ID from taxonomic names.*

# get\_gbifid 51

# Description

Get the GBIF backbone taxon ID from taxonomic names.

# Usage

```
get_gbifid(
  sci,
  ask = TRUE,
 messages = TRUE,
  rows = NA,
 phylum = NULL,
  class = NULL,
  order = NULL,
  family = NULL,
  rank = NULL,
 method = "backbone",
  sciname = NULL,
  ...
)
as.gbifid(x, check = FALSE)## S3 method for class 'gbifid'
as.g\text{bifid}(x, \text{ check} = \text{FALSE})## S3 method for class 'character'
as.gbifid(x, check = TRUE)
## S3 method for class 'list'
as.g\text{bifid}(x, \text{ check} = \text{TRUE})## S3 method for class 'numeric'
as.gbifid(x, check = TRUE)
## S3 method for class 'data.frame'
as.gbifid(x, check = TRUE)
## S3 method for class 'gbifid'
as.data.frame(x, ...)
get_gbifid_(
  sci,
 messages = TRUE,
 rows = NA,
 method = "backbone",
  sciname = NULL
)
```
## **Arguments**

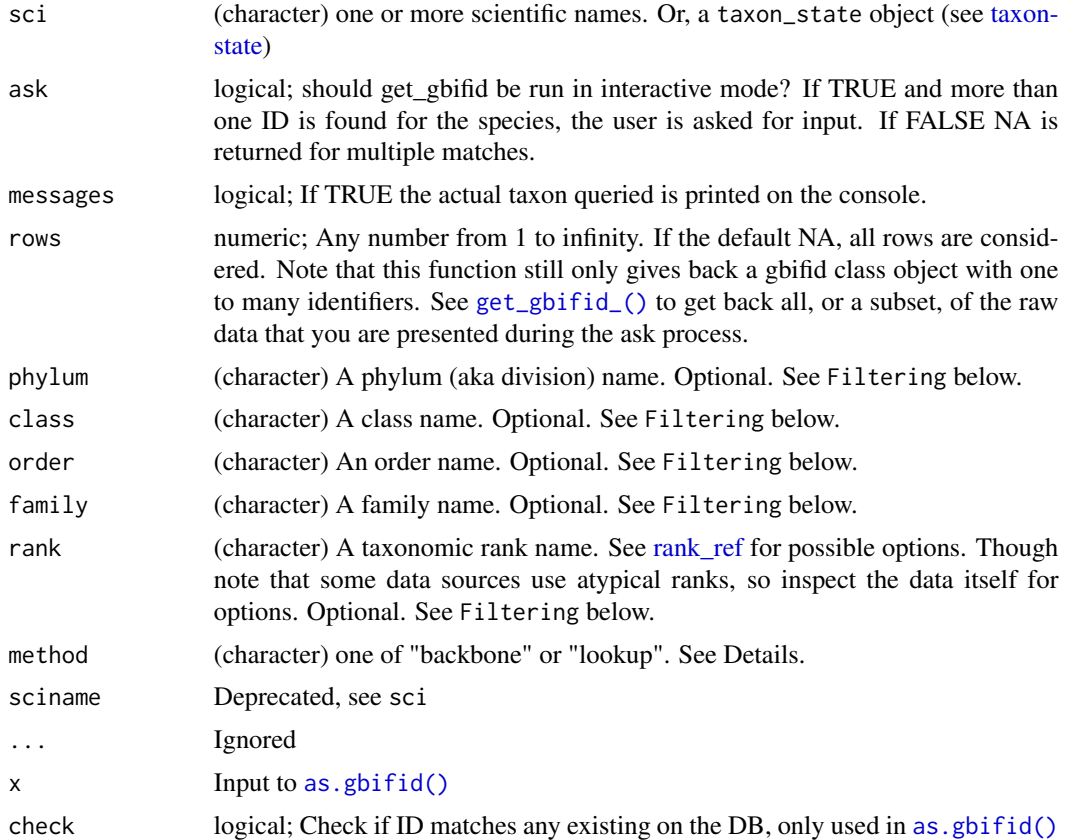

## Details

Internally in this function we use a function to search GBIF's taxonomy, and if we find an exact match we return the ID for that match. If there isn't an exact match we return the options to you to pick from.

## Value

A vector of taxonomic identifiers as an S3 class. If a taxon is not found an NA is given. If more than one identifier is found the function asks for user input if ask = TRUE, otherwise returns NA. If ask=FALSE and rows does not equal NA, then a data.frame is given back, but not of the uid class, which you can't pass on to other functions as you normally can.

See [get\\_id\\_details](#page-55-0) for further details including attributes and exceptions

### method parameter

"backbone" uses the /species/match GBIF API route, matching against their backbone taxonomy. We turn on fuzzy matching by default, as the search without fuzzy against backbone is quite narrow. "lookup" uses the /species/search GBIF API route, doing a full text search of name usages covering scientific and vernacular named, species descriptions, distributions and the entire classification.

### get\_gbifid 53

## Filtering

The parameters phylum, class, order, family, and rank are not used in the search to the data provider, but are used in filtering the data down to a subset that is closer to the target you want. For all these parameters, you can use regex strings since we use [grep\(\)](#page-0-0) internally to match. Filtering narrows down to the set that matches your query, and removes the rest.

## Author(s)

Scott Chamberlain,

### See Also

```
classification()
```

```
Other taxonomic-ids: get_boldid(), get_eolid(), get_ids(), get_iucn(), get_natservid(),
get_nbnid(), get_pow(), get_tolid(), get_tpsid(), get_tsn(), get_uid(), get_wiki(),
get_wormsid()
```
## Examples

```
## Not run:
get_gbifid(sci='Poa annua')
get_gbifid(sci='Pinus contorta')
get_gbifid(sci='Puma concolor')
#lots of queries
spp <- names_list("species", 10)
res <- get_gbifid(spp)
res
xx <- taxon_last()
xx
# multiple names
get_gbifid(c("Poa annua", "Pinus contorta"))
# specify rows to limit choices available
get_gbifid(sci='Pinus')
get_gbifid(sci='Pinus', rows=10)
get_gbifid(sci='Pinus', rows=1:3)
# When not found, NA given
get_gbifid(sci="uaudnadndj")
get_gbifid(c("Chironomus riparius", "uaudnadndj"))
# Narrow down results to a division or rank, or both
## Satyrium example
### Results w/o narrowing
get_gbifid("Satyrium")
### w/ phylum
get_gbifid("Satyrium", phylum = "Tracheophyta")
```
get\_gbifid("Satyrium", phylum = "Arthropoda")

```
get_gbifid("Satyrium", phylum = "Arthropoda", rank = "genus")
## Rank example
get_gbifid("Poa", method = "lookup")
get_gbifid("Poa", method = "lookup", rank = "genus")
get_gbifid("Poa", method = "lookup", family = "Thripidae")
# Fuzzy filter on any filtering fields
## uses grep on the inside
get_gbifid("Satyrium", phylum = "arthropoda")
get_gbifid("A*", method = "lookup", order = "*tera")
get_gbifid("A*", method = "lookup", order = "*ales")
# Convert a uid without class information to a uid class
as.gbifid(get_gbifid("Poa annua")) # already a uid, returns the same
as.gbifid(get_gbifid(c("Poa annua","Puma concolor"))) # same
as.gbifid(2704179) # numeric
as.gbifid(c(2704179,2435099,3171445)) # numeric vector, length > 1
as.gbifid("2704179") # character
as.gbifid(c("2704179","2435099","3171445")) # character vector, length > 1
as.gbifid(list("2704179","2435099","3171445")) # list, either numeric or character
## dont check, much faster
as.gbifid("2704179", check=FALSE)
as.gbifid(2704179, check=FALSE)
as.gbifid(2704179, check=FALSE)
as.gbifid(c("2704179","2435099","3171445"), check=FALSE)
as.gbifid(list("2704179","2435099","3171445"), check=FALSE)
(out <- as.gbifid(c(2704179,2435099,3171445)))
data.frame(out)
as.uid( data.frame(out) )
# Get all data back
get_gbifid_("Puma concolor")
get_gbifid_(c("Pinus", "uaudnadndj"))
get_gbifid_(c("Pinus", "Puma"), rows=5)
get_gbifid_(c("Pinus", "Puma"), rows=1:5)
# use curl options
invisible(get_gbifid("Quercus douglasii", verbose = TRUE))
## End(Not run)
```
<span id="page-53-0"></span>get\_ids *Retrieve taxonomic identifiers for a given taxon name.*

#### **Description**

This is a convenience function to get identifiers across all data sources. You can use other get\_\* functions to get identifiers from specific sources if you like.

### get\_ids 55

# Usage

```
get_ids(
  sci_com,
  db = c("itis", "ncbi", "eol", "tropicos", "gbif", "nbn", "pow"),
  suppress = FALSE,
  names = NULL,
  ...
)
get_ids_(
  sci_com,
  db = get\_ids\_dbs,rows = NA,
  suppress = FALSE,
  names = NULL,
  ...
\mathcal{L}
```
# Arguments

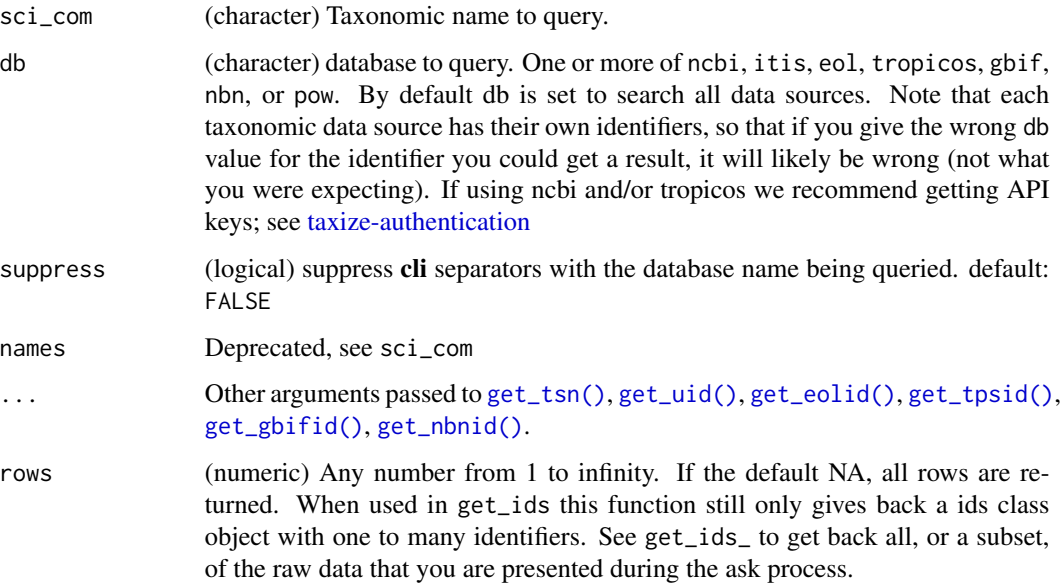

# Value

A vector of taxonomic identifiers, each retaining their respective S3 classes so that each element can be passed on to another function (see e.g.'s).

# Authentication

See [taxize-authentication](#page-143-0) for help on authentication

Note

There is a timeout of 1/3 seconds between queries to NCBI.

# See Also

```
classification()
```

```
Other taxonomic-ids: get_boldid(), get_eolid(), get_gbifid(), get_iucn(), get_natservid(),
get_nbnid(), get_pow(), get_tolid(), get_tpsid(), get_tsn(), get_uid(), get_wiki(),
get_wormsid()
```
## Examples

```
## Not run:
# Plug in taxon names directly
# specify rows to limit choices available
get_ids("Poa annua", db="eol", rows=1)
get_ids("Poa annua", db="eol", rows=1:2)
## Or you can specify which source you want via the db parameter
get_ids("Chironomus riparius", db = 'ncbi')
get_ids("Salvelinus fontinalis", db = 'nbn')
get_ids(c("Chironomus riparius", "Pinus contorta"), db = 'ncbi')
get_ids("Pinus contorta", db = c('ncbi','eol','tropicos'))
get_ids("ava avvva", db = c('ncbi','eol','tropicos'))
# Pass on to other functions
out <- get_ids("Pinus contorta", db = c('ncbi','eol','tropicos'))
classification(out$ncbi)
# Get all data back
get_ids_(c("Chironomus riparius", "Pinus contorta"), db = 'nbn',
  rows=1:10)
get_ids_(c("Chironomus riparius", "Pinus contorta"), db = c('nbn','gbif'),
  rows=1:10)
# use curl options
get_ids("Agapostemon", db = "ncbi", verbose = TRUE)
## End(Not run)
```
<span id="page-55-0"></span>get\_id\_details *Details on* get\_\*() *functions*

### **Description**

Including outputs from get\_\*() functions, as well as their attributes, and all exception behaviors.

# get\_id\_details 57

# Details

This document applies to the following functions:

- [get\\_boldid\(\)](#page-43-1)
- [get\\_eolid\(\)](#page-46-0)
- [get\\_gbifid\(\)](#page-49-0)
- [get\\_ids\(\)](#page-53-0)
- [get\\_iucn\(\)](#page-57-0)
- [get\\_natservid\(\)](#page-59-0)
- [get\\_nbnid\(\)](#page-61-0)
- [get\\_tolid\(\)](#page-67-0)
- [get\\_tpsid\(\)](#page-70-0)
- [get\\_tsn\(\)](#page-73-0)
- [get\\_ubioid\(\)](#page-0-0)
- [get\\_uid\(\)](#page-76-0)
- [get\\_wiki\(\)](#page-80-0)
- [get\\_wormsid\(\)](#page-82-0)

# attributes

Each output from get\_\*() functions have the following attributes:

- *match* (character) the reason for NA, either 'not found', 'found' or if ask = FALSE then 'NA due to ask=FALSE')
- *multiple\_matches* (logical) Whether multiple matches were returned by the data source. This can be TRUE, even if you get 1 name back because we try to pattern match the name to see if there's any direct matches. So sometimes this attribute is TRUE, as well as pattern\_match, which then returns 1 resulting name without user prompt.
- *pattern\_match* (logical) Whether a pattern match was made. If TRUE thenmultiple\_matches must be TRUE, and we found a perfect match to your name, ignoring case. If FALSE, there wasn't a direct match, and likely you need to pick from many choices or further parameters can be used to limit results
- *uri* (character) The URI where more information can be read on the taxon
- includes the taxonomic identifier in the URL somewhere. This may be missing if the value returned is NA

# exceptions

The following are the various ways in which get\_\*() functions behave:

- success the value returned is a character string or numeric
- no matches found you'll get an NA, refine your search or possible the taxon searched for does not exist in the database you're using
- more than on match and ask = FALSE if there's more than one matching result, and you have set ask = FALSE, then we can't determine the single match to return, so we give back NA. However, in this case we do set the match attribute to say NA due to ask=FALSE  $>1$  result so it's very clear what happened - and you can even programatically check this as well
- NA due to some other reason some get\_\*() functions have additional parameters for filtering taxa. It's possible that even though there's results (that is, found will say TRUE), you can get back an NA. This is most likely if the parameter filters taxa after they are returned from the data provider and the value passed to the parameter leads to no matches.

<span id="page-57-0"></span>get\_iucn *Get a IUCN Redlist taxon*

# <span id="page-57-1"></span>**Description**

Get a IUCN Redlist taxon

### Usage

```
get\_iucn(sci, messages = TRUE, key = NULL, x = NULL, ...)as.iucn(x, check = TRUE, key = NULL)
## S3 method for class 'iucn'
as.iucn(x, check = TRUE, key = NULL)
## S3 method for class 'character'
as.iucn(x, check = TRUE, key = NULL)
## S3 method for class 'list'
as.iucn(x, check = TRUE, key = NULL)
## S3 method for class 'numeric'
as.iucn(x, check = TRUE, key = NULL)
## S3 method for class 'data.frame'
as.iucn(x, check = TRUE, key = NULL)
## S3 method for class 'iucn'
as.data.frame(x, ...)
```
### **Arguments**

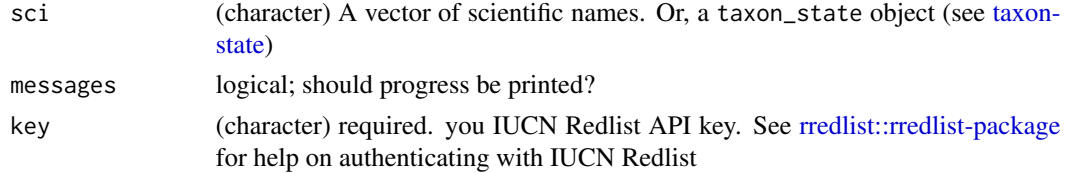

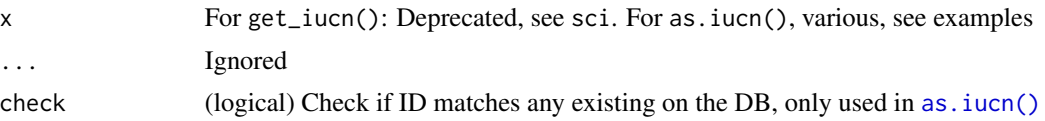

## Details

There is no underscore method, because there's no real search for IUCN, that is, where you search for a string, and get back a bunch of results due to fuzzy matching. If that exists in the future we'll add an underscore method here.

IUCN ids only work with [synonyms\(\)](#page-140-0) and [sci2comm\(\)](#page-134-0) methods.

## Value

A vector of taxonomic identifiers as an S3 class.

Comes with the following attributes:

- *match* (character) the reason for NA, either 'not found', 'found' or if ask = FALSE then 'NA due to ask=FALSE')
- *name* (character) the taxonomic name, which is needed in [synonyms\(\)](#page-140-0) and [sci2comm\(\)](#page-134-0) methods since they internally use **rredlist** functions which require the taxonomic name, and not the taxonomic identifier
- *ri* (character) The URI where more information can be read on the taxon includes the taxonomic identifier in the URL somewhere

*multiple\_matches* and *pattern\_match* do not apply here as in other get \* methods since there is no IUCN Redlist search, so you either get a match or you do not get a match.

# See Also

```
Other taxonomic-ids: get_boldid(), get_eolid(), get_gbifid(), get_ids(), get_natservid(),
get_nbnid(), get_pow(), get_tolid(), get_tpsid(), get_tsn(), get_uid(), get_wiki(),
get_wormsid()
```
## Examples

```
## Not run:
get_iucn("Branta canadensis")
get_iucn("Branta bernicla")
get_iucn("Panthera uncia")
```

```
# as coercion
as.iucn(22732)
as.iucn("22732")
(res <- as.iucn(c(22679946, 22732, 22679935)))
data.frame(res)
as.iucn(data.frame(res))
```
## End(Not run)

<span id="page-59-0"></span>

# <span id="page-59-1"></span>Description

Get NatureServe taxonomic ID for a taxon name

## Usage

```
get_natservid(
  sci_com,
  searchtype = "scientific",
  ask = TRUE,messages = TRUE,
  rows = NA,
  query = NULL,
  ...
\mathcal{L}as.natservid(x, check = TRUE)
## S3 method for class 'natservid'
as.natservid(x, check = TRUE)
## S3 method for class 'character'
as.natservid(x, check = TRUE)
## S3 method for class 'list'
as.natservid(x, check = TRUE)
## S3 method for class 'numeric'
as.natservid(x, check = TRUE)## S3 method for class 'data.frame'
as.natservid(x, check = TRUE)## S3 method for class 'natservid'
as.data.frame(x, ...)
get_natservid_(
  sci_com,
  searchtype = "scientific",
 messages = TRUE,
 rows = NA,
  query = NULL,
  ...
\mathcal{E}
```
# get\_natservid 61

## Arguments

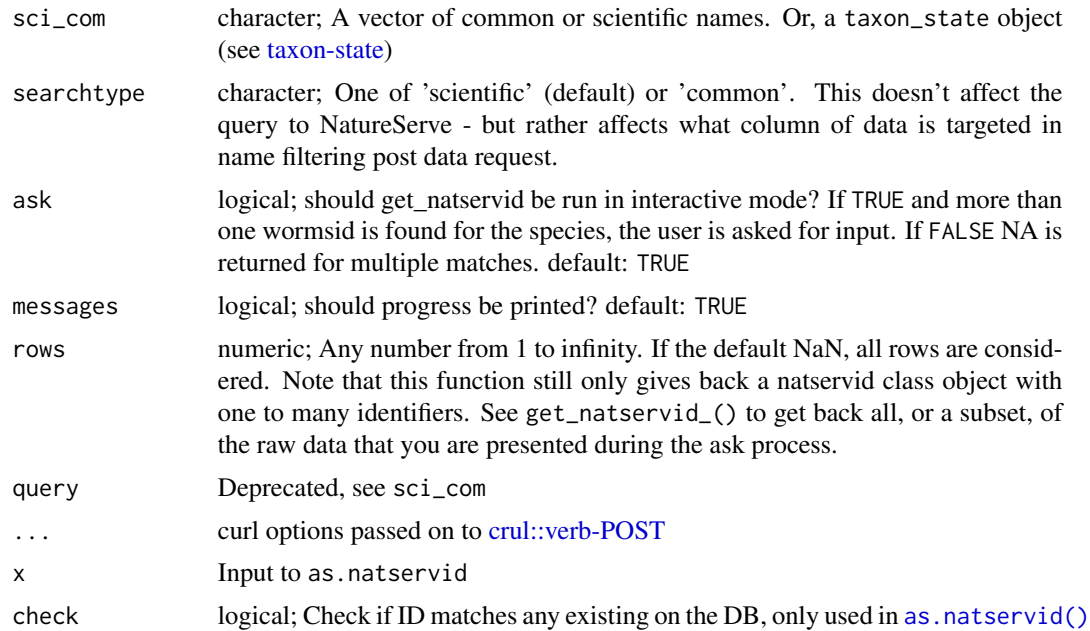

## Value

A vector of taxonomic identifiers as an S3 class. If a taxon is not found an NA is given. If more than one identifier is found the function asks for user input if ask = TRUE, otherwise returns NA. If ask=FALSE and rows does not equal NA, then a data.frame is given back, but not of the uid class, which you can't pass on to other functions as you normally can.

See [get\\_id\\_details](#page-55-0) for further details including attributes and exceptions

# Note

Authentication no longer required

# See Also

```
classification()
```

```
Other taxonomic-ids: get_boldid(), get_eolid(), get_gbifid(), get_ids(), get_iucn(),
get_nbnid(), get_pow(), get_tolid(), get_tpsid(), get_tsn(), get_uid(), get_wiki(),
get_wormsid()
```
# Examples

```
## Not run:
(x <- get_natservid("Helianthus annuus", verbose = TRUE))
attributes(x)
attr(x, "match")
attr(x, "multiple_matches")
attr(x, "pattern_match")
```

```
attr(x, "uri")
get_natservid('Gadus morhua')
get_natservid(c("Helianthus annuus", 'Gadus morhua'))
# specify rows to limit choices available
get_natservid('Ruby Quaker Moth', 'common')
get_natservid('Ruby*', 'common')
get_natservid('Ruby*', 'common', rows=1)
get_natservid('Ruby*', 'common', rows=1:2)
# When not found
get_natservid("howdy")
get_natservid(c('Gadus morhua', "howdy"))
# Convert a natservid without class information to a natservid class
# already a natservid, returns the same
as.natservid(get_natservid('Pomatomus saltatrix'))
# same
as.natservid(get_natservid(c('Gadus morhua', 'Pomatomus saltatrix')))
# character
as.natservid(101905)
# character vector, length > 1
as.natservid(c(101905, 101998))
# list, either numeric or character
as.natservid(list(101905, 101998))
## dont check, much faster
as.natservid(101905, check = FALSE)
as.natservid(c(101905, 101998), check = FALSE)
as.natservid(list(101905, 101998), check = FALSE)
(out <- as.natservid(c(101905, 101998), check = FALSE))
data.frame(out)
as.natservid( data.frame(out) )
# Get all data back
get_natservid_("Helianthus")
get_natservid_("Ruby*", searchtype = "common")
get_natservid_("Ruby*", searchtype = "common", rows=1:3)
## End(Not run)
```
<span id="page-61-0"></span>get\_nbnid *Get the UK National Biodiversity Network ID from taxonomic names.*

### <span id="page-61-1"></span>**Description**

Get the UK National Biodiversity Network ID from taxonomic names.

get\_nbnid 63

# Usage

```
get_nbnid(
  sci_com,
  ask = TRUE,messages = TRUE,
  rec_only = FALSE,
  rank = NULL,rows = NA,
  name = NULL,...
\mathcal{L}as.nbnid(x, check = TRUE)## S3 method for class 'nbnid'
as.nbnid(x, check = TRUE)## S3 method for class 'character'
as.nbnid(x, check = TRUE)## S3 method for class 'list'
as.nbnid(x, check = TRUE)## S3 method for class 'data.frame'
as.nbnid(x, check = TRUE)## S3 method for class 'nbnid'
as.data.frame(x, ...)
get_nbnid_(
  sci_com,
  messages = TRUE,
  rec_only = FALSE,
  rank = NULL,
  rows = NA,
  name = NULL,...
)
```
## Arguments

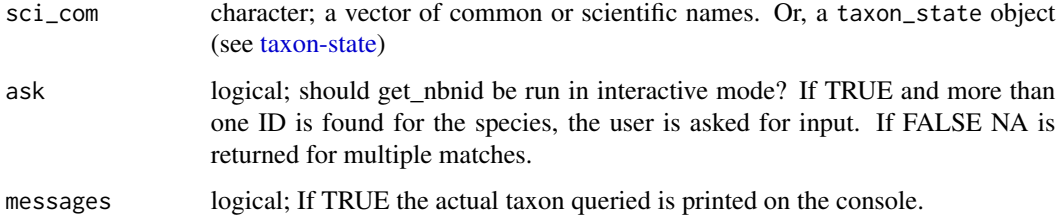

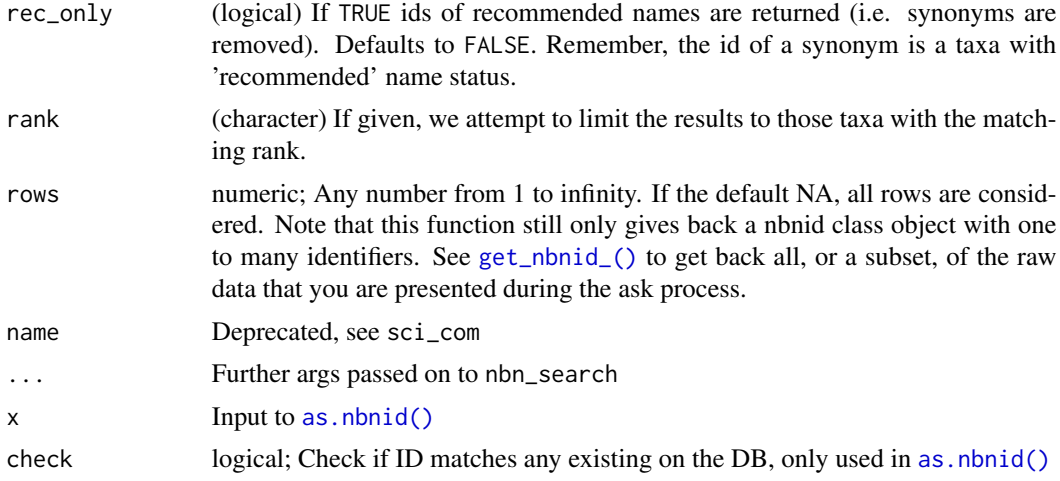

# Value

A vector of taxonomic identifiers as an S3 class. If a taxon is not found an NA is given. If more than one identifier is found the function asks for user input if ask = TRUE, otherwise returns NA. If ask=FALSE and rows does not equal NA, then a data.frame is given back, but not of the uid class, which you can't pass on to other functions as you normally can.

See [get\\_id\\_details](#page-55-0) for further details including attributes and exceptions

an object of class nbnid, a light wrapper around a character string that is the taxonomic ID - includes attributes with relavant metadata

### Author(s)

Scott Chamberlain,

### References

https://api.nbnatlas.org/

### See Also

[classification\(\)](#page-15-0)

```
Other taxonomic-ids: get_boldid(), get_eolid(), get_gbifid(), get_ids(), get_iucn(),
get_natservid(), get_pow(), get_tolid(), get_tpsid(), get_tsn(), get_uid(), get_wiki(),
get_wormsid()
```
Other nbn: [nbn\\_classification\(](#page-118-0)), [nbn\\_search\(](#page-119-0)), [nbn\\_synonyms\(](#page-120-0))

# Examples

```
## Not run:
get_nbnid(sci_com='Poa annua')
get_nbnid(sci_com='Poa annua', rec_only=TRUE)
get_nbnid(sci_com='Poa annua', rank='Species')
get_nbnid(sci_com='Poa annua', rec_only=TRUE, rank='Species')
```
### get\_pow 65

```
get_nbnid(sci_com='Pinus contorta')
# The NBN service handles common names too
get_nbnid(sci_com='red-winged blackbird')
# specify rows to limit choices available
get_nbnid('Poa ann')
get_nbnid('Poa ann', rows=1)
get_nbnid('Poa ann', rows=25)
get_nbnid('Poa ann', rows=1:2)
# When not found
get_nbnid(sci_com="uaudnadndj")
get_nbnid(c("Zootoca vivipara", "uaudnadndj"))
get_nbnid(c("Zootoca vivipara","Chironomus riparius", "uaudnadndj"))
# Convert an nbnid without class information to a nbnid class
as.nbnid(get_nbnid("Zootoca vivipara")) # already a nbnid, returns the same
as.nbnid(get_nbnid(c("Zootoca vivipara","Pinus contorta"))) # same
as.nbnid('NHMSYS0001706186') # character
# character vector, length > 1
as.nbnid(c("NHMSYS0001706186","NHMSYS0000494848","NBNSYS0000010867"))
# list
as.nbnid(list("NHMSYS0001706186","NHMSYS0000494848","NBNSYS0000010867"))
## dont check, much faster
as.nbnid('NHMSYS0001706186', check=FALSE)
as.nbnid(list("NHMSYS0001706186","NHMSYS0000494848","NBNSYS0000010867"),
 check=FALSE)
(out <- as.nbnid(c("NHMSYS0001706186","NHMSYS0000494848",
  "NBNSYS0000010867")))
data.frame(out)
as.nbnid( data.frame(out) )
# Get all data back
get_nbnid_("Zootoca vivipara")
get_nbnid_("Poa annua", rows=2)
get_nbnid_("Poa annua", rows=1:2)
get_nbnid_(c("asdfadfasd","Pinus contorta"), rows=1:5)
# use curl options
invisible(get_nbnid("Quercus douglasii", verbose = TRUE))
## End(Not run)
```
<span id="page-64-0"></span>get\_pow *Get Kew's Plants of the World code for a taxon*

### <span id="page-64-1"></span>**Description**

Get Kew's Plants of the World code for a taxon

# Usage

```
get_pow(
  sci_com,
  accepted = FALSE,
  ask = TRUE,messages = TRUE,
  rows = NA,
  family_filter = NULL,
  rank_filter = NULL,
  x = NULL,...
\mathcal{L}as.pow(x, check = TRUE)
## S3 method for class 'pow'
as.pow(x, check = TRUE)## S3 method for class 'character'
as.pow(x, check = TRUE)## S3 method for class 'list'
as.pow(x, check = TRUE)## S3 method for class 'data.frame'
as.pow(x, check = TRUE)## S3 method for class 'pow'
as.data.frame(x, ...)
get\_pow_(sci\_com, messages = TRUE, rows = NA, x = NULL, ...)
```
## Arguments

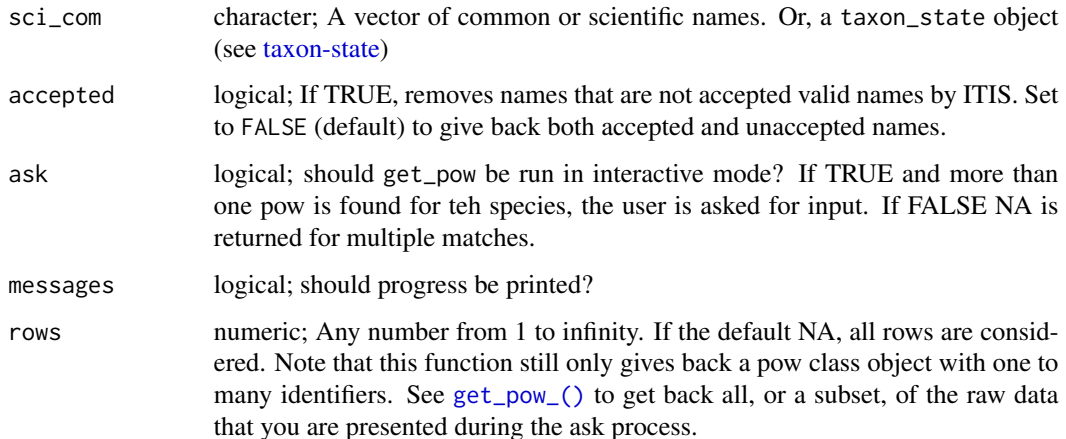

### get\_pow 67

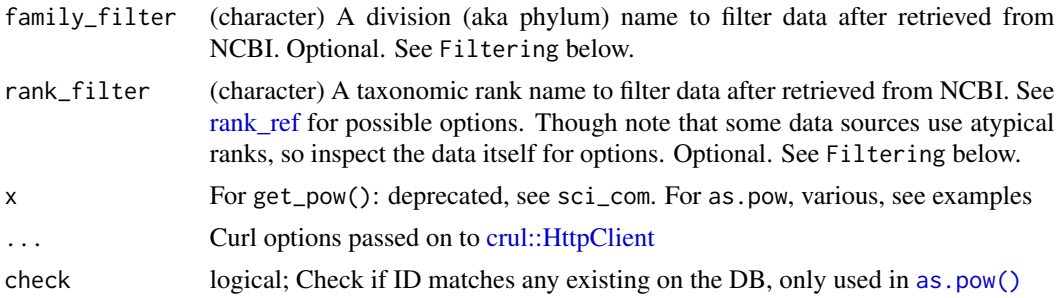

# Value

A vector of taxonomic identifiers as an S3 class. If a taxon is not found an NA is given. If more than one identifier is found the function asks for user input if ask = TRUE, otherwise returns NA. If ask=FALSE and rows does not equal NA, then a data.frame is given back, but not of the uid class, which you can't pass on to other functions as you normally can.

See [get\\_id\\_details](#page-55-0) for further details including attributes and exceptions

## Filtering

The parameters family\_filter anrank\_filterer are not used in the search to the data provider, but are used in filtering the data down to a subset that is closer to the target you want. For these two parameters, you can use regex strings since we use [grep\(\)](#page-0-0) internally to match. Filtering narrows down to the set that matches your query, and removes the rest.

# Rate-limits

As of February 2019, KEW was limiting to 5 requests per second. Note that they may change that number in the future.

If you get errors that contain 429 you are hitting the rate limit, and you can get around it by doing requests with Sys.sleep in between requests.

### See Also

[classification\(\)](#page-15-0)

Other pow: [pow\\_lookup\(](#page-129-0)), [pow\\_search\(](#page-130-0)), [pow\\_synonyms\(](#page-131-0))

```
Other taxonomic-ids: get_boldid(), get_eolid(), get_gbifid(), get_ids(), get_iucn(),
get_natservid(), get_nbnid(), get_tolid(), get_tpsid(), get_tsn(), get_uid(), get_wiki(),
get_wormsid()
```
# Examples

```
## Not run:
get_pow(sci_com="Helianthus")
get_pow(c("Helianthus","Quercus douglasii"))
# Get back a subset
```

```
get_pow(sci_com="Helianthus", rows = 1)
get_pow(sci_com="Helianthus", rows = 1:10)
```

```
# When not found
get_pow("howdy")
get_pow(c("Helianthus annuus", "howdy"))
# Narrow down results
# to accepted names
get_pow("Helianthus", accepted = TRUE)
# to a kingom
get_pow("Helianthus", rank_filter = "genus")
# to accepted names and rank
get_pow("Helianthus annuus", accepted = TRUE, rank_filter = "species")
# to a family
get_pow("flower", family_filter = "Acanthaceae")
# Convert a pow without class information to a pow class
z <- get_pow("Helianthus annuus", accepted = TRUE, rank_filter = "species")
# already a pow, returns the same
as.pow(z)
as.pow("urn:lsid:ipni.org:names:119003-2")
# character vector, length > 1
ids <- c("urn:lsid:ipni.org:names:119003-2","urn:lsid:ipni.org:names:328247-2")
as.pow(ids)
# list, with character strings
as.pow(as.list(ids))
## dont check, much faster
as.pow("urn:lsid:ipni.org:names:119003-2", check=FALSE)
as.pow(ids, check=FALSE)
as.pow(as.list(ids), check=FALSE)
(out <- as.pow(ids))
data.frame(out)
as.pow( data.frame(out) )
# Get all data back
get_pow_("Quercus", rows=1:5)
get_pow_("Quercus", rows=1)
get_pow_(c("Pinus", "Abies"), rows = 1:3)
## End(Not run)
```
<span id="page-67-0"></span>get\_tolid *Get the OTT id for a search term*

### <span id="page-67-1"></span>Description

Retrieve the Open Tree of Life Taxonomy (OTT) id of a taxon from OpenTreeOfLife

### get\_tolid 69

### Usage

```
get_tolid(sci, ask = TRUE, messages = TRUE, rows = NA, sciname = NULL, ...)
as.tolid(x, check = TRUE)
## S3 method for class 'tolid'
as.tolid(x, check = TRUE)## S3 method for class 'character'
as.tolid(x, check = TRUE)## S3 method for class 'list'
as.tolid(x, check = TRUE)## S3 method for class 'numeric'
as.tolid(x, check = TRUE)## S3 method for class 'data.frame'
as.tolid(x, check = TRUE)## S3 method for class 'tolid'
as.data.frame(x, ...)
get_tolid_(sci, messages = TRUE, rows = NA, sciname = NULL)
```
### Arguments

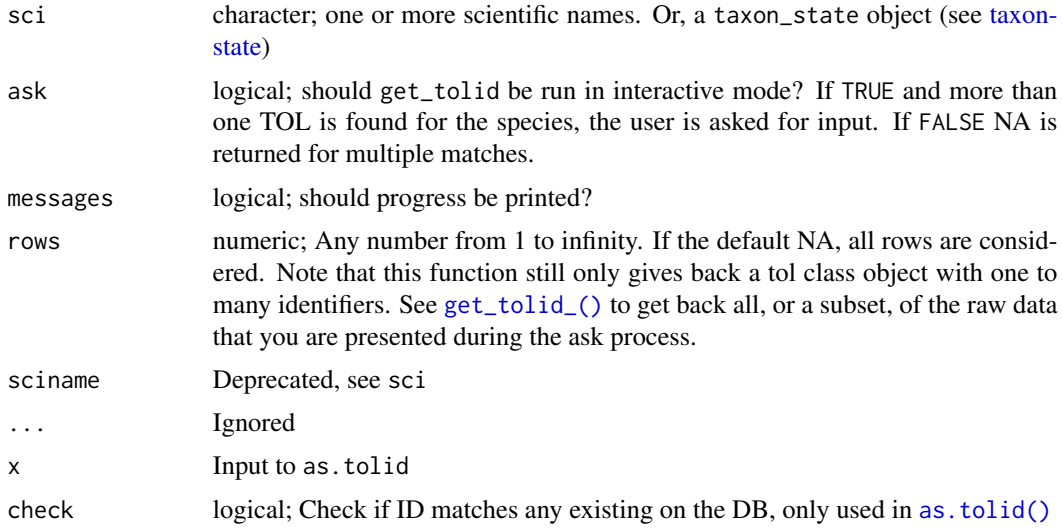

### Value

A vector of taxonomic identifiers as an S3 class. If a taxon is not found an NA is given. If more than one identifier is found the function asks for user input if ask = TRUE, otherwise returns NA. If ask=FALSE and rows does not equal NA, then a data.frame is given back, but not of the uid class, which you can't pass on to other functions as you normally can.

See [get\\_id\\_details](#page-55-0) for further details including attributes and exceptions

### See Also

```
classification()
```

```
Other taxonomic-ids: get_boldid(), get_eolid(), get_gbifid(), get_ids(), get_iucn(),
get_natservid(), get_nbnid(), get_pow(), get_tpsid(), get_tsn(), get_uid(), get_wiki(),
get_wormsid()
```
### Examples

```
## Not run:
get_tolid(sci = "Quercus douglasii")
get_tolid(sci = "Chironomus riparius")
get_tolid(c("Chironomus riparius","Quercus douglasii"))
splist <- c("annona cherimola", 'annona muricata', "quercus robur",
"shorea robusta", "pandanus patina", "oryza sativa", "durio zibethinus")
get_tolid(splist, messages=FALSE)
# specify rows to limit choices available
get_tolid('Arni')
get_tolid('Arni', rows=1)
get_tolid('Arni', rows=1:2)
# When not found
get_tolid("howdy")
get_tolid(c("Chironomus riparius", "howdy"))
# Convert a tol without class information to a tol class
as.tolid(get_tolid("Quercus douglasii")) # already a tol, returns the same
as.tolid(get_tolid(c("Chironomus riparius","Pinus contorta"))) # same
as.tolid(5907893) # numeric
as.tolid(c(3930798,515712,872577)) # numeric vector, length > 1
as.tolid("3930798") # character
as.tolid(c("3930798","515712","872577")) # character vector, length > 1
as.tolid(list("3930798","515712","872577")) # list, either numeric or character
## dont check, much faster
as.tolid("3930798", check=FALSE)
as.tolid(3930798, check=FALSE)
as.tolid(c("3930798","515712","872577"), check=FALSE)
as.tolid(list("3930798","515712","872577"), check=FALSE)
(out <- as.tolid(c(3930798,515712,872577)))
data.frame(out)
as.tolid( data.frame(out) )
# Get all data back
get_tolid_("Arni")
get_tolid_("Arni", rows=1)
get_tolid_("Arni", rows=1:2)
```
### get\_tpsid 71

```
get_tolid_(c("asdfadfasd","Pinus contorta"))
```

```
## End(Not run)
```
<span id="page-70-0"></span>get\_tpsid *Get the NameID codes from Tropicos for taxonomic names.*

# <span id="page-70-1"></span>Description

Get the NameID codes from Tropicos for taxonomic names.

# Usage

```
get_tpsid(
  sci,
 ask = TRUE,messages = TRUE,
 key = NULL,rows = NA,
 family = NULL,rank = NULL,sciname = NULL,
  ...
\lambdaas.tpsid(x, check = TRUE)## S3 method for class 'tpsid'
as.tpsid(x, check = TRUE)## S3 method for class 'character'
as.tpsid(x, check = TRUE)## S3 method for class 'list'
as.tpsid(x, check = TRUE)## S3 method for class 'numeric'
as.tpsid(x, check = TRUE)## S3 method for class 'data.frame'
as.tpsid(x, check = TRUE)## S3 method for class 'tpsid'
as.data.frame(x, ...)
get_tpsid_(sci, messages = TRUE, key = NULL, rows = NA, sciname = NULL, ...)
```
# Arguments

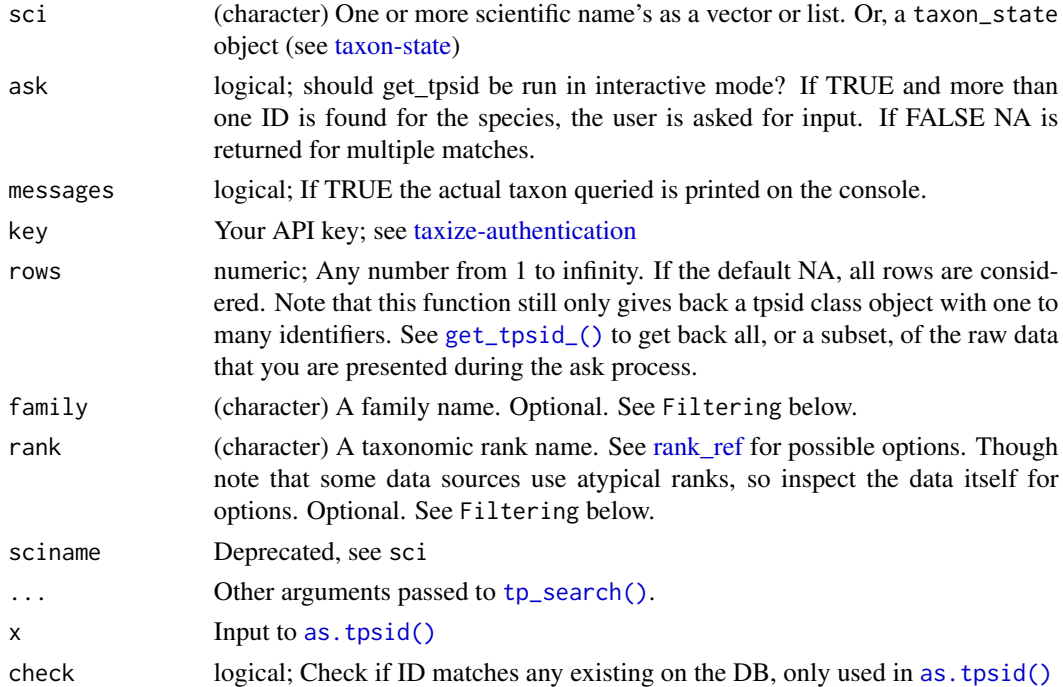

### Value

A vector of taxonomic identifiers as an S3 class. If a taxon is not found an NA is given. If more than one identifier is found the function asks for user input if ask = TRUE, otherwise returns NA. If ask=FALSE and rows does not equal NA, then a data.frame is given back, but not of the uid class, which you can't pass on to other functions as you normally can.

See [get\\_id\\_details](#page-55-0) for further details including attributes and exceptions

## Filtering

The parameters family anranknk are not used in the search to the data provider, but are used in filtering the data down to a subset that is closer to the target you want. For all these parameters, you can use regex strings since we use [grep\(\)](#page-0-0) internally to match. Filtering narrows down to the set that matches your query, and removes the rest.

## Author(s)

Scott Chamberlain,

# See Also

```
classification()
```

```
Other taxonomic-ids: get_boldid(), get_eolid(), get_gbifid(), get_ids(), get_iucn(),
get_natservid(), get_nbnid(), get_pow(), get_tolid(), get_tsn(), get_uid(), get_wiki(),
get_wormsid()
```
#### get\_tpsid 73

#### Examples

```
## Not run:
get_tpsid(sci='Poa annua')
get_tpsid(sci='Pinus contorta')
get_tpsid(c("Poa annua", "Pinus contorta"))
# specify rows to limit choices available
get_tpsid('Poa ann')
get_tpsid('Poa ann', rows=1)
get_tpsid('Poa ann', rows=25)
get_tpsid('Poa ann', rows=1:2)
# When not found, NA given (howdy is not a species name, and Chrinomus is a fly)
get_tpsid("howdy")
get_tpsid(c("Chironomus riparius", "howdy"))
# Narrow down results to a division or rank, or both
## Satyrium example
### Results w/o narrowing
get_tpsid("Satyrium")
### w/ rank
get_tpsid("Satyrium", rank = "var.")
get_tpsid("Satyrium", rank = "sp.")
## w/ family
get_tpsid("Poa")
get_tpsid("Poa", family = "Iridaceae")
get_tpsid("Poa", family = "Orchidaceae")
get_tpsid("Poa", family = "Orchidaceae", rank = "gen.")
# Fuzzy filter on any filtering fields
## uses grep on the inside
get_tpsid("Poa", family = "orchidaceae")
get_tpsid("Aga", fuzzy = TRUE, parent = "*idae")
# pass to classification function to get a taxonomic hierarchy
classification(get_tpsid(sci='Poa annua'))
# Convert a tpsid without class information to a tpsid class
as.tpsid(get_tpsid("Pinus contorta")) # already a tpsid, returns the same
as.tpsid(get_tpsid(c("Chironomus riparius","Pinus contorta"))) # same
as.tpsid(24900183) # numeric
as.tpsid(c(24900183,50150089,50079838)) # numeric vector, length > 1
as.tpsid("24900183") # character
as.tpsid(c("24900183","50150089","50079838")) # character vector, length > 1
as.tpsid(list("24900183","50150089","50079838")) # list, either numeric or character
## dont check, much faster
as.tpsid("24900183", check=FALSE)
as.tpsid(24900183, check=FALSE)
as.tpsid(c("24900183","50150089","50079838"), check=FALSE)
as.tpsid(list("24900183","50150089","50079838"), check=FALSE)
```

```
(out <- as.tpsid(c(24900183,50150089,50079838)))
data.frame(out)
as.tpsid( data.frame(out) )
# Get all data back
get_tpsid_("Poa annua")
get_tpsid_("Poa annua", rows=2)
get_tpsid_("Poa annua", rows=1:2)
get_tpsid_(c("asdfadfasd","Pinus contorta"), rows=1:5)
# use curl options
invisible(get_tpsid("Quercus douglasii", messages = TRUE))
## End(Not run)
```
<span id="page-73-1"></span>get\_tsn *Get the TSN code for a search term.*

## <span id="page-73-0"></span>Description

Retrieve the taxonomic serial numbers (TSN) of a taxon from ITIS.

### Usage

```
get_tsn(
  sci_com,
  searchtype = "scientific",
  accepted = FALSE,
  ask = TRUE,messages = TRUE,
  rows = NA,
  searchterm = NULL,
  ...
\mathcal{L}as.tsn(x, check = TRUE)## S3 method for class 'tsn'
as.tsn(x, check = TRUE)## S3 method for class 'character'
as.tsn(x, check = TRUE)## S3 method for class 'list'
as.tsn(x, check = TRUE)## S3 method for class 'numeric'
```
#### get\_tsn 55

```
as.tsn(x, check = TRUE)## S3 method for class 'data.frame'
as.tsn(x, check = TRUE)## S3 method for class 'tsn'
as.data.frame(x, ...)
get_tsn_(
 sci_com,
 messages = TRUE,
 searchtype = "scientific",
 accelted = TRUE,rows = NA,
  searchterm = NULL,
  ...
\mathcal{L}
```
## Arguments

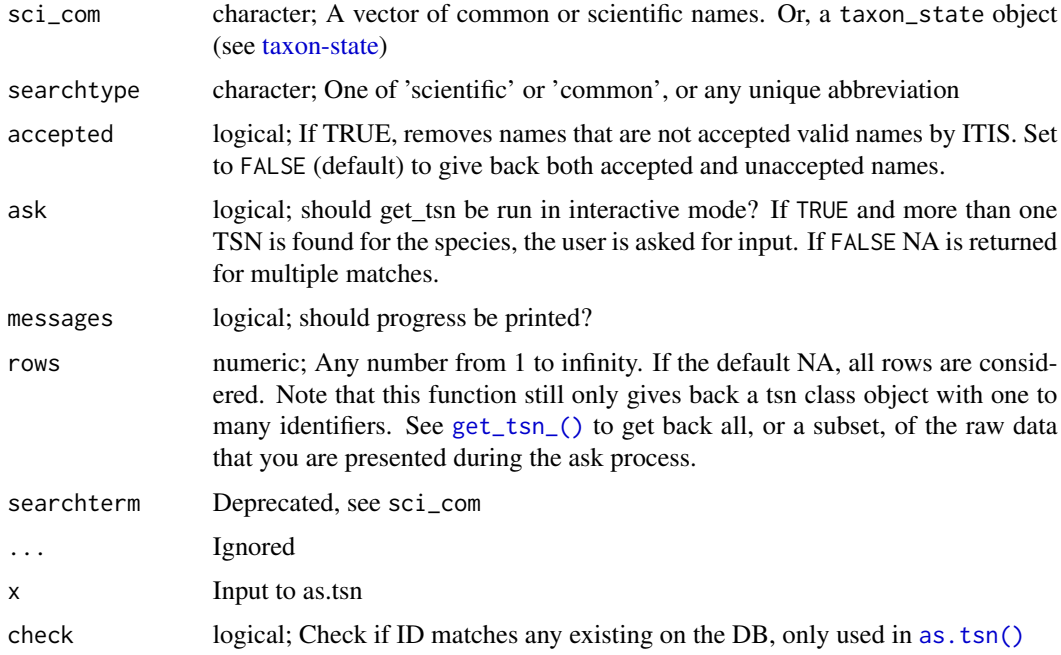

#### Value

A vector of taxonomic identifiers as an S3 class. If a taxon is not found an NA is given. If more than one identifier is found the function asks for user input if ask = TRUE, otherwise returns NA. If ask=FALSE and rows does not equal NA, then a data.frame is given back, but not of the uid class, which you can't pass on to other functions as you normally can.

See [get\\_id\\_details](#page-55-0) for further details including attributes and exceptions

### See Also

```
classification()
```

```
Other taxonomic-ids: get_boldid(), get_eolid(), get_gbifid(), get_ids(), get_iucn(),
get_natservid(), get_nbnid(), get_pow(), get_tolid(), get_tpsid(), get_uid(), get_wiki(),
get_wormsid()
```
### Examples

```
## Not run:
get_tsn("Quercus douglasii")
get_tsn("Chironomus riparius")
get_tsn(c("Chironomus riparius","Quercus douglasii"))
splist <- c("annona cherimola", 'annona muricata', "quercus robur",
"shorea robusta", "pandanus patina", "oryza sativa", "durio zibethinus")
get_tsn(splist, messages=FALSE)
# specify rows to limit choices available
get_tsn('Arni')
get_tsn('Arni', rows=1)
get_tsn('Arni', rows=1:2)
# When not found
get_tsn("howdy")
get_tsn(c("Chironomus riparius", "howdy"))
# Using common names
get_tsn("black bear", searchtype="common")
# Convert a tsn without class information to a tsn class
as.tsn(get_tsn("Quercus douglasii")) # already a tsn, returns the same
as.tsn(get_tsn(c("Chironomus riparius","Pinus contorta"))) # same
as.tsn(19322) # numeric
as.tsn(c(19322,129313,506198)) # numeric vector, length > 1
as.tsn("19322") # character
as.tsn(c("19322","129313","506198")) # character vector, length > 1
as.tsn(list("19322","129313","506198")) # list, either numeric or character
## dont check, much faster
as.tsn("19322", check=FALSE)
as.tsn(19322, check=FALSE)
as.tsn(c("19322","129313","506198"), check=FALSE)
as.tsn(list("19322","129313","506198"), check=FALSE)
(out <- as.tsn(c(19322,129313,506198)))
data.frame(out)
as.tsn( data.frame(out) )
# Get all data back
get_tsn_("Arni")
get_tsn_("Arni", rows=1)
get_tsn_("Arni", rows=1:2)
get_tsn_(c("asdfadfasd","Pinus contorta"), rows=1:5)
```
## End(Not run)

# <span id="page-76-0"></span>get\_uid *Get the UID codes from NCBI for taxonomic names.*

#### <span id="page-76-1"></span>Description

Retrieve the Unique Identifier (UID) of a taxon from NCBI taxonomy browser.

## Usage

```
get_uid(
  sci_com,
  ask = TRUE,messages = TRUE,
  rows = NA,
 modifier = NULL,
  rank_query = NULL,
  division_filter = NULL,
  rank_filter = NULL,
 key = NULL,
  sciname = NULL,
  ...
\lambdaas.uid(x, check = TRUE)## S3 method for class 'uid'
as.uid(x, check = TRUE)## S3 method for class 'character'
as.uid(x, check = TRUE)## S3 method for class 'list'
as.uid(x, check = TRUE)## S3 method for class 'numeric'
as.uid(x, check = TRUE)## S3 method for class 'data.frame'
as.uid(x, check = TRUE)## S3 method for class 'uid'
as.data.frame(x, ...)
get_uid_(sci_com, messages = TRUE, rows = NA, key = NULL, sciname = NULL, ...)
```
## Arguments

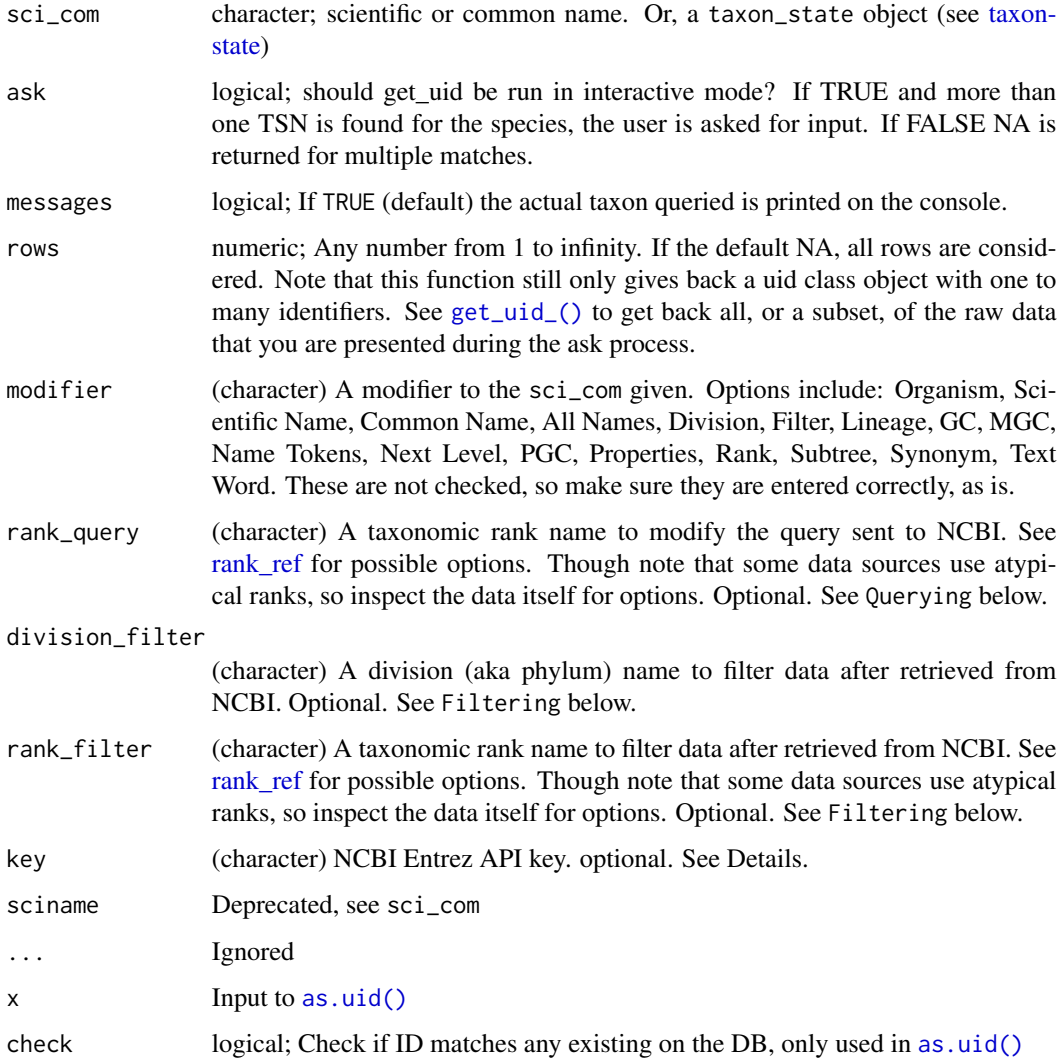

### Value

A vector of taxonomic identifiers as an S3 class. If a taxon is not found an NA is given. If more than one identifier is found the function asks for user input if ask = TRUE, otherwise returns NA. If ask=FALSE and rows does not equal NA, then a data.frame is given back, but not of the uid class, which you can't pass on to other functions as you normally can.

See [get\\_id\\_details](#page-55-0) for further details including attributes and exceptions

# Rate limits

In case you run into errors due to your rate limit being exceeded, see [taxize\\_options\(\)](#page-146-0), where you can set ncbi\_sleep.

#### get\_uid 29 Australia 2014 12:00 Australia 2014 12:00 Australia 2014 12:00 Australia 2014 12:00 Australia 2014

#### Querying

The parameter rank\_query is used in the search sent to NCBI, whereas rank\_filter filters data after it comes back. The parameter modifier adds modifiers to the name. For example, modifier="Organism" adds that to the name, giving e.g., Helianthus[Organism].

#### Filtering

The parameters division\_filter and rank\_filter are not used in the search to the data provider, but are used in filtering the data down to a subset that is closer to the target you want. For all these parameters, you can use regex strings since we use [grep\(\)](#page-0-0) internally to match. Filtering narrows down to the set that matches your query, and removes the rest.

#### Beware

NCBI does funny things sometimes. E.g., if you search on Fringella morel, a slight misspelling of the genus name, and a non-existent epithet, NCBI gives back a morel fungal species. In addition, NCBI doesn't really do fuzzy searching very well, so if there is a slight mis-spelling in your names, you likely won't get what you are expecting. The lesson: clean your names before using this function. Other data sources are better about fuzzy matching.

#### Authentication

See [taxize-authentication](#page-143-0) for help on authentication

Note that even though you can't pass in your key to as . uid functions, we still use your Entrez API key if you have it saved as an R option or environment variable.

#### HTTP version

We hard code http\_version = 2L to use HTTP/1.1 in HTTP requests to the Entrez API. See curl::curl\_symbols('CURL\_HTTP\_VERSION')

### Author(s)

Eduard Szoecs, <eduardszoecs@gmail.com>

#### See Also

#### [classification\(\)](#page-15-0)

```
Other taxonomic-ids: get_boldid(), get_eolid(), get_gbifid(), get_ids(), get_iucn(),
get_natservid(), get_nbnid(), get_pow(), get_tolid(), get_tpsid(), get_tsn(), get_wiki(),
get_wormsid()
```
#### Examples

```
## Not run:
get_uid(c("Chironomus riparius", "Chaetopteryx"))
get_uid(c("Chironomus riparius", "aaa vva"))
```
# When not found

```
get_uid("howdy")
get_uid(c("Chironomus riparius", "howdy"))
# Narrow down results to a division or rank, or both
## By modifying the query
### w/ modifiers to the name
get_uid(sci_com = "Aratinga acuticauda", modifier = "Organism")
get_uid(sci_com = "bear", modifier = "Common Name")
### w/ rank query
get_uid(sci_com = "Pinus", rank_query = "genus")
get_uid(sci_com = "Pinus", rank_query = "subgenus")
### division query doesn't really work, for unknown reasons, so not available
## By filtering the result
## Echinacea example
### Results w/o narrowing
get_uid("Echinacea")
### w/ division
get_uid(sci_com = "Echinacea", division_filter = "eudicots")
get_uid(sci_com = "Echinacea", division_filter = "sea urchins")
## Satyrium example
### Results w/o narrowing
get_uid(sci_com = "Satyrium")
### w/ division
get_uid(sci_com = "Satyrium", division_filter = "monocots")
get_uid(sci_com = "Satyrium", division_filter = "butterflies")
## Rank example
get_uid(sci_com = "Pinus")
get_uid(sci_com = "Pinus", rank_filter = "genus")
get_uid(sci_com = "Pinus", rank_filter = "subgenus")
# Fuzzy filter on any filtering fields
## uses grep on the inside
get_uid("Satyrium", division_filter = "m")
# specify rows to limit choices available
get_uid('Dugesia') # user prompt needed
get_uid('Dugesia', rows=1) # 2 choices, so returns only 1 row, so no choices
get_uid('Dugesia', ask = FALSE) # returns NA for multiple matches
# Go to a website with more info on the taxon
res <- get_uid("Chironomus riparius")
browseURL(attr(res, "uri"))
# Convert a uid without class information to a uid class
as.uid(get_uid("Chironomus riparius")) # already a uid, returns the same
as.uid(get_uid(c("Chironomus riparius","Pinus contorta"))) # same
as.uid(315567) # numeric
as.uid(c(315567,3339,9696)) # numeric vector, length > 1
```

```
as.uid("315567") # character
```
#### get\_wiki 81

```
as.uid(c("315567", "3339", "9696")) # character vector, length > 1
as.uid(list("315567","3339","9696")) # list, either numeric or character
## dont check, much faster
as.uid("315567", check=FALSE)
as.uid(315567, check=FALSE)
as.uid(c("315567","3339","9696"), check=FALSE)
as.uid(list("315567","3339","9696"), check=FALSE)
(out <- as.uid(c(315567,3339,9696)))
data.frame(out)
as.uid( data.frame(out) )
# Get all data back
get_uid_("Puma concolor")
get_uid_("Dugesia")
get_uid_("Dugesia", rows=2)
get_uid_("Dugesia", rows=1:2)
get_uid_(c("asdfadfasd","Pinus contorta"))
# use curl options
get_uid("Quercus douglasii", verbose = TRUE)
## End(Not run)
```
<span id="page-80-0"></span>

#### get\_wiki *Get the page name for a Wiki taxon*

### <span id="page-80-1"></span>Description

Get the page name for a Wiki taxon

#### Usage

```
get_wiki(
  sci_com,
  wiki_site = "species",
 wiki = "en",ask = TRUE,messages = TRUE,
 limit = 100,
  rows = NA,
  x = NULL,...
\mathcal{L}as.wiki(x, check = TRUE, wiki_site = "species", wiki = "en")
## S3 method for class 'wiki'
as.wiki(x, check = TRUE, wiki\_site = "species", wiki = "en")
```

```
## S3 method for class 'character'
as.wiki(x, check = TRUE, wiki_site = "species", wiki = "en")
## S3 method for class 'list'
as.wiki(x, check = TRUE, wiki_site = "species", wiki = "en")
## S3 method for class 'numeric'
as.wiki(x, check = TRUE, wiki_site = "species", wiki = "en")
## S3 method for class 'data.frame'
as.wiki(x, check = TRUE, wiki_site = "species", wiki = "en")
## S3 method for class 'wiki'
as.data.frame(x, ...)
get_wiki_(
 x,
 messages = TRUE,
 wiki_site = "species",
 wiki = "en",limit = 100,
 rows = NA,
  ...
)
```
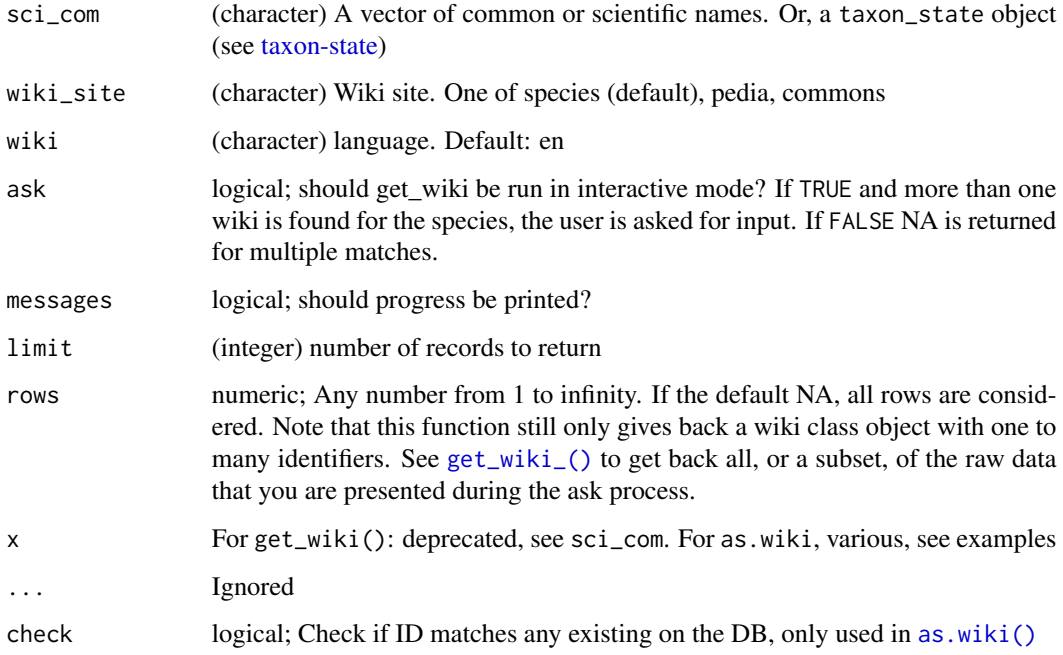

### get\_wormsid 83

#### Details

For wiki\_site = "pedia" , we use the english language site by default. Set the wiki parameter for a different language site.

### Value

A vector of taxonomic identifiers as an S3 class. If a taxon is not found an NA is given. If more than one identifier is found the function asks for user input if ask = TRUE, otherwise returns NA. If ask=FALSE and rows does not equal NA, then a data.frame is given back, but not of the uid class, which you can't pass on to other functions as you normally can.

See [get\\_id\\_details](#page-55-0) for further details including attributes and exceptions

#### See Also

```
classification()
```

```
Other taxonomic-ids: get_boldid(), get_eolid(), get_gbifid(), get_ids(), get_iucn(),
get_natservid(), get_nbnid(), get_pow(), get_tolid(), get_tpsid(), get_tsn(), get_uid(),
get_wormsid()
```
#### Examples

```
## Not run:
get_wiki(sci_com = "Quercus douglasii")
get_wiki(sci_com = "Quercu")
get_wiki(sci_com = "Quercu", "pedia")
get_wiki(sci_com = "Quercu", "commons")
# diff. wikis with wikipedia
get_wiki("Malus domestica", "pedia")
get_wiki("Malus domestica", "pedia", "fr")
# as coercion
as.wiki("Malus_domestica")
as.wiki("Malus_domestica", wiki_site = "commons")
as.wiki("Malus_domestica", wiki_site = "pedia")
as.wiki("Malus_domestica", wiki_site = "pedia", wiki = "fr")
as.wiki("Malus_domestica", wiki_site = "pedia", wiki = "da")
## End(Not run)
```
<span id="page-82-0"></span>

get\_wormsid *Get Worms ID for a taxon name*

#### <span id="page-82-1"></span>**Description**

Retrieve Worms ID of a taxon from World Register of Marine Species (WORMS).

Usage

```
get_wormsid(
  sci_com,
  searchtype = "scientific",
 marine_only = TRUE,
  fuzzy = NULL,accepted = FALSE,
  ask = TRUE,messages = TRUE,
  rows = NA,
 query = NULL,
  ...
\mathcal{L}as.wormsid(x, check = TRUE)
## S3 method for class 'wormsid'
as.wormsid(x, check = TRUE)
## S3 method for class 'character'
as.wormsid(x, check = TRUE)
## S3 method for class 'list'
as.wormsid(x, check = TRUE)
## S3 method for class 'numeric'
as.wormsid(x, check = TRUE)
## S3 method for class 'data.frame'
as.wormsid(x, check = TRUE)
## S3 method for class 'wormsid'
as.data.frame(x, ...)
get_wormsid_(
  sci_com,
 mesages = TRUE,searchtype = "scientific",
 marine_only = TRUE,
  fuzzy = NULL,accepted = TRUE,
  rows = NA,
  query = NULL,
  ...
\mathcal{L}
```
## get\_wormsid 85

### Arguments

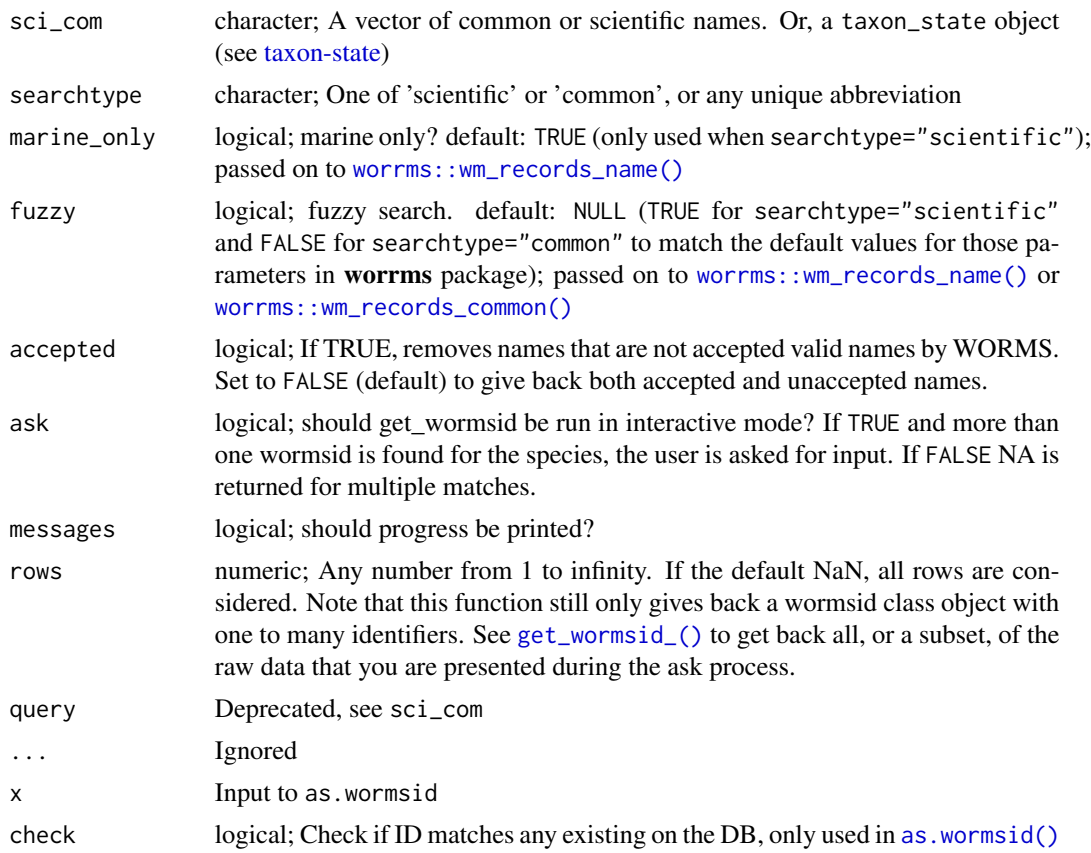

#### Value

A vector of taxonomic identifiers as an S3 class. If a taxon is not found an NA is given. If more than one identifier is found the function asks for user input if ask = TRUE, otherwise returns NA. If ask=FALSE and rows does not equal NA, then a data.frame is given back, but not of the uid class, which you can't pass on to other functions as you normally can.

See [get\\_id\\_details](#page-55-0) for further details including attributes and exceptions

## See Also

```
classification()
```

```
Other taxonomic-ids: get_boldid(), get_eolid(), get_gbifid(), get_ids(), get_iucn(),
get_natservid(), get_nbnid(), get_pow(), get_tolid(), get_tpsid(), get_tsn(), get_uid(),
get_wiki()
```
# Examples

```
## Not run:
(x <- get_wormsid('Gadus morhua'))
attributes(x)
```

```
attr(x, "match")
attr(x, "multiple_matches")
attr(x, "pattern_match")
attr(x, "uri")
get_wormsid('Pomatomus saltatrix')
get_wormsid(c("Gadus morhua", "Lichenopora neapolitana"))
# marine_only
get_wormsid("Apedinella", marine_only=TRUE)
get_wormsid("Apedinella", marine_only=FALSE)
# fuzzy
## searchtype="scientific": fuzzy is TRUE by default
get_wormsid("Platypro", searchtype="scientific", fuzzy=TRUE)
get_wormsid("Platypro", searchtype="scientific", fuzzy=FALSE)
## searchtype="common": fuzzy is FALSE by default
get_wormsid("clam", searchtype="common", fuzzy=FALSE)
get_wormsid("clam", searchtype="common", fuzzy=TRUE)
# by common name
get_wormsid("dolphin", 'common')
get_wormsid("clam", 'common')
# specify rows to limit choices available
get_wormsid('Plat')
get_wormsid('Plat', rows=1)
get_wormsid('Plat', rows=1:2)
# When not found
get_wormsid("howdy")
get_wormsid(c('Gadus morhua', "howdy"))
# Convert a wormsid without class information to a wormsid class
# already a wormsid, returns the same
as.wormsid(get_wormsid('Gadus morhua'))
# same
as.wormsid(get_wormsid(c('Gadus morhua', 'Pomatomus saltatrix')))
# numeric
as.wormsid(126436)
# numeric vector, length > 1
as.wormsid(c(126436,151482))
# character
as.wormsid("126436")
# character vector, length > 1
as.wormsid(c("126436","151482"))
# list, either numeric or character
as.wormsid(list("126436","151482"))
## dont check, much faster
as.wormsid("126436", check=FALSE)
as.wormsid(126436, check=FALSE)
as.wormsid(c("126436","151482"), check=FALSE)
as.wormsid(list("126436","151482"), check=FALSE)
```
## gni\_details 87

```
(out <- as.wormsid(c(126436,151482)))
data.frame(out)
as.wormsid( data.frame(out) )
# Get all data back
get_wormsid_("Plat")
get_wormsid_("Plat", rows=1)
get_wormsid_("Plat", rows=1:2)
get_wormsid_("Plat", rows=1:75)
# get_wormsid_(c("asdfadfasd","Plat"), rows=1:5)
## End(Not run)
```
gni\_details *Search for taxonomic name details using the Global Names Index*

## Description

Uses the Global Names Index, see http://gni.globalnames.org/

## Usage

```
gni\_details(id, all\_records = 1, ...)
```
### Arguments

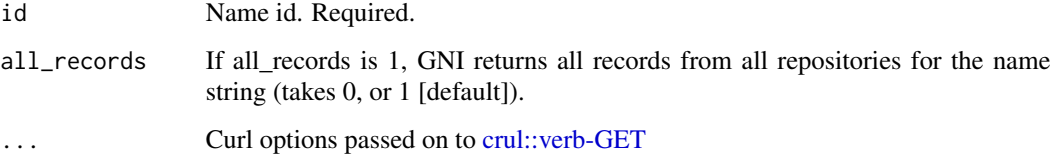

## Value

Data.frame of results.

### Author(s)

Scott Chamberlain

## See Also

[gnr\\_datasources\(\)](#page-89-0), [gni\\_search\(\)](#page-88-0).

## Examples

```
## Not run:
gni_details(id = 17802847)
# pass on curl options
gni\_details(id = 17802847, verbose = TRUE)
## End(Not run)
```
<span id="page-87-0"></span>gni\_parse *Parse scientific names using EOL's name parser.*

#### Description

Parse scientific names using EOL's name parser.

#### Usage

gni\_parse(names, ...)

## Arguments

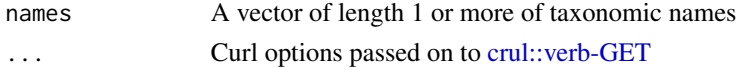

#### Value

A data.frame with results, the submitted names, and the parsed names with additional information.

## References

http://gni.globalnames.org/

## See Also

[gbif\\_parse\(\)](#page-40-0), [gn\\_parse\(\)](#page-94-0)

### Examples

```
## Not run:
gni_parse("Cyanistes caeruleus")
gni_parse("Plantago minor")
gni_parse("Plantago minor minor")
gni_parse(c("Plantago minor minor","Helianthus annuus texanus"))
# pass on curl options
gni_parse("Cyanistes caeruleus", verbose = TRUE)
```
## End(Not run)

<span id="page-88-0"></span>

## Description

Uses the Global Names Index, see http://gni.globalnames.org

# Usage

```
gni_search(
  sci,
  per_page = NULL,
  page = NULL,
  justtotal = FALSE,
  parse_names = FALSE,
  search_term = NULL,
  ...
)
```
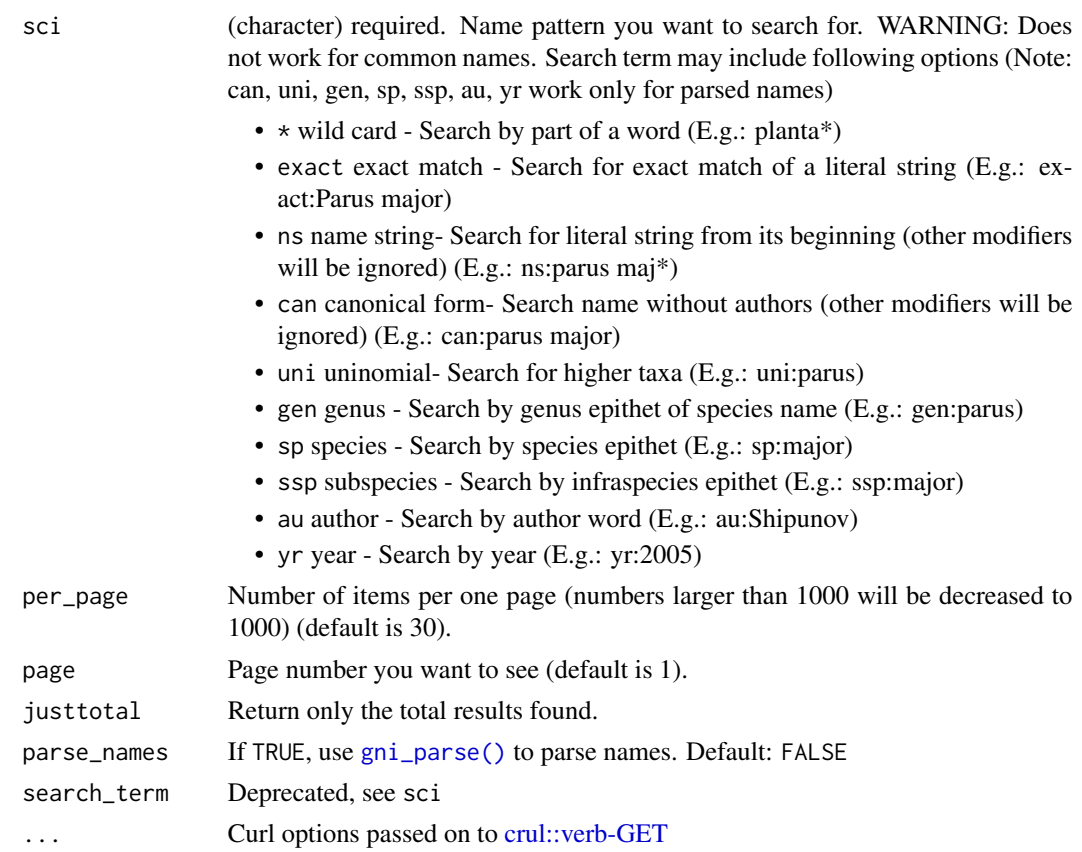

### Details

Note that you can use fuzzy searching, e.g., by attaching an asterisk to the end of a search term. See the first two examples below

#### Value

data.frame of results.

#### Author(s)

Scott Chamberlain

#### References

http://gni.globalnames.org/ https://github.com/dimus/gni/wiki/api

## See Also

[gnr\\_datasources\(\)](#page-89-0), [gni\\_search\(\)](#page-88-0)

### Examples

```
## Not run:
gni\_search(sci = "ani*")gni_search(sci = "ama*", per_page = 3, page = 21)
gni_search(sci = "animalia", per_page = 8, page = 1)
gni_search(sci = "animalia", per_page = 8, page = 1, justtotal=TRUE)
gni_search(sci = "Cyanistes caeruleus", parse_names=TRUE)
# pass on curl options
gni\_search(sci = "ani*", verbose = TRUE)## End(Not run)
```
<span id="page-89-0"></span>gnr\_datasources *Global Names Resolver Data Sources*

## Description

Retrieve data sources used in the Global Names Resolver

#### Usage

gnr\_datasources(..., todf)

## gnr\_resolve 91

### Arguments

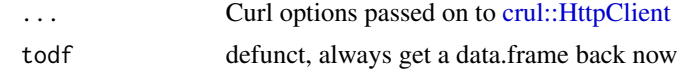

### Value

data.frame/tibble

## References

https://resolver.globalnames.org/data\_sources

## See Also

[gnr\\_resolve\(\)](#page-90-0), [gni\\_search\(\)](#page-88-0)

# Examples

```
## Not run:
# all data sources
gnr_datasources()
# give me the id for EOL
out <- gnr_datasources()
out[out$title == "EOL", "id"]
# Fuzzy search for sources with the word zoo
out <- gnr_datasources()
out[agrep("zoo", out$title, ignore.case = TRUE), ]
## End(Not run)
```
<span id="page-90-0"></span>gnr\_resolve *Resolve names using Global Names Resolver*

#### Description

See section Age of datasets in the Global Names Resolver

#### Usage

```
gnr_resolve(
  sci,
  data_source_ids = NULL,
  resolve_once = FALSE,
 with_context = FALSE,
  canonical = FALSE,
  highestscore = TRUE,
```

```
best_match_only = FALSE,
preferred_data_sources = NULL,
with_canonical_ranks = FALSE,
http = "get",
cap_first = TRUE,
fields = "minimal",
names = NULL,
...
```
# $\mathcal{L}$

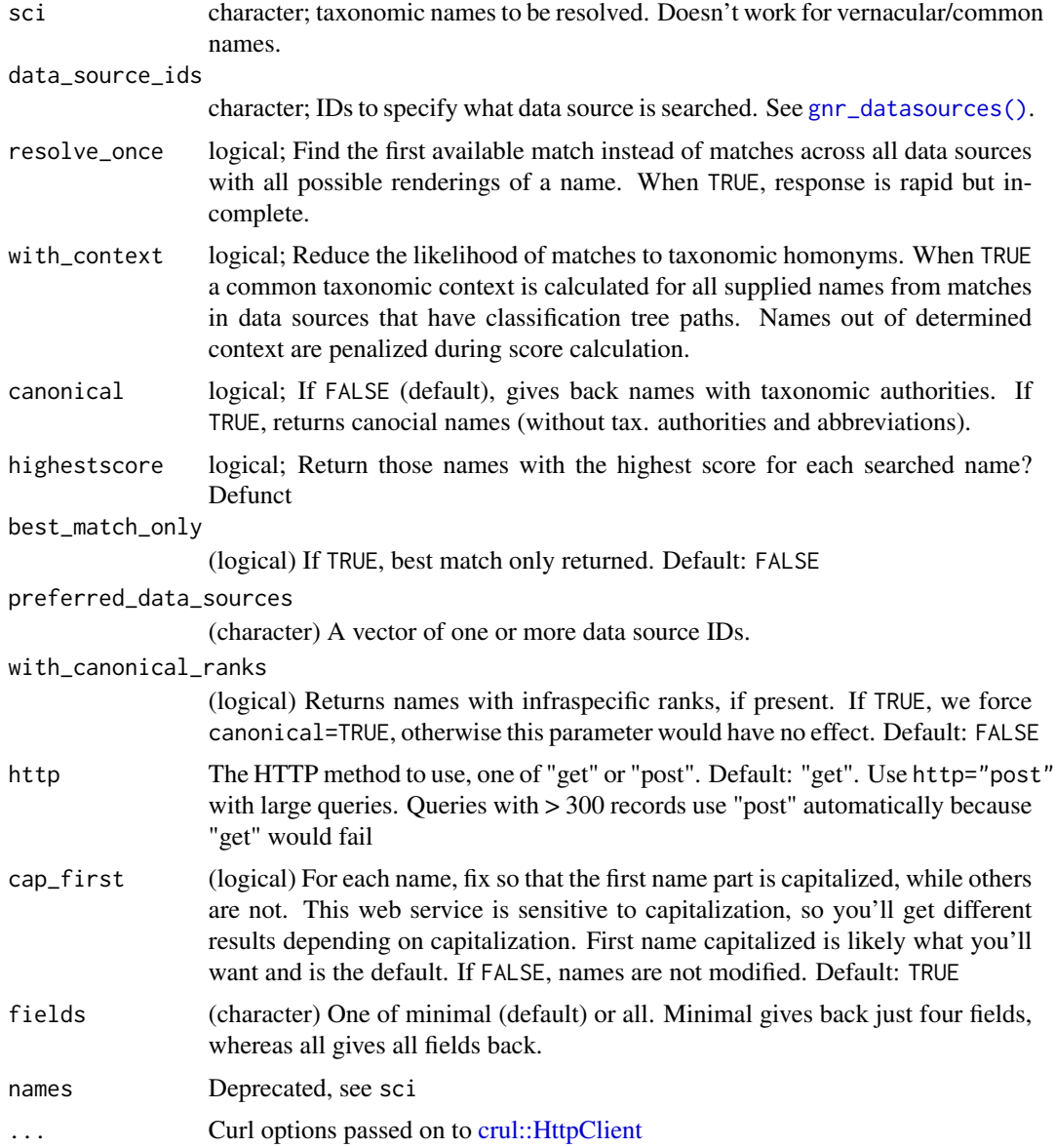

### gnr\_resolve 93

#### Value

A data.frame with one attribute not\_known: a character vector of taxa unknown to the Global Names Index. Access like attr(output,"not\_known"), or attributes(output)\$not\_known.

Columns of the output data.frame:

- user\_supplied\_name (character) the name you passed in to the names parameter, unchanged.
- submitted\_name (character) the actual name submitted to the GNR service
- data\_source\_id (integer/numeric) data source ID
- data\_source\_title (character) data source name
- gni\_uuid (character) Global Names Index UUID (aka identifier)
- matched\_name (character) the matched name in the GNR service
- matched\_name2 (character) returned if canonical=TRUE, in which case **matched\_name** is not returned
- classification\_path (character) names of the taxonomic classification tree, with names separated by pipes (|)
- classification path ranks (character) ranks of the taxonomic classification tree, with names separated by pipes (|)
- classification\_path\_ids (character) identifiers of the taxonomic classification tree, with names separated by pipes (|)
- taxon\_id (character) taxon identifier
- edit\_distance (integer/numeric) edit distance
- imported\_at (character) date imported
- match\_type (integer/numeric) match type
- match\_value (character) description of match type
- prescore (character) pre score
- score (numeric) score
- local\_id (character) local identifier
- url (character) URL for taxon
- global\_id (character) global identifier
- current\_taxon\_id (character) current taxon id
- current\_name\_string (character) current name string

Note that names (i.e. rows) are dropped that are NA, are zero length strings, are not character vectors, or are not found by the API.

#### Age of datasets in the Global Names Resolver

IMPORTANT: Datasets used in the Global Names Resolver vary in how recently they've been updated. See the updated\_at field in the output of [gnr\\_datasources\(\)](#page-89-0) for dates when each dataset was last updated.

#### preferred\_data\_sources

If preferred\_data\_sources is used, only the preferred data is returned - if it has any results.

#### Author(s)

Scott Chamberlain

#### References

http://gnrd.globalnames.org/api http://gnrd.globalnames.org/

#### See Also

[gnr\\_datasources\(\)](#page-89-0)

### Examples

```
## Not run:
gnr_resolve(sci = c("Helianthus annuus", "Homo sapiens"))
gnr_resolve(sci = c("Asteraceae", "Plantae"))
# Using data source 12 (Encyclopedia of Life)
sources <- gnr_datasources()
sources
eol <- sources$id[sources$title == 'EOL']
gnr_resolve(names=c("Helianthos annuus","Homo sapians"), data_source_ids=eol)
# Two species in the NE Brazil catalogue
sps <- c('Justicia brasiliana','Schinopsis brasiliensis')
gnr_resolve(sci = sps, data_source_ids = 145)
# Best match only, compare the two
gnr_resolve(sci = "Helianthus annuus", best_match_only = FALSE)
gnr_resolve(sci = "Helianthus annuus", best_match_only = TRUE)
# Preferred data source
gnr_resolve(sci = "Helianthus annuus", preferred_data_sources = c(3,4))# Return canonical names - default is canonical=FALSE
head(gnr_resolve(sci = "Helianthus annuus"))
head(gnr_resolve(sci = "Helianthus annuus", canonical=TRUE))
# Return canonical names with authority stripped but
# ranks still present
gnr_resolve("Scorzonera hispanica L. subsp. asphodeloides Wallr.")
## vs.
gnr_resolve("Scorzonera hispanica L. subsp. asphodeloides Wallr.",
   with_canonical_ranks = TRUE)
```
<span id="page-94-0"></span>

### Description

Parse scientific names using Global Names Parser

#### Usage

```
gn_parse(names, ...)
```
## Arguments

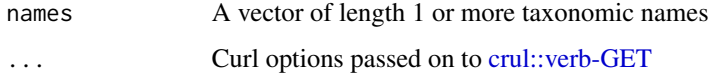

### Value

A data.frame with results, the submitted names, and the parsed names with additional information.

#### References

http://gni.globalnames.org/

#### See Also

[gbif\\_parse\(\)](#page-40-0), [gni\\_parse\(\)](#page-87-0)

## Examples

```
## Not run:
gn_parse("Cyanistes caeruleus")
gn_parse("Plantago minor")
gn_parse("Plantago minor minor")
gn_parse(c("Plantago minor minor","Helianthus annuus texanus"))
# if > 20 names, uses an HTTP POST request
x <- names_list("species", size = 30)
gn_parse(x)
# pass on curl options
gn_parse("Cyanistes caeruleus", verbose = TRUE)
## End(Not run)
```
### Description

Taxonomic IDs to taxonomic names

#### Usage

```
id2name(id, db = NULL, x = NULL, ...)## Default S3 method:
id2name(id, db = NULL, x = NULL, ...)
## S3 method for class 'tolid'
id2name(id, ...)
## S3 method for class 'tsn'
id2name(id, ...)
## S3 method for class 'uid'
id2name(id, ...)
## S3 method for class 'wormsid'
id2name(id, ...)
## S3 method for class 'gbifid'
id2name(id, ...)
## S3 method for class 'boldid'
id2name(id, ...)
```
## Arguments

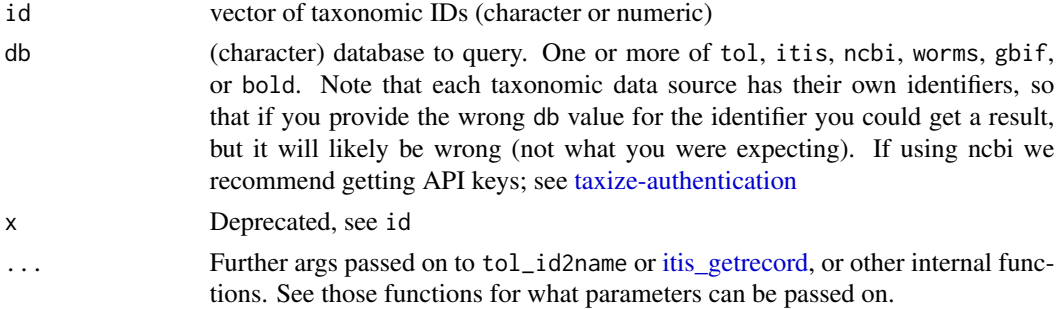

#### Value

A named list of data.frames, named by the input taxonomic ids

ion 97

### HTTP version for NCBI requests

We hard code http\_version = 2L to use HTTP/1.1 in HTTP requests to the Entrez API. See curl::curl\_symbols('CURL\_HTTP\_VERSION')

### Examples

```
## Not run:
# ITIS
id2name(19322, db = "itis")
# TOL
id2name(515698, db = "tol")
# get NCBI ID and pass to classification()
x \le -id2name(515698, db = "tol")
classification(as.uid(x[[1]]$tax_sources_ncbi))
# NCBI
id2name(315567, db = "ncbi")
id2name(3339, db = "ncbi")
id2name(9696, db = "ncbi")
id2name(c(9695, 9696), db = "ncbi")
# WORMS
id2name(105706, db = "worms")
# GBIF
id2name(2441176, db = "gbif")
# BOLD
id2name(88899, db = "bold")
## End(Not run)
```
# ion *ION - Index to Organism Names*

#### Description

ION - Index to Organism Names

## Usage

 $ion(x, \ldots)$ 

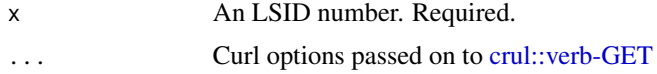

## Value

A data.frame

### References

http://www.organismnames.com

## Examples

```
## Not run:
ion(155166)
ion(298678)
ion(4796748) # ursus americanus
ion(1280626) # puma concolor
## End(Not run)
```
iplant\_resolve *iPlant name resolution*

# Description

iPlant name resolution

## Usage

```
iplant_resolve(sci, retrieve = "all", query = NULL, ...)
```
# Arguments

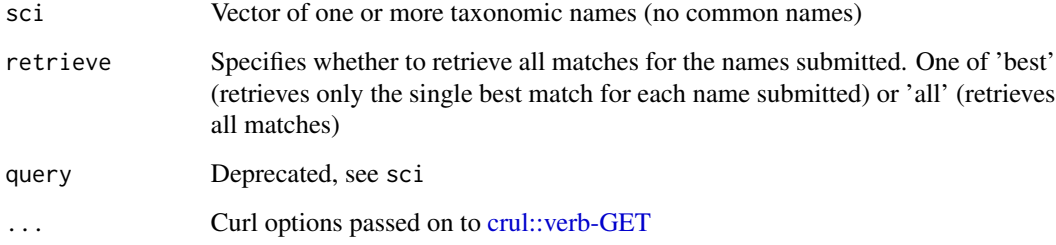

## Value

A data.frame

## ipni\_search 99

#### Examples

```
## Not run:
iplant_resolve(sci=c("Helianthus annuus", "Homo sapiens"))
iplant_resolve("Helianthusss")
iplant_resolve("Pooa")
iplant_resolve("Helianthusss", verbose = TRUE)
## End(Not run)
```
ipni\_search *Search for names in the International Plant Names Index (IPNI).*

## Description

Note: This data source is also provided in the Global Names Index (GNI) (http://gni.globalnames.org/data\_sources). The interface to the data is different among the two services though.

### Usage

```
ipni_search(
  family = NULL,infrafamily = NULL,
  genus = NULL,
  infragenus = NULL,
  species = NULL,
  infraspecies = NULL,
  publicationtitle = NULL,
  authorabbrev = NULL,
  includepublicationauthors = NULL,
  includebasionymauthors = NULL,
  geounit = NULL,addedsince = NULL,
 modifiedsince = NULL,
  isapnirecord = NULL,
  isgcirecord = NULL,
  isikrecord = NULL,
  ranktoreturn = NULL,
  output = "minimal",
  ...
```

```
)
```
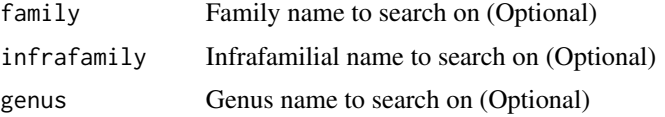

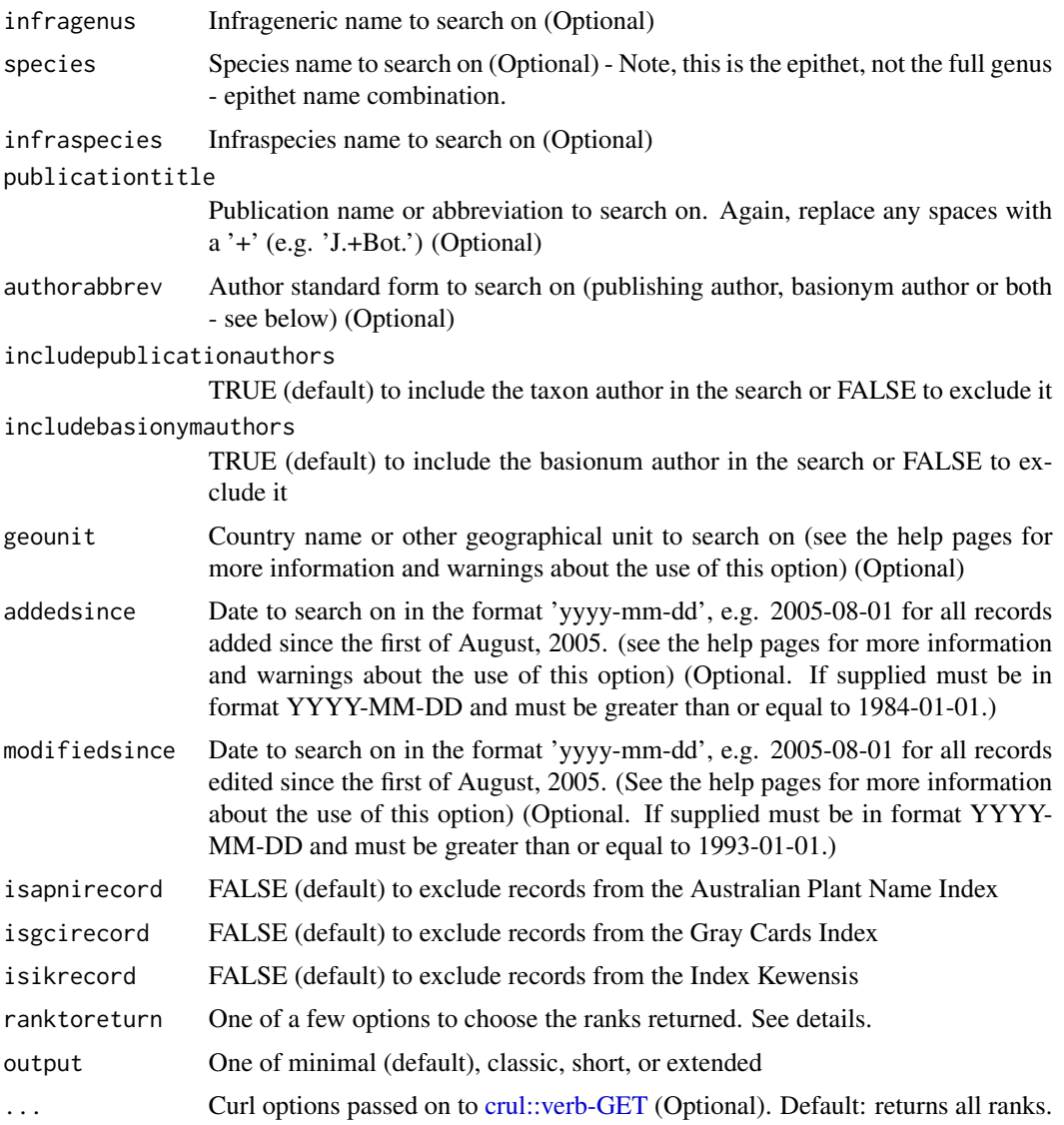

## Details

ranktoreturn options:

- "all" all records
- "fam" family records
- "infrafam" infrafamilial records
- "gen" generic records
- "infragen" infrageneric records
- "spec" species records
- "infraspec" infraspecific records

itis\_acceptname 101

#### Value

a tibble (data.frame)

#### References

https://web.archive.org/web/20190501132148/http://www.ipni.org/link\_to\_ipni.html

### Examples

```
## Not run:
ipni_search(genus='Brintonia', isapnirecord=TRUE, isgcirecord=TRUE,
 isikrecord=TRUE)
ipni_search(genus='Ceanothus')
ipni_search(genus='Pinus', species='contorta')
# Different output formats
ipni_search(genus='Ceanothus')
ipni_search(genus='Ceanothus', output='short')
ipni_search(genus='Ceanothus', output='extended')
```
## End(Not run)

itis\_acceptname *Retrieve accepted TSN and name*

#### Description

Retrieve accepted TSN and name

#### Usage

```
itis_acceptname(searchtsn, ...)
```
## Arguments

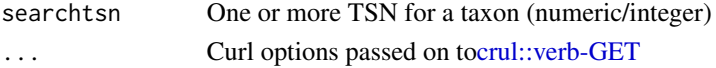

#### Value

data.frame with with row number equal to input vector length, and with three columns:

- submittedtsn (numeric) The submitted TSN
- acceptedname (character) The accepted name if the submitted TSN is the accepted TSN, then this is NA\_character\_ because ITIS does not return a name along with the TSN if it's an accepted name. We could make an extra HTTP request to ITIS, but that means additional time.
- acceptedtsn (numeric) The accepted TSN
- author (character) taxonomic authority

#### Examples

```
## Not run:
# TSN accepted - good name
itis_acceptname(searchtsn = 208527)
# TSN not accepted - input TSN is old
itis_acceptname(searchtsn = 504239)
# many accepted names
ids <- c(18161, 18162, 18163, 18164, 18165, 18166, 46173, 46174,
46178, 46181, 46186, 46193, 46196, 46197, 46200, 46201, 46204,
46207, 46867, 46868)
itis_acceptname(searchtsn = ids)
# many unaccepted names
ids <- c(39087, 46208, 46973, 46976, 46978, 46980, 47295, 47445,
47448, 47512, 47515, 47527, 47546, 47622, 47783, 47786, 47787,
47788, 47835, 47839)
itis_acceptname(searchtsn = ids)
# many: mix of accepted and unaccepted names
ids <- c(18161, 18162, 47527, 47546, 47622, 46200)
itis_acceptname(searchtsn = ids)
## End(Not run)
```
<span id="page-101-0"></span>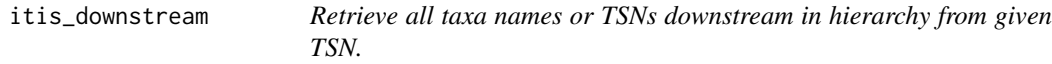

## Description

Retrieve all taxa names or TSNs downstream in hierarchy from given TSN.

#### Usage

```
itis_downstream(id, downto, intermediate = FALSE, tsns = NULL, ...)
```
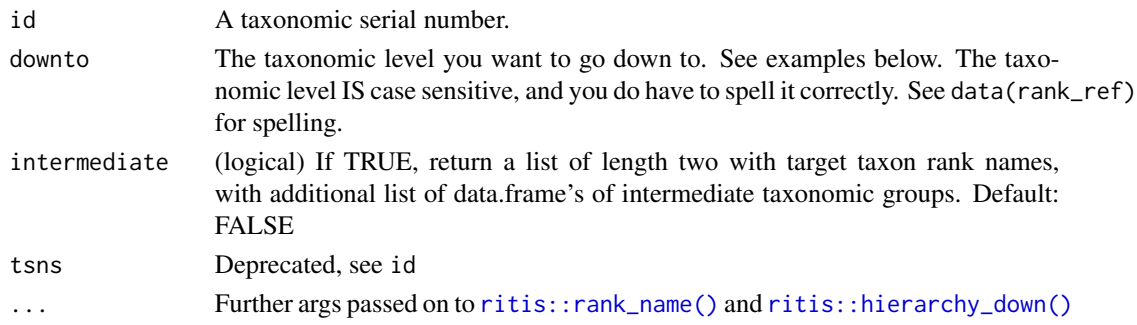

## itis\_getrecord 103

### Value

Data.frame of taxonomic information downstream to family from e.g., Order, Class, etc., or if intermediated=TRUE, list of length two, with target taxon rank names, and intermediate names.

#### Examples

```
## Not run:
## the plant class Bangiophyceae, tsn 846509
itis_downstream(id = 846509, downto="genus")
itis_downstream(id = 846509, downto="genus", intermediate=TRUE)
# get families downstream from Acridoidea
itis_downstream(id = 650497, "family")
## here, intermediate leads to the same result as the target
itis_downstream(id = 650497, "family", intermediate=TRUE)
# get species downstream from Ursus
itis_downstream(id = 180541, "species")
# get orders down from the Division Rhodophyta (red algae)
itis_downstream(id = 660046, "order")
itis_downstream(id = 660046, "order", intermediate=TRUE)
# get tribes down from the family Apidae
itis_downstream(id = 154394, downto="tribe")
itis_downstream(id = 154394, downto="tribe", intermediate=TRUE)
## End(Not run)
```
<span id="page-102-0"></span>itis\_getrecord *Get full ITIS record for one or more ITIS TSN's or lsid's.*

#### Description

Get full ITIS record for one or more ITIS TSN's or lsid's.

#### Usage

```
itis_getrecord(values, by = "tsn", \ldots)
```
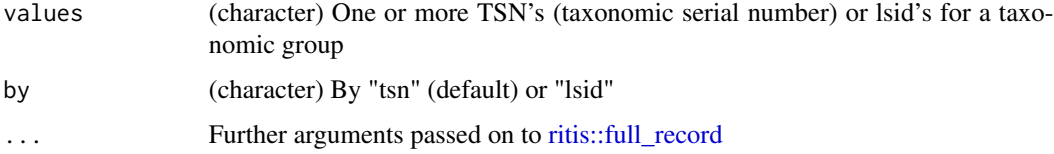

# Details

You can only enter values in tsn parameter or lsid, not both.

## Examples

```
## Not run:
# by TSN
itis_getrecord(202385)
itis_getrecord(c(202385,70340))
# by lsid
itis_getrecord("urn:lsid:itis.gov:itis_tsn:202385", "lsid")
## End(Not run)
```
itis\_hierarchy *ITIS hierarchy*

## Description

Get hierarchies from TSN values, full, upstream only, or immediate downstream only

# Usage

```
itis_hierarchy(tsn, what = "full", \ldots)
```
### Arguments

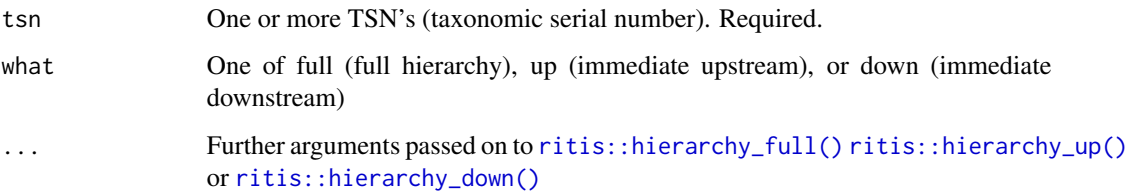

#### Details

Note that [itis\\_downstream\(\)](#page-101-0) gets taxa downstream to a particular rank, while this function only gets immediate names downstream.

## See Also

[itis\\_downstream\(\)](#page-101-0)

## itis\_kingdomnames 105

# Examples

```
## Not run:
# Get full hierarchy
itis_hierarchy(tsn=180543)
# Get hierarchy upstream
itis_hierarchy(tsn=180543, "up")
# Get hierarchy downstream
itis_hierarchy(tsn=180543, "down")
# Many tsn's
itis_hierarchy(tsn=c(180543,41074,36616))
## End(Not run)
```
itis\_kingdomnames *Get kingdom names*

# Description

Get kingdom names

## Usage

```
itis_kingdomnames(tsn = NULL, ...)
```
## Arguments

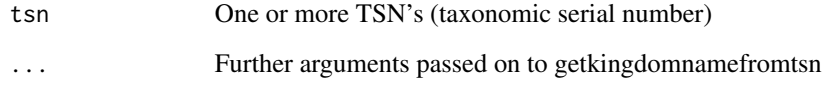

## Examples

```
## Not run:
itis_kingdomnames(202385)
itis_kingdomnames(tsn=c(202385,183833,180543))
```
## End(Not run)

### Description

Get TSN from LSID

### Usage

itis\_lsid(lsid = NULL, what = "tsn",  $\ldots$ )

## Arguments

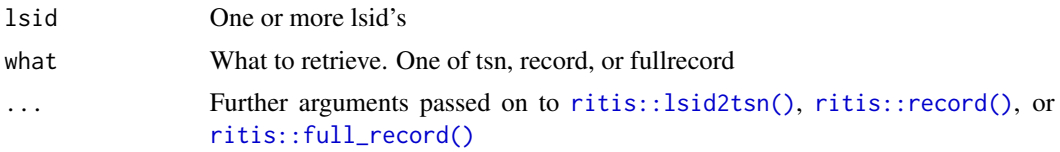

## Examples

```
## Not run:
# Get TSN
itis_lsid("urn:lsid:itis.gov:itis_tsn:180543")
itis_lsid(lsid=c("urn:lsid:itis.gov:itis_tsn:180543","urn:lsid:itis.gov:itis_tsn:28726"))
# Get partial record
itis_lsid("urn:lsid:itis.gov:itis_tsn:180543", "record")
# Get full record
```

```
itis_lsid("urn:lsid:itis.gov:itis_tsn:180543", "fullrecord")
```

```
# An invalid lsid (a tsn actually)
itis_lsid(202385)
```
## End(Not run)

itis\_name *Get taxonomic names for a given taxonomic name query.*

## Description

Get taxonomic names for a given taxonomic name query.

### Usage

itis\_name(query = NULL, get = NULL)

## itis\_native 107

### Arguments

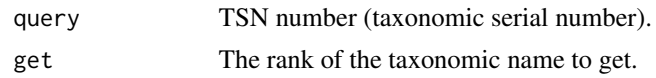

### Value

Taxonomic name for the searched taxon.

## Examples

```
## Not run:
itis_name(query="Helianthus annuus", get="family")
## End(Not run)
```
itis\_native *Get jurisdiction data, i.e., native or not native in a region.*

## Description

Get jurisdiction data, i.e., native or not native in a region.

#### Usage

itis\_native(tsn = NULL, what = "bytsn",  $\ldots$ )

## Arguments

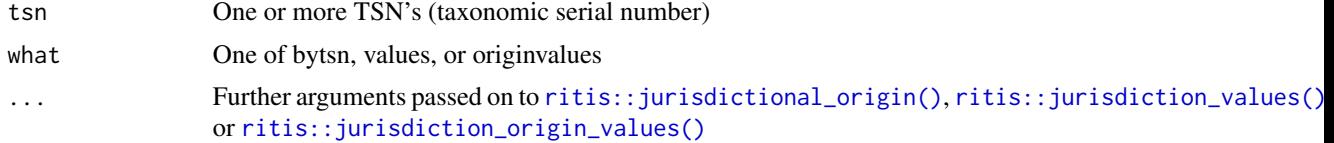

## Examples

```
## Not run:
# Get values
itis_native(what="values")
```
# Get origin values itis\_native(what="originvalues")

```
# Get values by tsn
itis_native(tsn=180543)
itis_native(tsn=c(180543,41074,36616))
```
## End(Not run)

## Description

Get references related to a ITIS TSN.

## Usage

itis\_refs(tsn, ...)

## Arguments

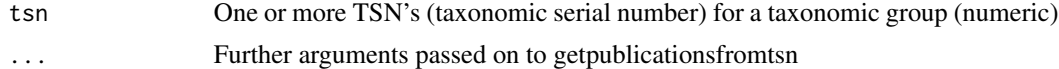

## Examples

```
## Not run:
itis_refs(202385)
itis_refs(c(202385, 70340))
```
## End(Not run)

itis\_taxrank *Retrieve taxonomic rank name from given TSN.*

# Description

Retrieve taxonomic rank name from given TSN.

### Usage

```
itis_taxrank(query = NULL, ...)
```
## Arguments

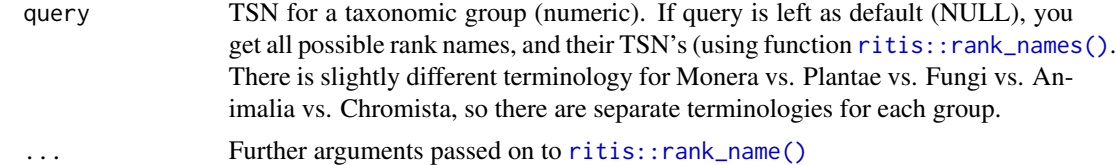

## Details

You can print messages by setting verbose=FALSE.
#### itis\_terms 109

# Value

Taxonomic rank names or data.frame of all ranks.

#### Examples

```
## Not run:
# All ranks
itis_taxrank()
# A single TSN
itis_taxrank(query=202385)
# Many TSN's
itis_taxrank(query=c(202385,183833,180543))
## End(Not run)
```
itis\_terms *Get ITIS terms, i.e., tsn's, authors, common names, and scientific names.*

## Description

Get ITIS terms, i.e., tsn's, authors, common names, and scientific names.

# Usage

itis\_terms(query, what = "both", ...)

#### Arguments

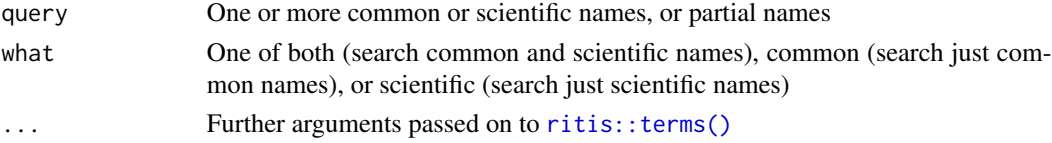

#### Examples

```
## Not run:
# Get terms searching both common and scientific names
itis_terms(query='bear')
# Get terms searching just common names
itis_terms(query='tarweed', "common")
# Get terms searching just scientific names
```

```
itis_terms(query='Poa annua', "scientific")
```
Get any matching IUCN species names

# Usage

```
iucn_getname(name, verbose = TRUE, ...)
```
#### Arguments

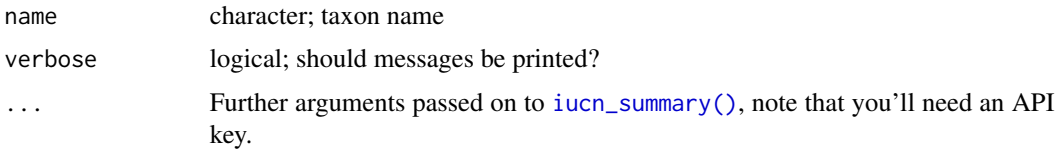

# Details

Beware: IUCN functions can give back incorrect data. This isn't our fault. We do our best to get you the correct data quickly, but sometimes IUCN gives back the wrong data, and sometimes Global Names gives back the wrong data. We will fix these as soon as possible. In the meantime, just make sure that the data you get back is correct.

## Value

Character vector of names that matched in IUCN

# See Also

[iucn\\_summary\(\)](#page-111-0) [iucn\\_status\(\)](#page-111-1)

# Examples

```
## Not run:
iucn_getname(name = "Cyanistes caeruleus")
iucn_getname(name = "Panthera uncia")
```

```
# not found in global names
# iucn_getname(name = "Abronia pinsapo")
```

```
# not found in IUCN search
iucn_getname(name = "Acacia allenii")
```
Get an ID for a IUCN listed taxon

## Usage

iucn\_id(sciname, key = NULL, ...)

# Arguments

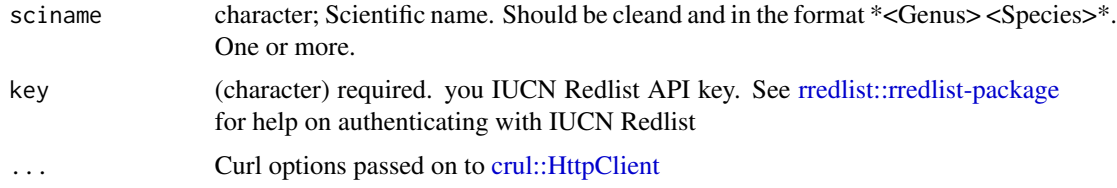

# Value

A named list (names are input taxa names) of one or more IUCN IDs. Taxa that aren't found are silently dropped.

## Author(s)

Scott Chamberlain,

## Examples

```
## Not run:
iucn_id("Branta canadensis")
iucn_id("Branta bernicla")
iucn_id("Panthera uncia")
iucn_id("Lynx lynx")
# many names
iucn_id(c("Panthera uncia", "Lynx lynx"))
# many names, some not found
iucn_id(c("Panthera uncia", "Lynx lynx", "foo bar", "hello world"))
# a name not found
iucn_id("Foo bar")
```
<span id="page-111-1"></span>

Extractor functions for iucn-class.

## Usage

iucn\_status(x, ...)

# Arguments

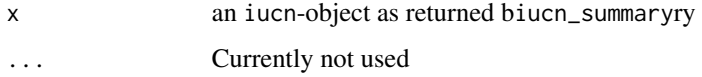

# Value

A character vector with the status.

## See Also

[iucn\\_summary\(\)](#page-111-0)

# Examples

```
## Not run:
ia <- iucn_summary(c("Panthera uncia", "Lynx lynx"))
iucn_status(ia)
## End(Not run)
```

```
iucn_summary Get a summary from the IUCN Red List
```
# Description

Get a summary from the IUCN Red List (https://www.iucnredlist.org/).

## Usage

```
iucn\_summary(x, distr\_detail = FALSE, key = NULL, ...)
```
## iucn\_summary 113

#### Arguments

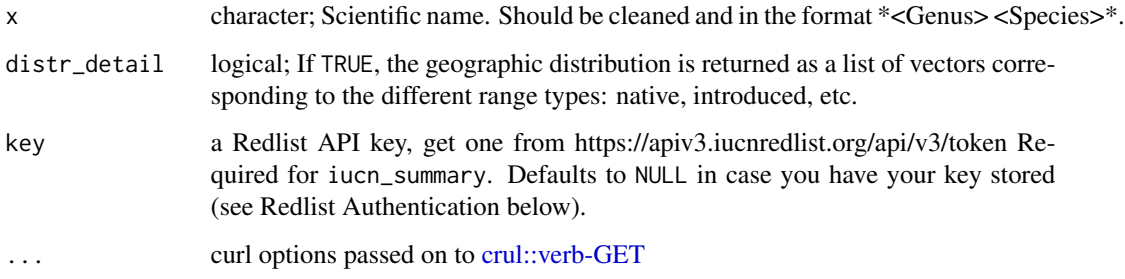

#### Details

Beware: IUCN functions can give back incorrect data. This isn't our fault. We do our best to get you the correct data quickly, but sometimes IUCN gives back the wrong data, and sometimes Global Names gives back the wrong data. We will fix these as soon as possible. In the meantime, just make sure that the data you get back is correct.

iucn\_summary has a default method that errors when anything's passed in that's not character or iucn class - a iucn\_summary.character method for when you pass in taxon names - and a iucn\_summary.iucn method so you can pass in iucn class objects as output from [get\\_iucn\(\)](#page-57-0) or [as.iucn\(\)](#page-57-1). If you already have IUCN IDs, coerce them to iucn class via as.iucn(..., check = FALSE)

## Value

A list (for every species one entry) of lists with the following items:

- status Red List Category.
- history History of status, if available.
- distr Geographic distribution, if available.
- trend Trend of population size, if available.

#### Redlist Authentication

iucn\_summary uses the new Redlist API for searching for a IUCN ID, so we use the  $r1$ \_search() function internally. This function requires an API key. Get the key at https://apiv3.iucnredlist.org/api/v3/token, and pass it to the key parameter, or store in your .Renviron file like IUCN\_REDLIST\_KEY=yourkey or in your .Rprofile file like options(iucn\_redlist\_key="yourkey"). We strongly encourage you to not pass the key in the function call but rather store it in one of those two files. This key will also set you up to use the **rredlist** package.

## Note

Not all entries (history, distr, trend) are available for every species and NA is returned. [iucn\\_status\(\)](#page-111-1) is an extractor function to easily extract status into a vector.

#### Author(s)

Eduard Szoecs, <eduardszoecs@gmail.com> Philippe Marchand, <marchand.philippe@gmail.com> Scott Chamberlain,

## See Also

[iucn\\_status\(\)](#page-111-1)

## Examples

```
## Not run:
# if you send a taxon name, an IUCN API key is required
## here, the key is being detected from a .Rprofile file
## or .Renviron file, See "Redlist Authentication" above
iucn_summary("Lutra lutra")
ia <- iucn_summary(c("Panthera uncia", "Lynx lynx"))
ia <- iucn_summary(c("Panthera uncia", "Lynx lynx", "aaa"))
iucn_summary("Muntiacus rooseveltorum/truongsonensis")
iucn_summary(c("Muntiacus rooseveltorum/truongsonensis", "Lynx lynx"))
## get detailed distribution
iac <- iucn_summary(x="Ara chloropterus", distr_detail = TRUE)
iac[[1]]$distr
# If you pass in an IUCN ID, you don't need to pass in a Redlist API Key
# extract status
iucn_status(iac)
## End(Not run)
```
<span id="page-113-0"></span>key\_helpers *Helpers to set up authentication for the different providers.*

#### Description

Sets up authentication to diverse providers by providing the user a detailed prompt.

# Usage

```
use_tropicos()
use_entrez()
use_iucn()
```
# lowest\_common 115

## Details

Key helpers

## use\_tropicos()

Browses to Tropicos API key request URL and provides instruction on how to store the key. After filling the form you will get the key soon, but not immediately.

#### use\_entrez()

Browse NCBI Entrez to help make an API key request and provides instruction on how to store the key. There's no direct URL to request a key, one first needs to log in or register and then to generate a key from one's account.

Note that NCBI Entrez doesn't require that you use an API key, but you should get higher rate limit with a key, so do get one.

# use\_iucn()

Browse IUCN Red List API key request URL and provides instruction on how to store the key. This function wraps [rredlist::rl\\_use\\_iucn\(\)](#page-0-0) from the rredlist package. After filling the form you will get the key soon, but not immediately.

#### See Also

[taxize-authentication](#page-143-0)

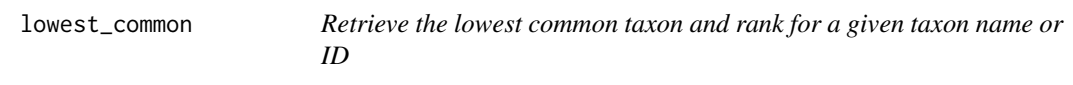

## Description

Retrieve the lowest common taxon and rank for a given taxon name or ID

## Usage

```
lowest_common(...)
## Default S3 method:
lowest_common(
  sci_id,
 db = NULL,rows = NA,
  class_list = NULL,
  low\_rank = NULL,x = NULL,...
```

```
## S3 method for class 'uid'
lowest_common(sci_id, class_list = NULL, low_rank = NULL, ...)
## S3 method for class 'tsn'
lowest_common(sci_id, class_list = NULL, low_rank = NULL, ...)
## S3 method for class 'gbifid'
lowest_common(sci_id, class_list = NULL, low_rank = NULL, ...)
## S3 method for class 'tolid'
lowest_common(sci_id, class_list = NULL, low_rank = NULL, ...)
```
# Arguments

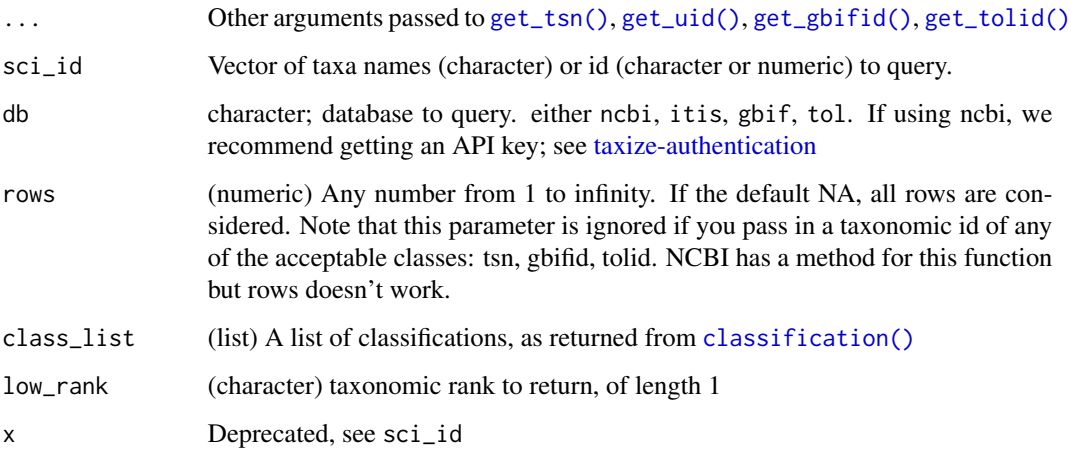

# Value

NA when no match, or a data.frame with columns

- name
- rank
- id

## Authentication

See [taxize-authentication](#page-143-0) for help on authentication

## Author(s)

Jimmy O'Donnell <jodonnellbio@gmail.com> Scott Chamberlain

)

# lowest\_common 117

#### Examples

```
## Not run:
id <- c("9031", "9823", "9606", "9470")
id_class <- classification(id, db = 'ncbi')
lowest\_common(id[2:4], db = "ncbi")lowest\_common(id[2:4], db = "ncbi", low\_rank = 'class')lowest_common(id[2:4], db = "ncbi", low_rank = 'family')
lowest_common(id[2:4], class_list = id_class)
lowest_common(id[2:4], class_list = id_class, low_rank = 'class')
lowest_common(id[2:4], class_list = id_class, low_rank = 'family')
# TOL
taxa <- c("Angraecum sesquipedale", "Dracula vampira",
  "Masdevallia coccinea")
(cls <- classification(taxa, db = "tol"))
lowest\_common(taxa, db = "tol", class_list = cls)lowest_common(get_tolid(taxa), class_list = cls)
xx <- get_tolid(taxa)
lowest_common(xx, class_list = cls)
spp <- c("Sus scrofa", "Homo sapiens", "Nycticebus coucang")
lowest\_common(spp, db = "ncbi")lowest_common(get_uid(spp))
lowest_common(spp, db = "itis")
lowest_common(get_tsn(spp))
gbifid <- c("2704179", "3119195")
lowest\_common(gbifid, db = "gbif")spp <- c("Poa annua", "Helianthus annuus")
lowest\_common(spp, db = "gbif")lowest_common(get_gbifid(spp))
cool_orchid <- c("Angraecum sesquipedale", "Dracula vampira",
  "Masdevallia coccinea")
orchid_ncbi <- get_uid(cool_orchid)
orchid_gbif <- get_gbifid(cool_orchid)
cool_orchids2 <- c("Domingoa haematochila", "Gymnadenia conopsea",
  "Masdevallia coccinea")
orchid_itis <- get_tsn(cool_orchids2)
orchid_hier_ncbi <- classification(orchid_ncbi, db = 'ncbi')
orchid_hier_gbif <- classification(orchid_gbif, db = 'gbif')
orchid_hier_itis <- classification(orchid_itis, db = 'itis')
lowest_common(orchid_ncbi, low_rank = 'class')
lowest_common(orchid_ncbi, class_list = orchid_hier_ncbi,
  low_rank = 'class')
lowest_common(orchid_gbif, low_rank = 'class')
lowest_common(orchid_gbif, orchid_hier_gbif, low_rank = 'class')
```

```
lowest_common(get_uid(cool_orchid), low_rank = 'class')
lowest_common(get_uid(cool_orchid), low_rank = 'family')
lowest_common(orchid_ncbi, class_list = orchid_hier_ncbi,
  low_rank = 'subfamily')
lowest_common(orchid_gbif, class_list = orchid_hier_gbif,
  low_rank = 'subfamily')
lowest_common(orchid_itis, class_list = orchid_hier_itis,
  low_rank = 'class')
## Pass in sci. names
nms <- c("Angraecum sesquipedale", "Dracula vampira", "Masdevallia coccinea")
lowest_{common}(x = nms, db = "ncbi")lowest\_common(x = nms, db = "gbif")# lowest_common(x = nms, db = "itis")
## NAs due to taxon not found, stops with error message
# lowest_common(orchid_itis, db = "itis")
# lowest_common(get_tsn(cool_orchid))
## End(Not run)
```
names\_list *Get a random vector of species names.*

## Description

Family and order names come from the APG plant names list. Genus and species names come from Theplantlist.org.

#### Usage

names\_list(rank = "genus", size = 10)

# Arguments

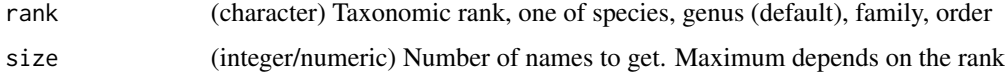

#### Value

character vector of taxonomic names

### Author(s)

Scott Chamberlain

# nbn\_classification 119

# Examples

```
names_list()
names_list('species')
names_list('genus')
names_list('family')
names_list('order')
names_list('order', 2)
names_list('order', 15)
# You can get a lot of genus or species names if you want
nrow(theplantlist)
names_list('genus', 500)
```
<span id="page-118-0"></span>nbn\_classification *Search UK National Biodiversity Network database for taxonomic classification*

# Description

Search UK National Biodiversity Network database for taxonomic classification

## Usage

nbn\_classification(id, ...)

# Arguments

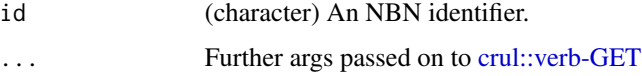

## Value

A data.frame

## Author(s)

Scott Chamberlain,

# References

https://api.nbnatlas.org/

## See Also

Other nbn: [get\\_nbnid\(](#page-61-0)), [nbn\\_search\(](#page-119-0)), [nbn\\_synonyms\(](#page-120-0))

# Examples

```
## Not run:
nbn_classification(id="NHMSYS0000376773")
# get id first, then pass to this fxn
id <- get_nbnid("Zootoca vivipara", rec_only = TRUE, rank = "Species")
nbn_classification(id)
nbn_classification(id="NHMSYS0000502940", verbose = TRUE)
## End(Not run)
```
<span id="page-119-0"></span>nbn\_search *Search UK National Biodiversity Network*

# Description

Search UK National Biodiversity Network

# Usage

```
nbn_search(
  sci_com,
 fq = NULL,order = NULL,
 sort = NULL,start = \theta,
  rows = 25,
 facets = NULL,
 q = NULL,...
)
```
## Arguments

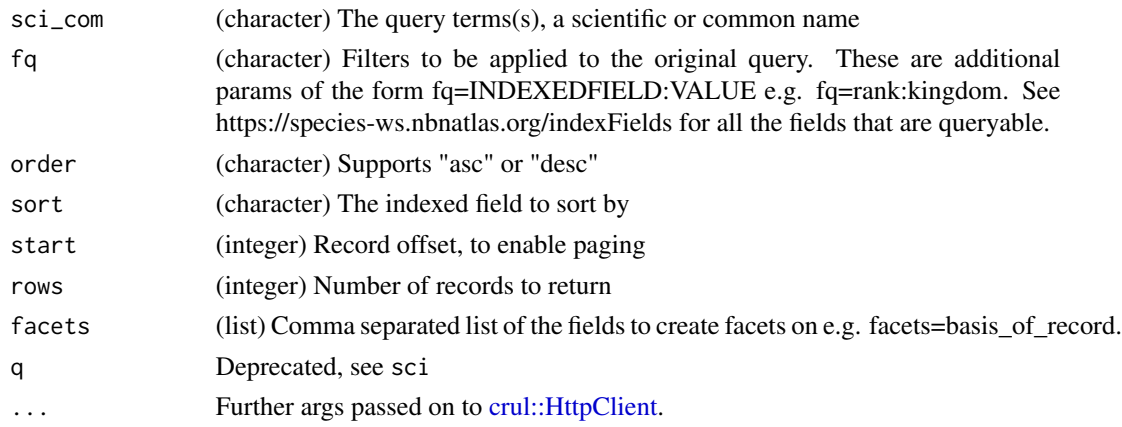

# nbn\_synonyms 121

# Value

a list with slots for metadata (meta) with list of response attributes, and data (data) with a data.frame of results

# Author(s)

Scott Chamberlain,

## References

https://api.nbnatlas.org/

# See Also

Other nbn: [get\\_nbnid\(](#page-61-0)), [nbn\\_classification\(](#page-118-0)), [nbn\\_synonyms\(](#page-120-0))

## Examples

```
## Not run:
x <- nbn_search(sci_com = "Vulpes")
x$meta$totalRecords
x$meta$pageSize
x$meta$urlParameters
x$meta$queryTitle
head(x$data)
nbn_search(sci_com = "blackbird", start = 4)
# debug curl stuff
nbn_search(sci_com = "blackbird", verbose = TRUE)
## End(Not run)
```
<span id="page-120-0"></span>nbn\_synonyms *Return all synonyms for a taxon name with a given id from NBN*

# Description

Return all synonyms for a taxon name with a given id from NBN

## Usage

nbn\_synonyms(id, ...)

# Arguments

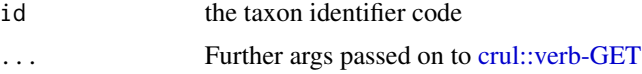

## Value

A data.frame

## References

https://api.nbnatlas.org/

## See Also

```
Other nbn: get_nbnid(), nbn_classification(), nbn_search()
```
## Examples

```
## Not run:
nbn_synonyms(id = 'NHMSYS0001501147')
nbn_synonyms(id = 'NHMSYS0000456036')
# none
nbn_synonyms(id = 'NHMSYS0000502940')
## End(Not run)
```
<span id="page-121-0"></span>

ncbi\_children *Search NCBI for children of a taxon*

# Description

Search the NCBI Taxonomy database for uids of children of taxa. Taxa can be referenced by name or uid. Referencing by name is faster

In a few cases, different taxa have the same name (e.g. Satyrium; see examples). If one of these are searched for then the children of both taxa will be returned. This can be avoided by using a uid instead of the name or specifying an ancestor. If an ancestor is provided, only children of both the taxon and its ancestor are returned. This will only fail if there are two taxa with the same name and the same specified ancestor.

## Usage

```
ncbi_children(
  name = NULL,id = NULL,start = 0,
  max\_return = 1000,
  ancestor = NULL,
  out_type = c("summary", "uid"),
  ambiguous = FALSE,
  key = NULL,...
)
```
# ncbi\_children 123

## Arguments

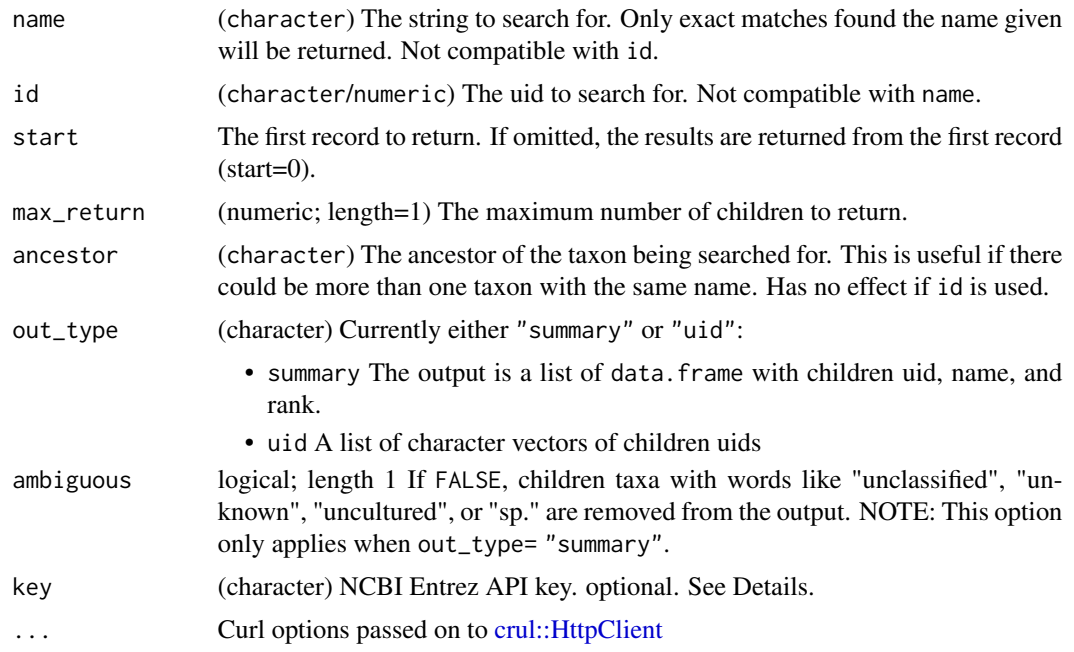

## Value

The output type depends on the value of the out\_type parameter. Taxa that cannot be found will result in NAs and a lack of children results in an empty data structure.

## Authentication

See [taxize-authentication\(\)](#page-143-0) for help on authentication. We strongly recommend getting an API key

# HTTP version

We hard code http\_version = 2L to use HTTP/1.1 in HTTP requests to the Entrez API. See curl::curl\_symbols('CURL\_HTTP\_VERSION')

# Rate limits

In case you run into errors due to your rate limit being exceeded, see [taxize\\_options\(\)](#page-146-0), where you can set ncbi\_sleep.

#### Author(s)

Zachary Foster <zacharyfoster1989@gmail.com>

# See Also

[ncbi\\_get\\_taxon\\_summary\(\)](#page-124-0), [children\(\)](#page-11-0)

## Examples

```
## Not run:
ncbi_children(name="Satyrium") #Satyrium is the name of two different genera
ncbi_children(name="Satyrium", ancestor="Eumaeini") # A genus of butterflies
ncbi_children(name="Satyrium", ancestor="Orchidaceae") # A genus of orchids
ncbi_children(id="266948") #"266948" is the uid for the butterfly genus
ncbi_children(id="62858") #"62858" is the uid for the orchid genus
# use curl options
ncbi_children(name="Satyrium", ancestor="Eumaeini", verbose = TRUE)
## End(Not run)
```
ncbi\_downstream *Retrieve all taxa names downstream in hierarchy for NCBI*

#### Description

Retrieve all taxa names downstream in hierarchy for NCBI

## Usage

```
ncbi_downstream(id, downto, intermediate = FALSE, ...)
```
## Arguments

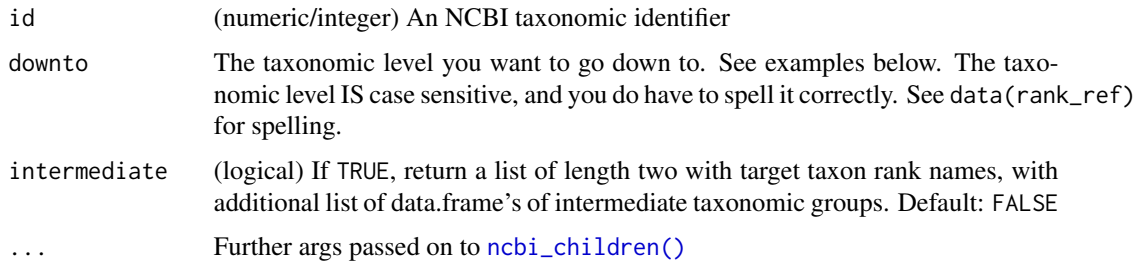

## Value

Data.frame of taxonomic information downstream to family from e.g., Order, Class, etc., or if intermediate=TRUE, list of length two, with target taxon rank names, and intermediate names.

## No Rank

A sticky point with NCBI is that they can have designation for taxonomic rank of "No Rank". So we have no way of programatically knowing what to do with that taxon. Of course one can manually look at a name and perhaps know what it is, or look it up on the web - but we can't do anything programatically. So, no rank things will sometimes be missing.

## Authentication

See [taxize-authentication\(\)](#page-143-0) for help on authentication. We strongly recommend getting an API key

#### Author(s)

Scott Chamberlain

# Examples

```
## Not run:
## genus Apis
ncbi_downstream(id = 7459, downto="species")
## get intermediate taxa as a separate object
ncbi_downstream(id = 7459, downto="species", intermediate = TRUE)
## Lepidoptera
ncbi_downstream(id = 7088, downto="superfamily")
## families in the ferns (Moniliformopses)
(id <- get_uid("Moniliformopses"))
ncbi_downstream(id = id, downto = "order")
## End(Not run)
```
<span id="page-124-0"></span>ncbi\_get\_taxon\_summary

*NCBI taxon information from uids*

## Description

Downloads summary taxon information from the NCBI taxonomy databases for a set of taxonomy UIDs using eutils esummary.

#### Usage

```
ncbi_get_taxon_summary(id, key = NULL, ...)
```
#### Arguments

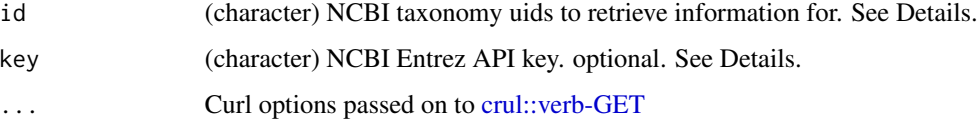

# Details

If your input vector or list of NCBI IDs is longer than about 2500 characters (use nchar(paste(ids, collapse)  $=$  "+"))), split the list up into chunks since at about that number of characters you will run into the HTTP 414 error "Request-URI Too Long".

## Value

A data.frame with the following columns:

- uid The uid queried for
- name The name of the taxon; a binomial name if the taxon is of rank species
- rank The taxonomic rank (e.g. 'Genus')

# HTTP version

We hard code http\_version = 2L to use HTTP/1.1 in HTTP requests to the Entrez API. See curl::curl\_symbols('CURL\_HTTP\_VERSION')

## Authentication

See [taxize-authentication](#page-143-0) for help on authentication. We strongly recommend getting an API key

# Author(s)

Zachary Foster <zacharyfoster1989@Sgmail.com>

# Examples

```
## Not run:
ncbi_get_taxon_summary(c(1430660, 4751))
# use curl options
```

```
ncbi_get_taxon_summary(c(1430660, 4751), verbose = TRUE)
```
## End(Not run)

<span id="page-125-0"></span>ping *Ping an API used in taxize to see if it's working.*

#### Description

Ping an API used in taxize to see if it's working.

ping the contract of the contract of the contract of the contract of the contract of the contract of the contract of the contract of the contract of the contract of the contract of the contract of the contract of the contr

# Usage

```
col\_ping(what = "status", ...)eol_ping(what = "status", \ldots)
itis_ping(what = "status", ...)
ncbi\_ping(what = "status", key = NULL, ...)tropicos_ping(what = "status", \ldots)
nbn\_ping(what = "status", ...)g\text{bif\_ping}(\text{what} = "status", ...)bold_ping(what = "status", ...)ipni_ping(what = "status", ...)
vascan_ping(what = "status", ...)
fg\_ping(what = "status", ...)
```
# Arguments

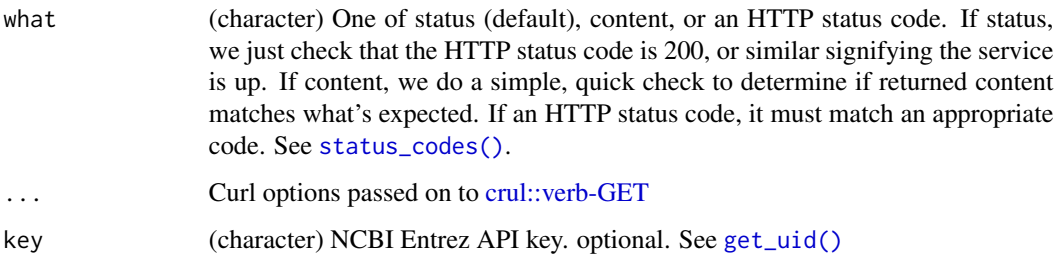

# Details

For ITIS, see [ritis::description,](#page-0-0) which provides number of scientific and common names in a character string.

# Value

A logical, TRUE or FALSE

## HTTP version for NCBI requests

We hard code http\_version = 2L to use HTTP/1.1 in HTTP requests to the Entrez API. See curl::curl\_symbols('CURL\_HTTP\_VERSION')

## Examples

```
## Not run:
col_ping()
col_ping("content")
col_ping(200)
col_ping("200")
col_ping(204)
itis_ping()
eol_ping()
ncbi_ping()
tropicos_ping()
nbn_ping()
gbif_ping()
gbif_ping(200)
bold_ping()
bold_ping(200)
bold_ping("content")
ipni_ping()
ipni_ping(200)
ipni_ping("content")
vascan_ping()
vascan_ping(200)
vascan_ping("content")
# curl options
vascan_ping(verbose = TRUE)
eol_ping(500, verbose = TRUE)
```

```
## End(Not run)
```
plantGenusNames *Vector of plant genus names from ThePlantList*

## Description

These names are from http://www.theplantlist.org, and are a randomly chosen subset of genera names for the purpose of having some names to play with for examples in this package.

## Format

A vector of length 793

## Source

http://www.theplantlist.org

Search for taxonomy data from Plantminer.com

## Usage

plantminer(plants, from = "tpl", messages = TRUE, ...)

## Arguments

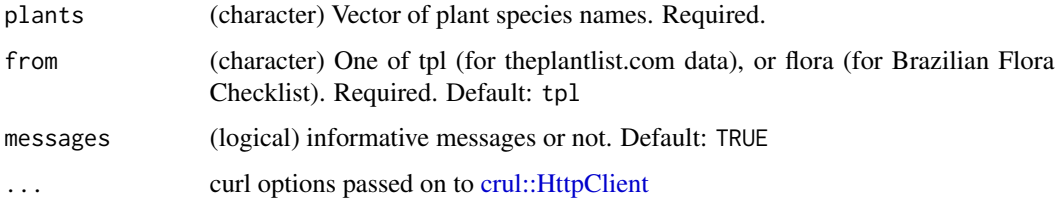

# Value

data.frame of results.

## Note

you used to need an API key for Plantminer; it's no longer needed

## Examples

```
## Not run:
# A single taxon
plantminer("Ocotea pulchella")
# Many taxa
plants <- c("Myrcia lingua", "Myrcia bella", "Ocotea pulchella",
"Miconia", "Coffea arabica var. amarella", "Bleh")
plantminer(plants)
# By deafult, tpl is used, for Theplantlist data,
# toggle the from parameter here
plantminer("Ocotea pulchella", from = "flora")
```
plantNames *Vector of plant species (genus - specific epithet) names from ThePlantList*

# Description

These names are from http://www.theplantlist.org, and are a randomly chosen subset of names of the form genus/specific epithet for the purpose of having some names to play with for examples in this package.

## Format

A vector of length 1182

## Source

http://www.theplantlist.org

<span id="page-129-0"></span>pow\_lookup *Lookup taxa in Kew's Plants of the World*

# Description

Lookup taxa in Kew's Plants of the World

# Usage

```
pow_lookup(id, include = NULL, ...)
```
# Arguments

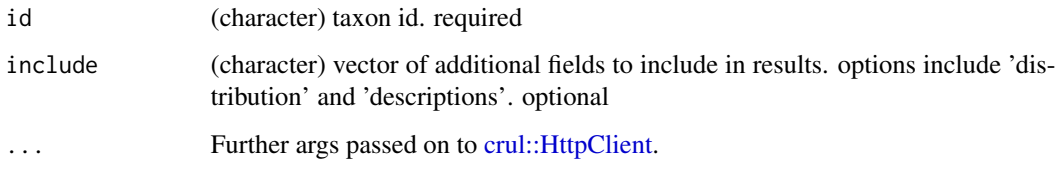

# See Also

Other pow: [get\\_pow\(](#page-64-0)), [pow\\_search\(](#page-130-0)), [pow\\_synonyms\(](#page-131-0))

# pow\_search 131

## Examples

```
## Not run:
pow_lookup(id = 'urn:lsid:ipni.org:names:320035-2')
pow_lookup(id = 'urn:lsid:ipni.org:names:320035-2',
 include = "distribution")
pow_lookup(id = 'urn:lsid:ipni.org:names:320035-2',
  include = c("distribution", "descriptions"))
```
## End(Not run)

<span id="page-130-0"></span>pow\_search *Search Kew's Plants of the World*

# Description

Search Kew's Plants of the World

# Usage

```
pow\_search(sci\_com, limit = 100, cursor = "*", sort = NULL, q = NULL, ...)
```
## Arguments

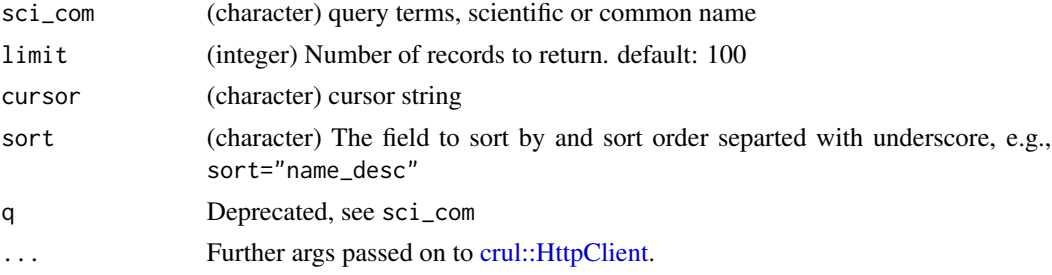

# Value

a list with slots for metadata (meta) with list of response attributes, and data (data) with a data.frame of results

## Author(s)

Scott Chamberlain,

# References

http://powo.science.kew.org/

# See Also

Other pow: [get\\_pow\(](#page-64-0)), [pow\\_lookup\(](#page-129-0)), [pow\\_synonyms\(](#page-131-0))

# Examples

```
## Not run:
x <- pow_search(sci_com = "Quercus")
x$meta
x$meta$totalResults
x$meta$perPage
x$meta$totalPages
x$meta$page
x$meta$cursor
head(x$data)
# pagination
pow_search(sci_com = "sunflower", limit = 2)
# debug curl stuff
invisible(pow_search(sci_com = "Helianthus annuus", verbose = TRUE))
# sort
desc <- pow_search(sci_com = "Helianthus", sort = "name_desc")
desc$data$name
asc <- pow_search(sci_com = "Helianthus", sort = "name_asc")
asc$data$name
```
## End(Not run)

<span id="page-131-0"></span>pow\_synonyms *Lookup synonyms in Kew's Plants of the World*

## Description

Lookup synonyms in Kew's Plants of the World

## Usage

```
pow_synonyms(id, ...)
```
#### Arguments

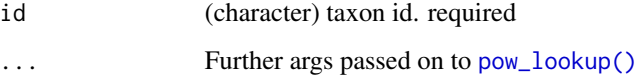

#### See Also

Other pow: [get\\_pow\(](#page-64-0)), [pow\\_lookup\(](#page-129-0)), [pow\\_search\(](#page-130-0))

#### rankagg and the state of the state of the state of the state of the state of the state of the state of the state of the state of the state of the state of the state of the state of the state of the state of the state of th

# Examples

```
## Not run:
pow_synonyms(id = 'urn:lsid:ipni.org:names:320035-2')
pow_synonyms(id = 'urn:lsid:ipni.org:names:358881-1')
pow_synonyms(id = 'urn:lsid:ipni.org:names:359855-1')
## End(Not run)
```
rankagg *Aggregate data by given taxonomic rank*

## Description

Aggregate data by given taxonomic rank

# Usage

rankagg(data = NULL, datacol = NULL, rank = NULL, fxn = "sum")

## Arguments

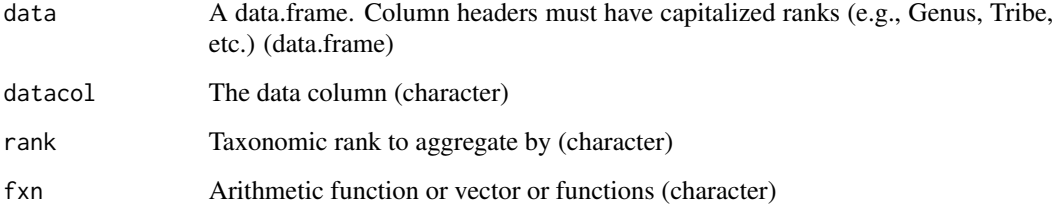

# Examples

```
if (require(vegan)) {
data(dune.taxon, dune, package='vegan')
dat <- dune.taxon
dat$abundance <- colSums(dune)
rankagg(data=dat, datacol="abundance", rank="Genus")
rankagg(data=dat, "abundance", rank="Family")
rankagg(data=dat, "abundance", rank="Genus", fxn="mean")
rankagg(data=dat, "abundance", rank="Subclass")
rankagg(data=dat, "abundance", rank="Subclass", fxn="sd")
}
```
data.frame of 46 rows, with 2 columns:

- rankid a numeric rank id, consecutive
- ranks a comma separated vector of names that are considered equal to one another within the row

## Details

We use this data.frame to do data sorting/filtering based on the ordering of ranks.

Please let us know if there is a rank that occurs from one of the data sources **taxize** that we don't have in rank\_ref dataset.

Let us know if you disagree with the ordering of ranks.

Note that rankid 280 are essentially "genetic variants"; placed just above 'unspecified' to denote they're not without rank, but they're not really taxonomic ranks either. As far as I know there's no way to delineate among these "genetic variant" types.

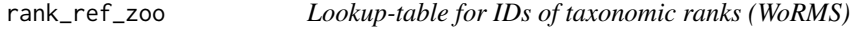

# Description

Same as rank\_ref but specifically for WoRMS, where section/subsection ranks are put between family/order rather than between species/genus.

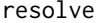

resolve *Resolve names from different data sources*

## **Description**

Resolve names from iPlant's name resolver, and the Global Names Resolver (GNR)

#### Usage

```
resolve(sci, db = "gnr", query = NULL, ...)
```
#### sci2comm and 135

#### Arguments

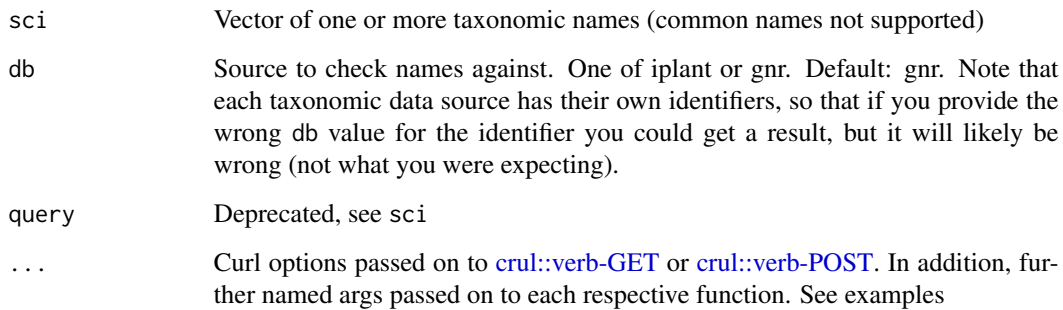

## Value

A list with length equal to length of the db parameter (number of sources requested), with each element being a data.frame or list with results from that source.

## Examples

```
## Not run:
resolve(sci=c("Helianthus annuus", "Homo sapiens"))
resolve(sci="Quercus keloggii", db='gnr')
resolve(sci=c("Helianthus annuus", "Homo sapiens"), db=c('iplant', 'gnr'))
resolve(sci="Quercus keloggii", db=c('iplant', 'gnr'))
# pass in options specific to each source
resolve("Helianthus annuus", db = 'gnr', preferred_data_sources = c(3, 4))
resolve("Helianthus annuus", db = 'iplant', retrieve = 'best')
identical(
resolve("Helianthus annuus", db = 'iplant', retrieve = 'best')$iplant,
iplant_resolve("Helianthus annuus", retrieve = 'best')
\lambda# pass in curl options
resolve(sci="Qercuss", db = "iplant", verbose = TRUE)
## End(Not run)
```
sci2comm *Get common names from scientific names.*

## Description

Get common names from scientific names.

#### 136 sci2comm and the set of the set of the set of the set of the set of the set of the set of the set of the set of the set of the set of the set of the set of the set of the set of the set of the set of the set of the set

# Usage

```
sci2comm(...)
## Default S3 method:
sci2comm(sci, db = "ncbi", simplify = TRUE, scinames = NULL, ...)## S3 method for class 'uid'
sci2comm(id, ...)
## S3 method for class 'tsn'
scic2comm(id, simplify = TRUE, ...)## S3 method for class 'wormsid'
sci2comm(id, simplify = TRUE, ...)
## S3 method for class 'iucn'
scic2comm(id, simplify = TRUE, ...)
```
## Arguments

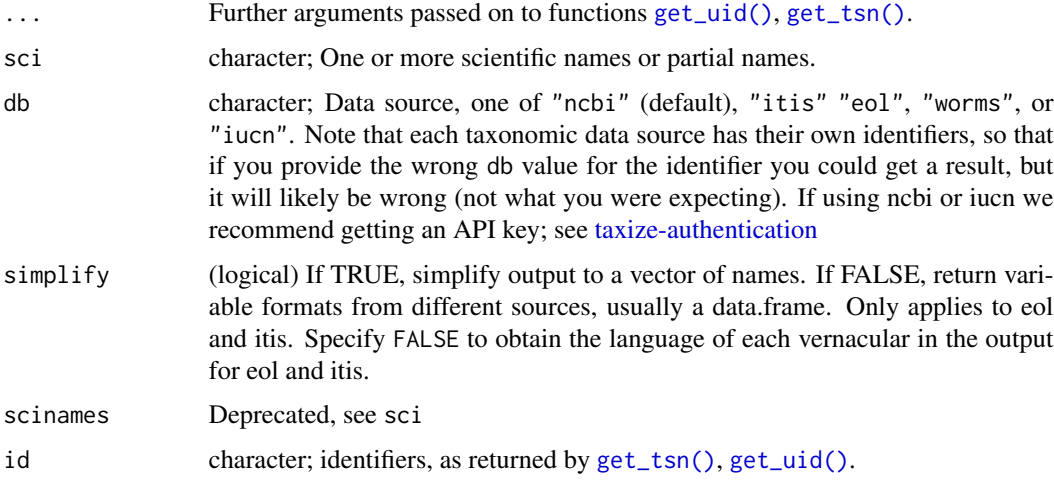

## Value

List of character vectors, named by input taxon name, or taxon ID. character(0) on no match

# Authentication

See [taxize-authentication](#page-143-0) for help on authentication

## HTTP version for NCBI requests

We hard code http\_version = 2L to use HTTP/1.1 in HTTP requests to the Entrez API. See curl::curl\_symbols('CURL\_HTTP\_VERSION')

# scrapenames 137

#### Author(s)

Scott Chamberlain

## See Also

[comm2sci\(\)](#page-21-0)

# Examples

```
## Not run:
sci2comm(sci='Helianthus annuus')
sci2comm(sci='Helianthus annuus', db='eol')
sci2comm(sci=c('Helianthus annuus', 'Poa annua'))
sci2comm(sci='Puma concolor', db='ncbi')
sci2comm('Gadus morhua', db='worms')
sci2comm('Pomatomus saltatrix', db='worms')
sci2comm('Loxodonta africana', db='iucn')
# Passing id in, works for sources: itis and ncbi, not eol
sci2comm(get_uid('Helianthus annuus'))
sci2comm(get_wormsid('Gadus morhua'))
sci2comm(get_iucn('Loxodonta africana'))
# Don't simplify returned
sci2comm(get_iucn('Loxodonta africana'), simplify=FALSE)
# Use curl options
sci2comm('Helianthus annuus', db="ncbi", verbose = TRUE)
## End(Not run)
```
scrapenames *Resolve names using Global Names Recognition and Discovery.*

#### Description

Uses the Global Names Recognition and Discovery service, see http://gnrd.globalnames.org/

Note: this function sometimes gives data back and sometimes not. The API that this function is extremely buggy.

## Usage

```
scrapenames(
 url = NULL,file = NULL,
 text = NULL,engine = NULL,
 unique = NULL,
```

```
verbatim = NULL,
 detect_language = NULL,
 all_data_sources = NULL,
 data_source_ids = NULL,
 return_content = FALSE,
  ...
\mathcal{L}
```
# Arguments

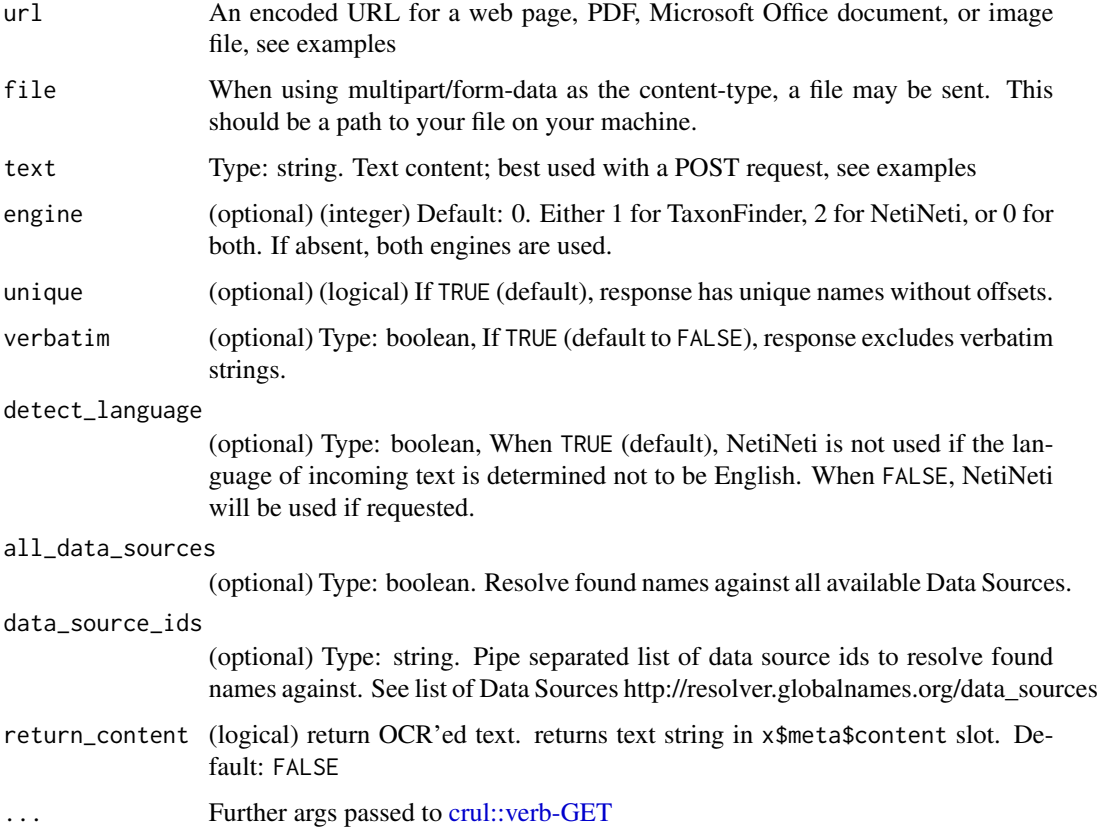

# Details

One of url, file, or text must be specified - and only one of them.

## Value

A list of length two, first is metadata, second is the data as a data.frame.

# Author(s)

Scott Chamberlain

#### Examples

```
## Not run:
# Get data from a website using its URL
scrapenames('https://en.wikipedia.org/wiki/Spider')
scrapenames('https://en.wikipedia.org/wiki/Animal')
scrapenames('https://journals.plos.org/plosone/article?id=10.1371/journal.pone.0095068')
scrapenames('https://journals.plos.org/plosone/article?id=10.1371/journal.pone.0080498')
scrapenames('http://ucjeps.berkeley.edu/cgi-bin/get_JM_treatment.pl?CARYOPHYLLACEAE')
# Scrape names from a pdf at a URL
url <- 'https://journals.plos.org/plosone/article/file?id=
10.1371/journal.pone.0058268&type=printable'
scrapenames(url = sub('n', '', url))# With arguments
scrapenames(url = 'https://www.mapress.com/zootaxa/2012/f/z03372p265f.pdf',
 unique=TRUE)
scrapenames(url = 'https://en.wikipedia.org/wiki/Spider',
 data_source_ids=c(1, 169))
# Get data from a file
speciesfile <- system.file("examples", "species.txt", package = "taxize")
scrapenames(file = speciesfile)
nms <- paste0(names_list("species"), collapse="\n")
file <- tempfile(fileext = ".txt")
writeLines(nms, file)
scrapenames(file = file)
# Get data from text string
scrapenames(text='A spider named Pardosa moesta Banks, 1892')
# return OCR content
scrapenames(url='https://www.mapress.com/zootaxa/2012/f/z03372p265f.pdf',
 return_content = TRUE)
## End(Not run)
```
species\_plantarum\_binomials

```
Species names from Species Plantarum
```
#### Description

These names have been compiled from *[Species Plantarum](https://en.wikipedia.org/wiki/Species_Plantarum)* by [Carl Linnaeus](https://en.wikipedia.org/wiki/Carl_Linnaeus) originally published in 1753. It is the first work to consistently apply [binomial names](https://en.wikipedia.org/wiki/Binomial_nomenclature) and was the starting point for the naming of plants. The book lists every species of plant known at the time, classified into [genera.](https://en.wikipedia.org/wiki/Genus) The dataset provides a useful reference point to see how taxonomic names have changed since their inception. The names were transcribed by Robert W. Kiger.

## Format

A data frame with 5940 rows and 3 variables:

- genus First part of the binomial species name for each species within the [genus](https://en.wikipedia.org/wiki/Genus)
- epithet specific epithet or second part of the binomial species name for each [species](https://en.wikipedia.org/wiki/Species)
- page\_number The following abbreviations sometimes are used in the page\_number field.
	- "add." refers to addenda that appear on the unnumbered last page of the index in volume two.
	- "err." refers to the unnumbered page of errata that appears following the index in volume two.
	- "canc." following a page number indicates that the binomial appeared on the cancelled version of that page and does not appear on its replacement (as in the 1957-1959 facsimile edition.

## Author(s)

Carl Linnaeus

## Source

[Hunt Institute for Botanical Documentation](http://fmhibd.library.cmu.edu/HIBD-DB/Species/home.php)

# References

Linnaeus, C. 1753. Species Plantarum. 2 vols. Salvius, Stockholm. [Facsimile edition, 1957-1959, Ray Society, London.]

<span id="page-139-0"></span>status\_codes *Get HTTP status codes*

## Description

Get HTTP status codes

## Usage

status\_codes()

#### See Also

[ping\(\)](#page-125-0)

## Examples

status\_codes()

Retrieve synonyms from various sources given input taxonomic names or identifiers

## Usage

```
synonyms(...)
## Default S3 method:
synonyms(sci_id, db = NULL, rows = NA, x = NULL, ...)
## S3 method for class 'tsn'
synonyms(id, ...)
## S3 method for class 'tpsid'
synonyms(id, ...)
## S3 method for class 'nbnid'
synonyms(id, ...)
## S3 method for class 'wormsid'
synonyms(id, ...)
## S3 method for class 'iucn'
synonyms(id, ...)
## S3 method for class 'pow'
synonyms(id, ...)
## S3 method for class 'ids'
synonyms(id, ...)
```
synonyms\_df(x)

## Arguments

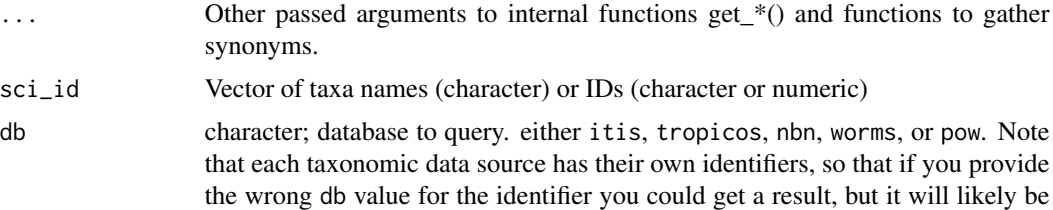

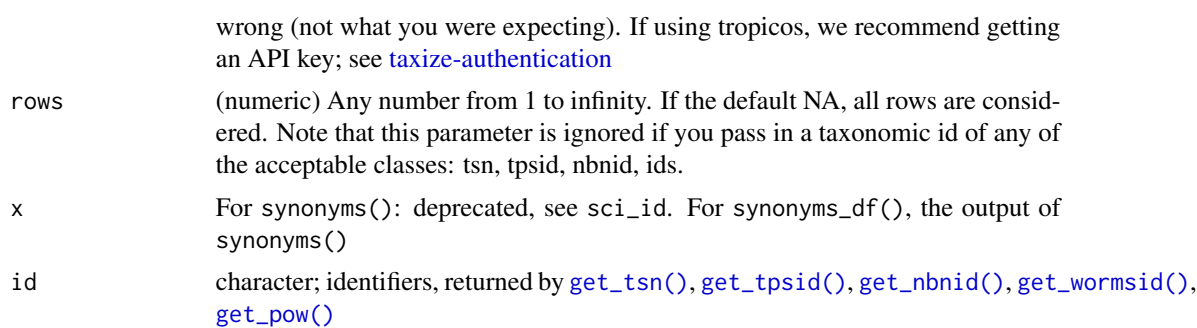

# **Details**

If IDs are supplied directly (not from the get\_\*() functions) you must specify the type of ID.

For db = "itis" you can pass in a parameter accepted to toggle whether only accepted names are used accepted = TRUE, or if all are used accepted = FALSE. The default is accepted = FALSE

Note that IUCN requires an API key. See [rredlist::rredlist-package](#page-0-0) for help on authentiating with IUCN Redlist

#### Value

A named list of results with three types of output in each slot:

- if the name was not found: NA\_character\_
- if the name was found but no synonyms found, an empty data.frame (0 rows)
- if the name was found, and synonyms found, a data.frames with the synonyms the column names vary by data source

#### See Also

[get\\_tsn\(\)](#page-73-0) [get\\_tpsid\(\)](#page-70-0) [get\\_nbnid\(\)](#page-61-0) [get\\_wormsid\(\)](#page-82-0) [get\\_iucn\(\)](#page-57-0) [get\\_pow\(\)](#page-64-0)

# Examples

```
## Not run:
# Plug in taxon IDs
synonyms(183327, db="itis")
synonyms("25509881", db="tropicos")
synonyms("NBNSYS0000004629", db='nbn')
synonyms(105706, db='worms')
synonyms(12392, db='iucn')
synonyms('urn:lsid:ipni.org:names:358881-1', db='pow')
# Plug in taxon names directly
synonyms("Pinus contorta", db="itis")
synonyms("Puma concolor", db="itis")
synonyms(c("Poa annua", 'Pinus contorta', 'Puma concolor'), db="itis")
synonyms("Poa annua", db="tropicos")
synonyms("Pinus contorta", db="tropicos")
synonyms(c("Poa annua",'Pinus contorta'), db="tropicos")
```
#### synonyms 143

```
synonyms("Pinus sylvestris", db='nbn')
synonyms('Pomatomus', db='worms')
synonyms('Pomatomus saltatrix', db='worms')
synonyms('Lithocarpus mindanaensis', db='pow')
synonyms('Poa annua', db='pow')
synonyms(c('Poa annua', 'Pinus contorta', 'foo bar'), db='pow')
# not accepted names, with ITIS
## looks for whether the name given is an accepted name,
## and if not, uses the accepted name to look for synonyms
synonyms("Acer drummondii", db="itis")
synonyms("Spinus pinus", db="itis")
# Use get_* methods
synonyms(get_tsn("Poa annua"))
synonyms(get_tpsid("Poa annua"))
synonyms(get_nbnid("Carcharodon carcharias"))
synonyms(get_iucn('Loxodonta africana'))
synonyms(get_pow('Lithocarpus mindanaensis'))
# Pass many ids from class "ids"
out <- get_ids(names="Poa annua", db = c('itis','tropicos'))
synonyms(out)
# Use the rows parameter to select certain rows
synonyms("Poa annua", db='tropicos', rows=1)
synonyms("Poa annua", db='tropicos', rows=1:3)
synonyms("Pinus sylvestris", db='nbn', rows=1:3)
# Use curl options
synonyms("Poa annua", db='tropicos', rows=1, verbose = TRUE)
synonyms("Poa annua", db='itis', rows=1, verbose = TRUE)
# combine many outputs together
x <- synonyms(c("Osmia bicornis", "Osmia rufa", "Osmia"), db = "itis")
synonyms_df(x)
## note here how Pinus contorta is dropped due to no synonyms found
synonyms_df(x)
## note here that ids are taxon identifiers b/c you start with them
x <- synonyms(c(25509881, 13100094), db="tropicos")
synonyms_df(x)
## NBN
x <- synonyms(c('Aglais io', 'Usnea hirta', 'Arctostaphylos uva-ursi'),
 db="nbn")
synonyms_df(x)
## End(Not run)
```
<span id="page-143-0"></span>taxize-authentication *taxize authentication*

## Description

Help on authentication

#### What is an API?

An API is an Application Programming Interface. The term "API" can be used for lots of scenarios, but in this case we're talking about web APIs, or APIs (interfaces) to web resources. taxize interacts with remote databases on the web via their APIs. You don't need to worry about the details of how that all works; just know that some of them require authentication and some do not.

## What are API keys?

For those APIs that require authentication, the way that's typically done is through API keys: alphanumeric strings of variable lengths that are supplied with a request to an API.

taxize won't get these keys for you; rather, you have to go get a key for each service, but we do provide information on how to get those keys. See [key\\_helpers\(\)](#page-113-0) for help on how to obtain keys for this package.

## Using API keys

You can store API keys as R options in your .Rprofile file, or as environment variables in either your .Renviron file or .bash\_profile file, o.zshrc file (if you use oh-my-zsh) or similar. See [Startup](#page-0-0) for help on R options and environment variables.

Save your API keys with the following names:

- Tropicos: R option or env var as 'TROPICOS\_KEY'
- IUCN: R option or env var as 'IUCN\_REDLIST\_KEY'
- ENTREZ: R option or env var as 'ENTREZ\_KEY'

If you save in .Renviron it looks like: ENTREZ\_KEY=somekey

If you save in a .bash\_profile, .zshrc, or similar file it looks like: export ENTREZ\_KEY=somekey

If you save in a .Rprofile it looks like: options(ENTREZ\_KEY = "somekey")

Remember to restart your R session (and to start a new shell window/tab if you're using the shell) to take advantage of the new R options or environment variables.

We strongly recommend using environment variables (https://en.wikipedia.org/wiki/Environment\_variable) over R options because environment variables are widely used across programming languages, operating systems, and computing environments; whereas R options are specific to R.

Note that NCBI Entrez doesn't require that you use an API key, but you do get a higher rate limit with a key (more requests per time period), from 3 to 10 requests per second, so do get one.

#### See Also

[key\\_helpers\(\)](#page-113-0)
<span id="page-144-0"></span>

The following functions are now defunct (no longer available):

- All COL functions are defunct: as.colid, col\_children, col\_classification, col\_downstream, col\_search, get\_colid, get\_co dren.colid, classification.colid, downstream.colid, id2name.colid, lowest\_common.colid, synonyms.colid, upstream.colid'
- col\_classification(): Seeclassification()
- tp\_classification(): Seeclassification()
- eol\_hierarchy(): Seeclassification()
- [eol\\_invasive\(\)](#page-0-0): See eol in the originr package.
- [use\\_eol\(\)](#page-0-0): EOL no longer requires an API key
- [tpl\\_search\(\)](#page-157-0): Use the Taxonstand functions TPL or TPLck directly.
- [get\\_seqs\(\)](#page-0-0): This function changed name toncbi\_getbyname()()].
- [get\\_genes\(\)](#page-0-0): This function changed name toncbi\_getbyid()()].
- [get\\_genes\\_avail\(\)](#page-0-0): This function changed name toncbi\_search()()].
- [ncbi\\_getbyname\(\)](#page-0-0): See ncbi\_byname in the traits package.
- [ncbi\\_getbyid\(\)](#page-0-0): See ncbi\_byid in the traits package.
- [ncbi\\_search\(\)](#page-0-0): See ncbi\_searcher in the traits package.
- [gisd\\_isinvasive\(\)](#page-0-0): See gisd in the originr package.
- [ubio\\_classification\(\)](#page-0-0): The uBio web services was down for quite a while, is now (as of 2016-05-09) back up, but we don't trust that it will stay up and available.
- [ubio\\_classification\\_search\(\)](#page-0-0): The uBio web services was down for quite a while, is now (as of 2016-05-09) back up, but we don't trust that it will stay up and available.
- [ubio\\_id\(\)](#page-0-0): The uBio web services was down for quite a while, is now (as of 2016-05-09) back up, but we don't trust that it will stay up and available.
- [ubio\\_ping\(\)](#page-162-0): The uBio web services was down for quite a while, is now (as of 2016-05-09) back up, but we don't trust that it will stay up and available.
- [ubio\\_search\(\)](#page-0-0): The uBio web services was down for quite a while, is now (as of 2016-05- 09) back up, but we don't trust that it will stay up and available.
- [ubio\\_synonyms\(\)](#page-0-0): The uBio web services was down for quite a while, is now (as of 2016- 05-09) back up, but we don't trust that it will stay up and available.
- [get\\_ubioid\(\)](#page-0-0): The uBio web services are apparently down indefinitely.
- [phylomatic\\_tree\(\)](#page-0-0): This function is defunct. See phylomatic in the package **brranching**
- [phylomatic\\_format\(\)](#page-0-0): This function is defunct. See phylomatic\_names in the package brranching
- [iucn\\_summary\\_id\(\)](#page-0-0): This function is defunct. Use [iucn\\_summary\(\)](#page-111-0)
- [eubon\(\)](#page-0-0): This function is defunct. Use [eubon\\_search\(\)](#page-33-0)
- [tnrs\(\)](#page-0-0): This function is defunct. Was too unreliable
- [tnrs\\_sources\(\)](#page-0-0): This function is defunct. Was too unreliable

<span id="page-145-0"></span>taxize-params *taxize parameters*

#### Description

Information on standardized parameters across the package

#### Standardized parameters

- sci: scientific name
- com: common name
- id: name identifier
- sci\_com: scientific name or common name
- sci\_id: scientific name or name identifier

We were going to standardize parameter names for cases in which a parameter accepts either of three options: scientific name, common name, or name identifier. However, there was no clear parameter name we could use for this case, so we've left parameter names as they are for the two cases ([get\\_ids\(\)](#page-53-0) and [vascan\\_search\(\)](#page-164-0))

taxize\_capwords *Capitalize the first letter of a character string.*

#### Description

Capitalize the first letter of a character string.

#### Usage

taxize\_capwords(s, strict = FALSE, onlyfirst = FALSE)

#### Arguments

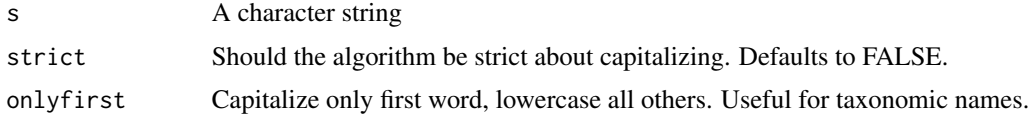

#### Examples

```
taxize_capwords(c("using AIC for model selection"))
taxize_capwords(c("using AIC for model selection"), strict=TRUE)
```
<span id="page-146-0"></span>

Get citations and licenses for data sources used in taxize

# Usage

taxize\_cite(fxn = "itis", what = "citation")

# Arguments

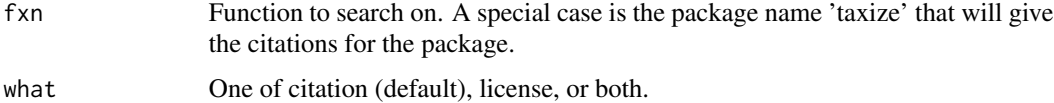

# Examples

```
taxize_cite(fxn='eol_search')
taxize_cite(fxn='itis_hierarchy')
taxize_cite(fxn='tp_classification')
taxize_cite(fxn='gbif_ping')
taxize_cite(fxn='plantminer')
taxize_cite(fxn='get_natservid_')
taxize_cite(fxn='as.natservid')
taxize_cite(fxn='get_wormsid')
taxize_cite(fxn='as.wormsid')
```

```
# Functions that use many data sources
taxize_cite(fxn='synonyms')
taxize_cite(fxn='classification')
```
# Get the taxize citation taxize\_cite(fxn='taxize')

```
# Get license information
taxize_cite(fxn='taxize', "license")
```
taxize\_options *taxize options*

#### Description

taxize options

#### <span id="page-147-0"></span>Usage

```
taxize_options(taxon_state_messages = NULL, ncbi_sleep = NULL, quiet = FALSE)
```
#### Arguments

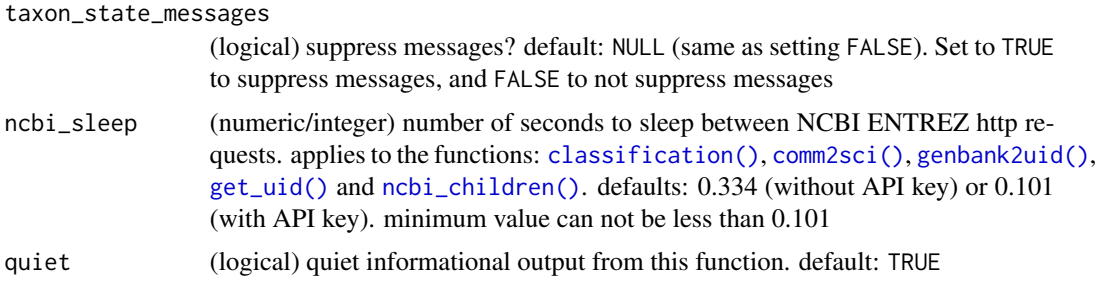

# Examples

```
## Not run:
taxize_options()
taxize_options(FALSE)
taxize_options(TRUE)
taxize_options(ncbi_sleep = 0.4)
taxize_options(taxon_state_messages = TRUE, ncbi_sleep = 0.4)
```
## End(Not run)

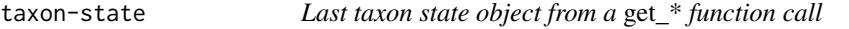

# Description

Last taxon state object from a get\_\* function call

#### Usage

```
taxon_last()
```
taxon\_clear()

# Details

- taxon\_last(): get the last taxon\_state object in use
- taxon\_clear(): clear any data from last taxon\_state object

The taxon\_state object is an R6 object that holds data and methods used for keeping track of results gathered within a get\_\* function. You shouldn't create taxon\_state R6 objects yourself. Behaviors to be aware of:

- <span id="page-148-0"></span>• If a taxon\_state object is not passed you don't need to worry about a previously run get\_\* function interfering with another get\_\* function call - you have to explicitly pass a taxon\_state object to use taxon\_state
- The passed in taxon\_state object must have a \$class matching that of the get\_\* function being called. For example, you can only pass a taxon\_state with \$class of gbifid to get\_gbifid(), and so on.
- If you run taxon\_clear() while a get\* function is running, you may lose track of any state known to this package before it was cleared

See the internal method [progressor](#page-0-0) for information on how we control messages in get\* functions

#### Value

taxon\_last() returns an object of class taxon\_state, the last one used, else NULL if none found. taxon\_clear() clears the saved state

#### Examples

```
## Not run:
spp <- names_list("species", 3)
res <- get_gbifid(spp)
z \leq taxon_last()
z
z$taxa_remaining()
z$taxa_completed()
z$count # active binding; no parens needed
# cleanup
taxon_clear()
```
## End(Not run)

#### Description

Aggregate species data to given taxonomic rank

### Usage

```
tax\_{agg}(x, rank, db = "ncbi", messages = FALSE, ...)## S3 method for class 'tax_agg'
print(x, \ldots)
```
#### <span id="page-149-0"></span>Arguments

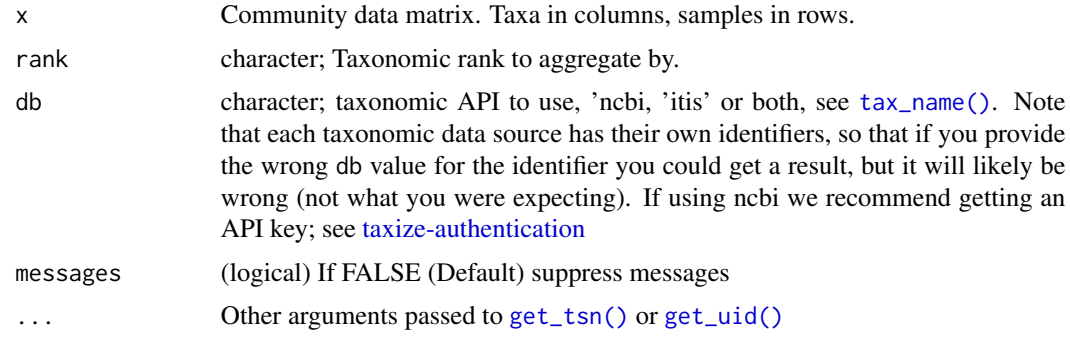

# Details

tax\_agg aggregates (sum) taxa to a specific taxonomic level. If a taxon is not found in the database (ITIS or NCBI) or the supplied taxon is on higher taxonomic level this taxon is not aggregated.

#### Value

A list of class tax\_agg with the following items:

- x Community data matrix with aggregated data.
- by A lookup-table showing which taxa were aggregated.
- n\_pre Number of taxa before aggregation.
- rank Rank at which taxa have been aggregated.

#### See Also

#### [tax\\_name](#page-150-0)

# Examples

```
## Not run:
if (requireNamespace("vegan", quietly = TRUE)) {
 # use dune dataset
 data(dune, package='vegan')
 species <- c("Achillea millefolium", "Agrostis stolonifera",
    "Aira praecox", "Alopecurus geniculatus", "Anthoxanthum odoratum",
    "Bellis perennis", "Bromus hordeaceus", "Chenopodium album",
    "Cirsium arvense", "Comarum palustre", "Eleocharis palustris",
    "Elymus repens", "Empetrum nigrum", "Hypochaeris radicata",
    "Juncus articulatus", "Juncus bufonius", "Lolium perenne",
    "Plantago lanceolata", "Poa pratensis", "Poa trivialis",
    "Ranunculus flammula", "Rumex acetosa", "Sagina procumbens",
    "Salix repens", "Scorzoneroides autumnalis", "Trifolium pratense",
    "Trifolium repens", "Vicia lathyroides", "Brachythecium rutabulum",
    "Calliergonella cuspidata")
 colnames(dune) <- species
```
#### <span id="page-150-1"></span>tax\_name 151

```
# aggregate sample to families
  (agg <- tax_agg(dune, rank = 'family', db = 'ncbi'))
  # extract aggregated community data matrix for further usage
  agg$x
  # check which taxa have been aggregated
  agg$by
}
# A use case where there are different taxonomic levels in the same dataset
spnames <- c('Puma','Ursus americanus','Ursidae')
df <- data.frame(c(1,2,3), c(11,12,13), c(1,4,50))
names(df) <- spnames
out <- tax_agg(x=df, rank = 'family', db='itis')
out$x
# You can input a matrix too
mat \le matrix(c(1,2,3, 11,12,13), nrow = 2, ncol = 3,
dimnames=list(NULL, c('Puma concolor','Ursus americanus','Ailuropoda melanoleuca')))
tax_agg(mat, rank = 'family', db='itis')
## End(Not run)
```
<span id="page-150-0"></span>tax\_name *Get taxonomic names for a given rank*

# Description

Get taxonomic names for a given rank

# Usage

```
tax_name(
 sci,
  get,
 db = "itis",pref = "ncbi",
 messages = TRUE,
 query = NULL,
  ...
)
```
#### Arguments

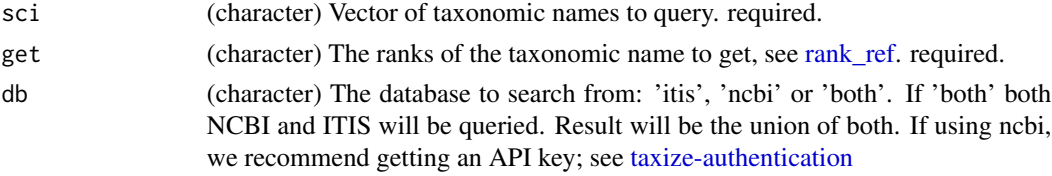

<span id="page-151-0"></span>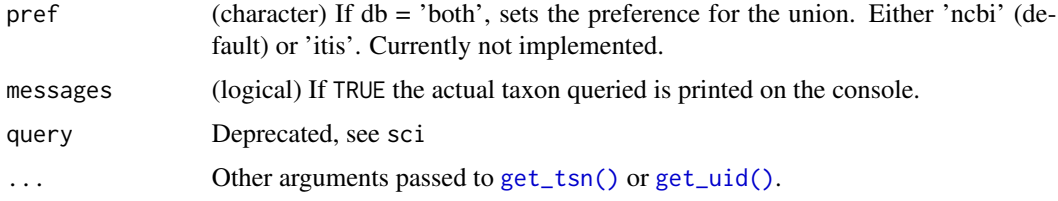

#### Value

A data.frame with one column for every queried rank, in addition to a column for db and queried term.

#### Authentication

See [taxize-authentication](#page-143-0) for help on authentication

#### Note

While [tax\\_rank\(\)](#page-152-0) returns the actual rank of a taxon, [tax\\_name\(\)](#page-150-0) searches and returns any specified rank higher in taxonomy.

#### See Also

[classification\(\)](#page-15-0)

#### Examples

```
## Not run:
# A case where itis and ncbi use the same names
tax_name(sci = "Helianthus annuus", get = "family", db = "itis")
tax_name(sci = "Helianthus annuus", get = "family", db = "ncbi")
tax_name(sci = "Helianthus annuus", get = c("genus","family","order"),
 db = "ncbi")# Case where itis and ncbi use different names
tax_name(sci = "Helianthus annuus", get = "kingdom", db = "itis")tax_name(sci = "Helianthus annuus", get = "kingdom", db = "ncbi")
# multiple rank arguments
tax_name(sci = c("Helianthus annuus","Baetis rhodani"), get = c("genus",
"kingdom"), db = "ncbi")tax_name(sci = c("Helianthus annuus","Baetis rhodani"), get = c("genus",
"kingdom"), db = "itis")
# query both sources
tax_name(sci=c("Helianthus annuus", 'Baetis rhodani'), get=c("genus",
"kingdom"), db="both")
## End(Not run)
```
<span id="page-152-1"></span><span id="page-152-0"></span>

Get rank for a given taxonomic name.

# Usage

 $tax\_rank(sci_id, db = NULL, rows = NA, x = NULL, ...)$ 

# Arguments

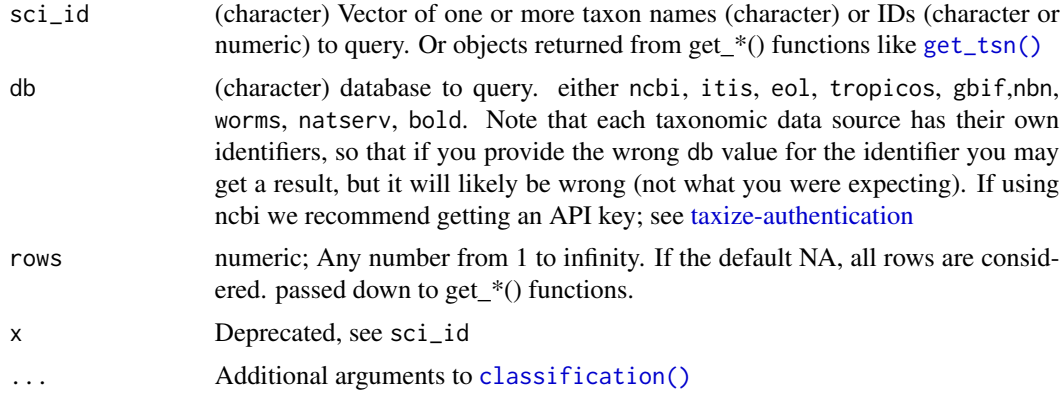

# Value

A named list of character vectors with ranks (all lower-cased)

#### Note

While [tax\\_name\(\)](#page-150-0) returns the name of a specified rank, [tax\\_rank\(\)](#page-152-0) returns the actual rank of the taxon.

# See Also

[classification\(\)](#page-15-0),[tax\\_name\(\)](#page-150-0)

# Examples

```
## Not run:
tax_rank("Helianthus annuus", db = "itis")
tax_rank("Helianthus annuus", db = "natserv")
tax_rank(get_tsn("Helianthus annuus"))
tax_rank(c("Helianthus", "Pinus", "Poa"), db = "itis")
```

```
tax_rank(get_boldid("Helianthus annuus"))
```

```
tax_rank("421377", db = "bold")
tax\_rank(421377, db = "bold")tax_rank(c("Plantae", "Helianthus annuus",
  "Puma", "Homo sapiens"), db = 'itis')
tax_rank(c("Helianthus annuus", "Quercus", "Fabaceae"), db = 'tropicos')
tax_rank(names_list("species"), db = 'gbif')
tax_rank(names_list("family"), db = 'gbif')
tax_rank(c("Gadus morhua", "Lichenopora neapolitana"),
 db = "worms")
## End(Not run)
```
theplantlist *Lookup-table for family, genus, and species names for ThePlantList*

# Description

These names are from http://www.theplantlist.org, and are from version 1.1 of their data. This data is used in the function [names\\_list\(\)](#page-117-0). This is a randomly selected subset of the ~350K accepted species names in Theplantlist.

# Format

A data frame with 10,000 rows and 3 variables:

- family family name
- genus genus name
- species specific epithet name

#### Source

http://www.theplantlist.org

tol\_resolve *Resolve names using Open Tree of Life (OTL) resolver*

### Description

Resolve names using Open Tree of Life (OTL) resolver

# <span id="page-154-0"></span>tol\_resolve 155

# Usage

```
tol_resolve(
 names = NULL,
 context_name = NULL,
 do_approximate_matching = TRUE,
  ids = NULL,include_suppressed = FALSE,
  ...
\mathcal{L}
```
# Arguments

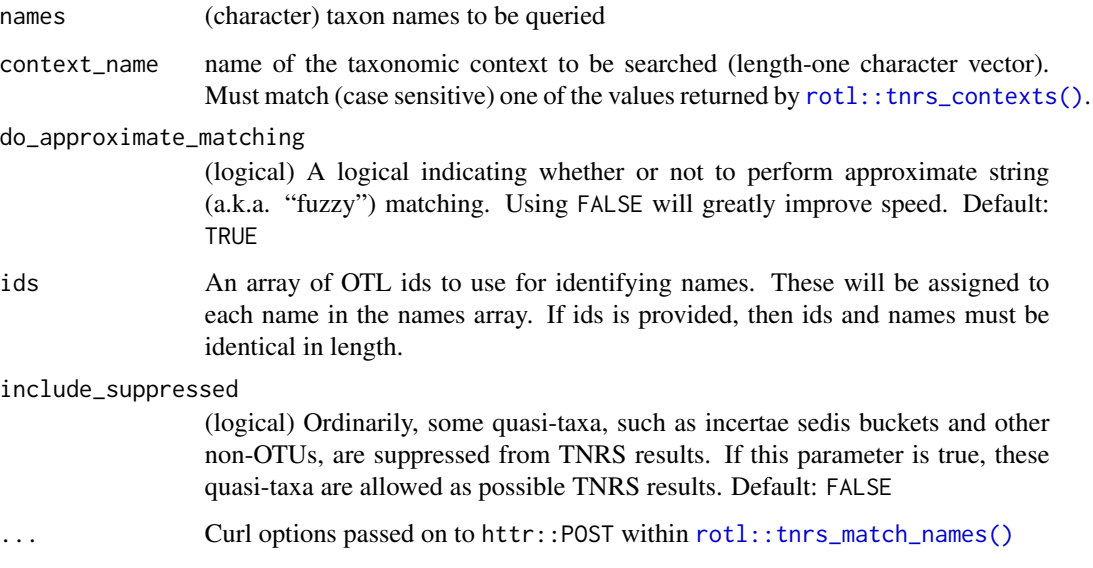

#### Value

A data frame summarizing the results of the query. The original query output is appended as an attribute to the returned object (and can be obtained using attr(object,"original\_response")).

# Author(s)

Francois Michonneau <francois.michonneau@gmail.com> Scott Chamberlain

# References

https://github.com/OpenTreeOfLife/germinator/wiki/TNRS-API-v3#match\_names

# See Also

[gnr\\_resolve\(\)](#page-90-0), [tnrs\(\)](#page-0-0)

# Examples

```
## Not run:
tol_resolve(names=c("echinodermata", "xenacoelomorpha",
  "chordata", "hemichordata"))
tol_resolve(c("Hyla", "Salmo", "Diadema", "Nautilus"))
tol_resolve(c("Hyla", "Salmo", "Diadema", "Nautilus"),
  context_name = "Animals")
turducken_spp <- c("Meleagris gallopavo", "Anas platyrhynchos",
  "Gallus gallus")
tol_resolve(turducken_spp, context_name="Animals")
## End(Not run)
```
<span id="page-155-0"></span>tpl\_families *Get The Plant List families.*

# Description

Get The Plant List families.

#### Usage

```
tpl_families(...)
```
#### Arguments

... (list) Curl options passed on to [crul::verb-GET](#page-0-0)

#### Details

Requires an internet connection in order to connect to <www.theplantlist.org>.

#### Value

Returns a data. frame including the names of all families indexed by The Plant List, and the major groups into which they fall (i.e. Angiosperms, Gymnosperms, Bryophytes and Pteridophytes).

#### Author(s)

John Baumgartner (johnbb@student.unimelb.edu.au)

### See Also

[tpl\\_get\(\)](#page-156-0)

<span id="page-155-1"></span>

#### <span id="page-156-1"></span>tpl\_get 157

# Examples

```
## Not run:
# Get a data.frame of plant families, with the group name
# (Angiosperms, etc.)
head(tpl_families())
## End(Not run)
```
<span id="page-156-0"></span>tpl\_get *Get The Plant List csv files.*

# Description

Get The Plant List csv files.

# Usage

 $tpl\_get(x, family = NULL, ...)$ 

#### Arguments

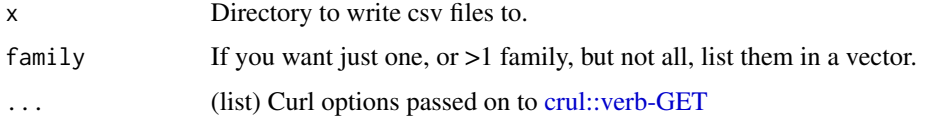

# Details

Throws a warning if you already have a directory of the one provided, but still works. Writes to your home directory, change x as needed.

# Value

Returns nothing to console, except a message and progress bar. Writes csv files to x.

# Author(s)

John Baumgartner <johnbb@student.unimelb.edu.au>

### References

The Plant List http://www.theplantlist.org

#### See Also

[tpl\\_families\(\)](#page-155-0)

# Examples

```
## Not run:
# Get a few families
dir <- file.path(tempdir(), "abc")
tpl_get(dir, family = c("Platanaceae","Winteraceae"))
readLines(file.path(dir, "Platanaceae.csv"), n = 5)
# You can now get Gymnosperms as well
dir1 <- file.path(tempdir(), "def")
tpl_get(dir1, family = c("Pinaceae","Taxaceae"))
# You can get mosses too!
dir2 <- file.path(tempdir(), "ghi")
tpl_get(dir2, family = "Echinodiaceae")
# Get all families
## Beware, will take a while
## dir3 <- file.path(tempdir(), "jkl")
## tpl_get("dir3)
## End(Not run)
```
<span id="page-157-0"></span>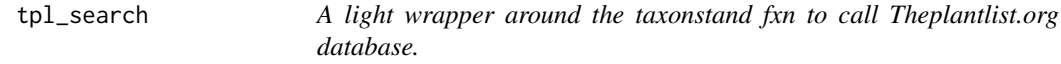

# Description

THIS FUNCTION IS DEFUNCT.

# Usage

tpl\_search()

tp\_accnames *Return all accepted names for a taxon name with a given id.*

### Description

Return all accepted names for a taxon name with a given id.

### Usage

 $tp_3$ ccnames(id, key = NULL, ...)

<span id="page-157-1"></span>

#### <span id="page-158-0"></span> $tp\_dist$  159

# Arguments

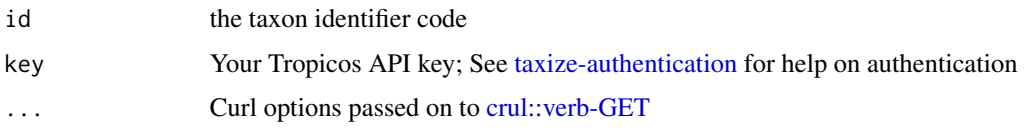

# Value

List or dataframe.

#### Examples

```
## Not run:
tp_accnames(id = 25503923)
tp_3ccnames(id = 25538750)
# No accepted names found
tp_accnames(id = 25509881)
## End(Not run)
```
tp\_dist *Return all distribution records for for a taxon name with a given id.*

#### Description

Return all distribution records for for a taxon name with a given id.

# Usage

 $tp\_dist(id, key = NULL, ...)$ 

# Arguments

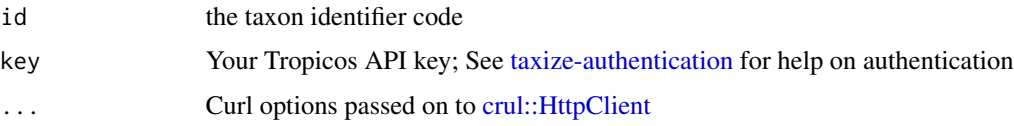

# Value

List of two data.frame's, one named "location", and one "reference".

# References

http://services.tropicos.org/help?method=GetNameDistributionsXml

#### 160 tp\_refs and the contract of the contract of the contract of the contract of the contract of the contract of the contract of the contract of the contract of the contract of the contract of the contract of the contract o

# Examples

```
## Not run:
# Query using a taxon name Id
out <- tp_dist(id = 25509881)
## just location data
head(out[['location']])
## just reference data
head(out[['reference']])
## End(Not run)
```
tp\_refs *Return all reference records for for a taxon name with a given id.*

# Description

Return all reference records for for a taxon name with a given id.

#### Usage

 $tp_refs(id, key = NULL, ...)$ 

# Arguments

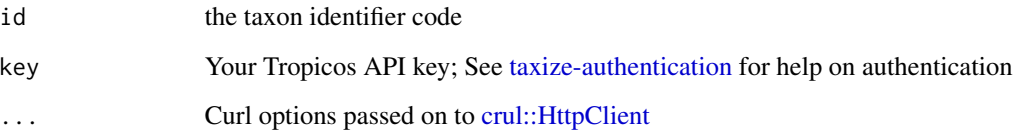

# Value

List or dataframe.

# Examples

```
## Not run:
tp_refs(id = 25509881)
## End(Not run)
```
<span id="page-159-0"></span>

<span id="page-160-0"></span>

Search Tropicos by scientific name, common name, or Tropicos ID.

# Usage

```
tp_search(
  sci = NULL,com = NULL,
  nameid = NULL,
 orderby = NULL,
  sortorder = NULL,
 pagesize = NULL,
  startrow = NULL,
  type = NULL,
  key = NULL,name = NULL,
  commonname = NULL,
  ...
)
```
#### Arguments

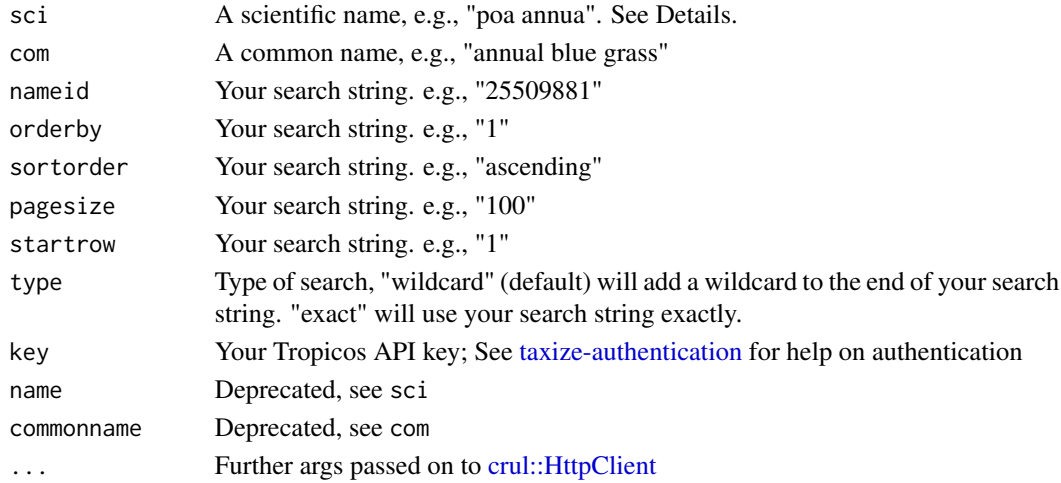

# Details

More details on the name parameter: Tropicos will fail if you include a period (.) in your name string, e.g., var., so we replace periods before the request is made to the Tropicos web service. In addition, Tropicos for some reason doesn't want to see sub-specific rank names like var/subsp, so remove those from your query.

# Value

List or dataframe.

# References

http://services.tropicos.org/help?method=SearchNameXml

#### Examples

```
## Not run:
tp_search(sci = 'Poa annua')
tp_search(sci = 'Poa annua subsp. annua')
tp_search(sci = 'Poa annua var. annua')
tp_search(sci = 'Poa annua var annua')
tp_search(sci = 'Poa annua annua')
## End(Not run)
```
tp\_summary *Return summary data a taxon name with a given id.*

#### Description

Return summary data a taxon name with a given id.

#### Usage

 $tp\_summary(id, key = NULL, ...)$ 

#### Arguments

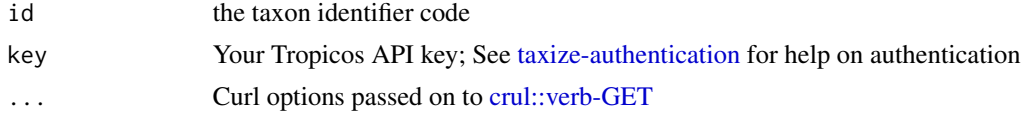

#### Value

A data.frame.

# Examples

```
## Not run:
tp\_summary(id = 25509881)tp_summary(id = 2700851)
tp\_summary(id = 24900183)
```
## End(Not run)

<span id="page-161-0"></span>

<span id="page-162-1"></span>

Return all synonyms for a taxon name with a given id.

# Usage

tp\_synonyms(id, key = NULL, ...)

# Arguments

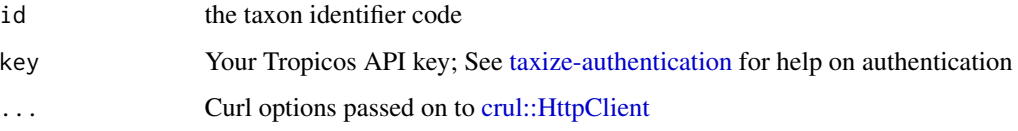

# Value

List or dataframe.

# Examples

## Not run: tp\_synonyms(id = 25509881)

## End(Not run)

<span id="page-162-0"></span>ubio\_ping *uBio ping*

# Description

uBio ping

# Usage

ubio\_ping()

This function uses a while loop to continually collect taxa up to the taxonomic rank that you specify in the upto parameter. You can get data from ITIS (itis) only currently. There is no method exposed by itis for getting taxa at a specific taxonomic rank, so we do it ourselves inside the function.

#### Usage

```
upstream(...)
## Default S3 method:
upstream(sci_id, db = NULL, upto = NULL, rows = NA, x = NULL, ...)
## S3 method for class 'tsn'
upstream(sci_id, db = NULL, upto = NULL, ...)## S3 method for class 'ids'
upstream(sci_id, db = NULL, upto = NULL, \dots)
```
#### Arguments

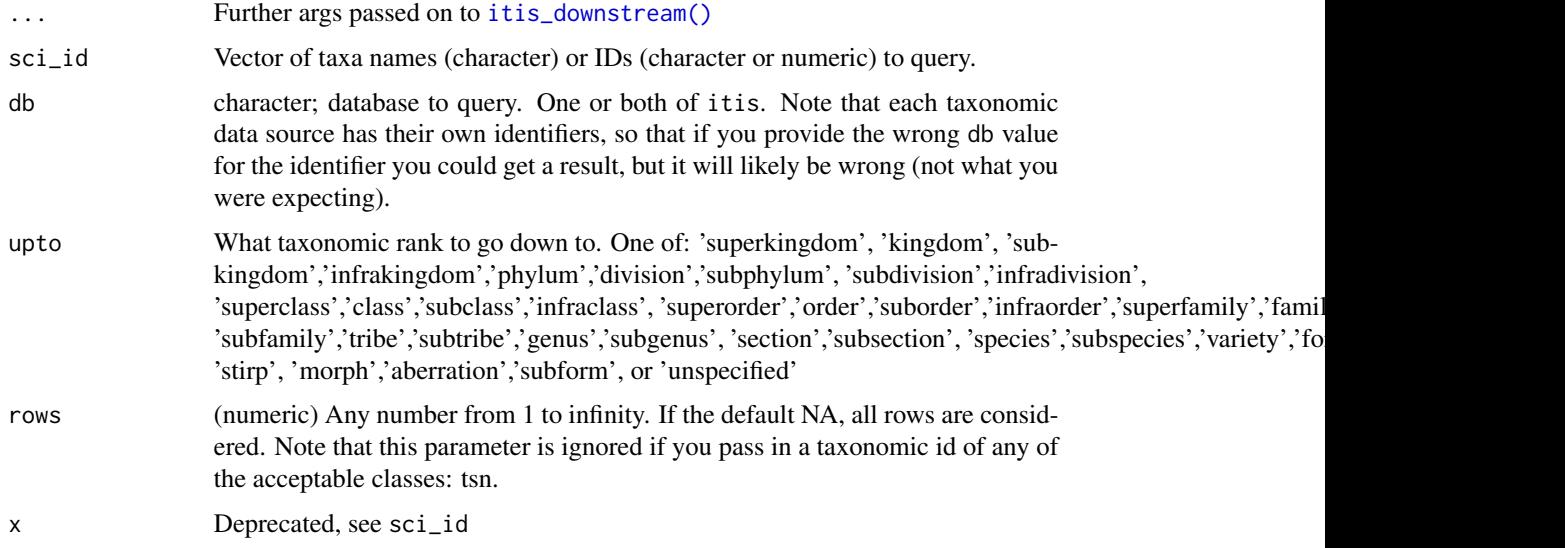

#### Value

A named list of data.frames with the upstream names of every supplied taxa. You get an NA if there was no match in the database.

# <span id="page-164-1"></span>vascan\_search 165

# Examples

```
## Not run:
upstream('Pinus contorta', db = 'itis', upto = 'genus')
## End(Not run)
```
<span id="page-164-0"></span>vascan\_search *Search the CANADENSYS Vascan API.*

# Description

Search the CANADENSYS Vascan API.

# Usage

```
vascan_search(q, format = "json", raw = FALSE, ...)
```
# Arguments

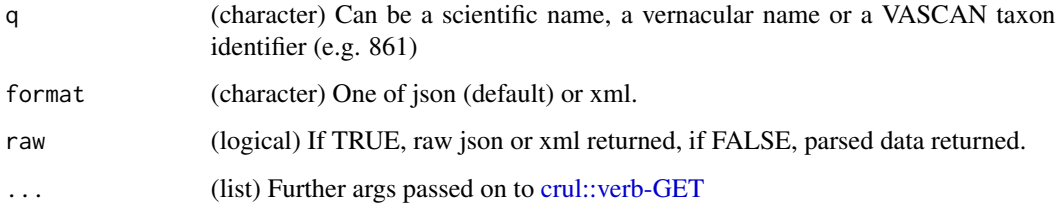

# Details

Note that we lowercase all outputs in data.frame's, but when a list is given back, we don't touch the list names.

#### Value

json, xml or a list.

# Author(s)

Scott Chamberlain

#### References

API docs https://data.canadensys.net/vascan/api

# Examples

```
## Not run:
vascan\_search(q = "Helianthus annuus")vascan_search(q = "Helianthus annuus", raw=TRUE)
vascan_search(q = c("Helianthus annuus", "Crataegus dodgei"), raw=TRUE)
# format type
## json
c <- vascan_search(q = "Helianthus annuus", format="json", raw=TRUE)
library("jsonlite")
fromJSON(c, FALSE)
## xml
d <- vascan_search(q = "Helianthus annuus", format="xml", raw=TRUE)
library("xml2")
xml2::read_xml(d)
# lots of names, in this case 50
splist <- names_list(rank='species', size=50)
vascan_search(q = splist)
# Curl options
invisible(vascan\_search(q = "Helianthus annuus", verbose = TRUE))## End(Not run)
```
worms\_downstream *Retrieve all taxa names downstream in hierarchy for WORMS*

#### Description

Retrieve all taxa names downstream in hierarchy for WORMS

#### Usage

```
worms_downstream(id, downto, intermediate = FALSE, start = 1, ...)
```
#### Arguments

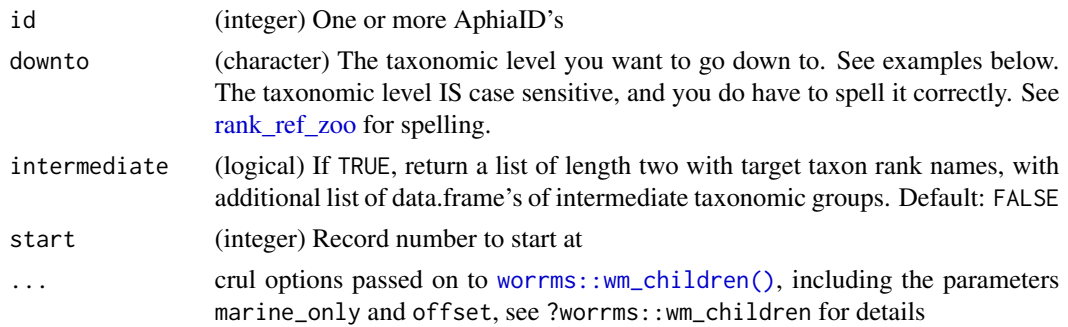

<span id="page-165-0"></span>

# <span id="page-166-0"></span>worrms\_ranks 167

#### Value

data.frame of taxonomic information downstream to family from e.g., Order, Class, etc., or if intermediated=TRUE, list of length two, with target taxon rank names, and intermediate names.

#### Examples

```
## Not run:
## the genus Gadus
worms_downstream(id = 125732, downto="species")
worms_downstream(id = 125732, downto="species", intermediate=TRUE)
worms_downstream(id = 51, downto="class")
worms_downstream(id = 51, downto="subclass", intermediate=TRUE)
worms_downstream(id = 105, downto="subclass")
# marine_only parameter
worms_downstream(545470, downto = "species")
worms_downstream(545470, downto = "species", marine_only = FALSE)
## End(Not run)
```
worrms\_ranks *WORMS ranks*

#### Description

Created using worrms::wm\_ranks\_id(-1) on 2020-02-11.

#### Format

A data frame with 216 rows and 2 variables:

- id: rank id
- rank: rank name

### Details

Present in taxize in the case where WORMS does not return rank names - with this dataset we can fill in rank information as long as rank ids are returned

# **Index**

∗ data apg\_families, [7](#page-6-0) apg\_orders, [9](#page-8-0) plantGenusNames, [128](#page-127-0) plantNames, [130](#page-129-0) rank\_ref, [134](#page-133-2) rank\_ref\_zoo, [134](#page-133-2) species\_plantarum\_binomials, [139](#page-138-0) theplantlist, [154](#page-153-0) worrms\_ranks, [167](#page-166-0) ∗ eubon-methods eubon\_capabilities, [31](#page-30-0) eubon\_children, [32](#page-31-0) eubon\_hierarchy, [33](#page-32-0) eubon\_search, [34](#page-33-1) ∗ globalnamesindex gni\_details, [87](#page-86-0) gni\_search, [89](#page-88-0) ∗ names gni\_details, [87](#page-86-0) gni\_search, [89](#page-88-0) gnr\_datasources, [90](#page-89-0) gnr\_resolve, [91](#page-90-1) tol\_resolve, [154](#page-153-0) vascan\_search, [165](#page-164-1) ∗ nbn get\_nbnid, [62](#page-61-0) nbn\_classification, [119](#page-118-0) nbn\_search, [120](#page-119-0) nbn\_synonyms, [121](#page-120-0) ∗ package taxize-package, [5](#page-4-0) ∗ pow get\_pow, [65](#page-64-0) pow\_lookup, [130](#page-129-0) pow\_search, [131](#page-130-0) pow\_synonyms, [132](#page-131-0) ∗ resolve gnr\_datasources, [90](#page-89-0)

gnr\_resolve, [91](#page-90-1) tol\_resolve, [154](#page-153-0) ∗ taxonomic-ids get\_boldid, [44](#page-43-0) get\_eolid, [47](#page-46-0) get\_gbifid, [50](#page-49-0) get\_ids, [54](#page-53-1) get\_iucn, [58](#page-57-0) get\_natservid, [60](#page-59-0) get\_nbnid, [62](#page-61-0) get\_pow, [65](#page-64-0) get\_tolid, [68](#page-67-0) get\_tpsid, [71](#page-70-0) get\_tsn, [74](#page-73-1) get\_uid, [77](#page-76-1) get\_wiki, [81](#page-80-0) get\_wormsid, [83](#page-82-0) ∗ taxonomy gni\_details, [87](#page-86-0) gni\_search, [89](#page-88-0) gnr\_datasources, [90](#page-89-0) gnr\_resolve, [91](#page-90-1) tol\_resolve, [154](#page-153-0) vascan\_search, [165](#page-164-1) apg, [6](#page-5-0) apg\_families, [7,](#page-6-0) *[8](#page-7-0)* apg\_lookup, [8](#page-7-0) apg\_orders, *[8](#page-7-0)*, [9](#page-8-0) apgFamilies *(*apg*)*, [6](#page-5-0) apgFamilies(), *[7,](#page-6-0) [8](#page-7-0)* apgOrders *(*apg*)*, [6](#page-5-0) apgOrders(), *[8,](#page-7-0) [9](#page-8-0)* as.boldid *(*get\_boldid*)*, [44](#page-43-0) as.boldid(), *[45](#page-44-0)* as.data.frame.boldid *(*get\_boldid*)*, [44](#page-43-0) as.data.frame.eolid *(*get\_eolid*)*, [47](#page-46-0) as.data.frame.gbifid *(*get\_gbifid*)*, [50](#page-49-0) as.data.frame.iucn *(*get\_iucn*)*, [58](#page-57-0)

# INDEX  $169$

as.data.frame.natservid *(*get\_natservid*)*, [60](#page-59-0) as.data.frame.nbnid *(*get\_nbnid*)*, [62](#page-61-0) as.data.frame.pow *(*get\_pow*)*, [65](#page-64-0) as.data.frame.tolid *(*get\_tolid*)*, [68](#page-67-0) as.data.frame.tpsid *(*get\_tpsid*)*, [71](#page-70-0) as.data.frame.tsn *(*get\_tsn*)*, [74](#page-73-1) as.data.frame.uid *(*get\_uid*)*, [77](#page-76-1) as.data.frame.wiki *(*get\_wiki*)*, [81](#page-80-0) as.data.frame.wormsid *(*get\_wormsid*)*, [83](#page-82-0) as.eolid *(*get\_eolid*)*, [47](#page-46-0) as.eolid(), *[49](#page-48-0)* as.gbifid *(*get\_gbifid*)*, [50](#page-49-0) as.gbifid(), *[52](#page-51-0)* as.iucn *(*get\_iucn*)*, [58](#page-57-0) as.iucn(), *[59](#page-58-0)*, *[113](#page-112-0)* as.natservid *(*get\_natservid*)*, [60](#page-59-0) as.natservid(), *[61](#page-60-0)* as.nbnid *(*get\_nbnid*)*, [62](#page-61-0) as.nbnid(), *[64](#page-63-0)* as.pow *(*get\_pow*)*, [65](#page-64-0) as.pow(), *[67](#page-66-0)* as.tolid *(*get\_tolid*)*, [68](#page-67-0) as.tolid(), *[69](#page-68-0)* as.tpsid *(*get\_tpsid*)*, [71](#page-70-0) as.tpsid(), *[72](#page-71-0)* as.tsn *(*get\_tsn*)*, [74](#page-73-1) as.tsn(), *[75](#page-74-0)* as.uid *(*get\_uid*)*, [77](#page-76-1) as.uid(), *[78](#page-77-0)* as.wiki *(*get\_wiki*)*, [81](#page-80-0) as.wiki(), *[82](#page-81-0)* as.wormsid *(*get\_wormsid*)*, [83](#page-82-0) as.wormsid(), *[85](#page-84-0)* authentication *(*taxize-authentication*)*, [144](#page-143-1) bold\_children(), *[13](#page-12-0)* bold\_downstream, [9](#page-8-0) bold\_downstream(), *[25](#page-24-0)* bold\_ping *(*ping*)*, [126](#page-125-0) bold\_search, [10](#page-9-0) bold\_search(), *[45](#page-44-0)* cbind.classification *(*classification*)*, [16](#page-15-1) cbind.classification\_ids

*(*classification*)*, [16](#page-15-1) children, [12](#page-11-0)

children(), *[123](#page-122-0)* class2tree, [14](#page-13-0) classification, [16](#page-15-1) classification(), *[15](#page-14-0)*, *[46](#page-45-0)*, *[49](#page-48-0)*, *[53](#page-52-0)*, *[56](#page-55-0)*, *[61](#page-60-0)*, *[64](#page-63-0)*, *[67](#page-66-0)*, *[70](#page-69-0)*, *[72](#page-71-0)*, *[76](#page-75-0)*, *[79](#page-78-0)*, *[83](#page-82-0)*, *[85](#page-84-0)*, *[116](#page-115-0)*, *[148](#page-147-0)*, *[152,](#page-151-0) [153](#page-152-1)* col\_ping *(*ping*)*, [126](#page-125-0) comm2sci, [22](#page-21-1) comm2sci(), *[137](#page-136-0)*, *[148](#page-147-0)* crul::HttpClient, *[27](#page-26-0)*, *[29](#page-28-0)*, *[31](#page-30-0)*, *[40](#page-39-0)*, *[42](#page-41-1)*, *[67](#page-66-0)*, *[91,](#page-90-1) [92](#page-91-0)*, *[111](#page-110-0)*, *[120](#page-119-0)*, *[123](#page-122-0)*, *[129](#page-128-0)[–131](#page-130-0)*, *[159](#page-158-0)[–161](#page-160-0)*, *[163](#page-162-1)* crul::verb-GET, *[6](#page-5-0)*, *[10,](#page-9-0) [11](#page-10-0)*, *[18](#page-17-0)*, *[31](#page-30-0)[–33](#page-32-0)*, *[35,](#page-34-0) [36](#page-35-0)*, *[87](#page-86-0)[–89](#page-88-0)*, *[95](#page-94-0)*, *[97,](#page-96-0) [98](#page-97-0)*, *[100,](#page-99-0) [101](#page-100-0)*, *[113](#page-112-0)*, *[119](#page-118-0)*, *[121](#page-120-0)*, *[125](#page-124-0)*, *[127](#page-126-0)*, *[135](#page-134-0)*, *[138](#page-137-0)*, *[156,](#page-155-1) [157](#page-156-1)*, *[159](#page-158-0)*, *[162](#page-161-0)*, *[165](#page-164-1)* crul::verb-POST, *[41](#page-40-0)*, *[61](#page-60-0)*, *[135](#page-134-0)*

```
defunct (taxize-defunct), 145
downstream, 24
downstream(), 12
```

```
eol_dataobjects, 27
eol_invasive(), 145
eol_pages, 28
eol_pages(), 47, 49
eol_ping (ping), 126
eol_search, 30
eol_search(), 47–49
eubon(), 145
eubon_capabilities, 31, 33, 34, 36
eubon_children, 32, 32, 34, 36
eubon_hierarchy, 32, 33, 33, 36
eubon_search, 32–34, 34
eubon_search(), 145
```
fg\_all\_updated\_names *(*fungorum*)*, [36](#page-35-0) fg\_author\_search *(*fungorum*)*, [36](#page-35-0) fg\_deprecated\_names *(*fungorum*)*, [36](#page-35-0) fg\_epithet\_search *(*fungorum*)*, [36](#page-35-0) fg\_name\_by\_key *(*fungorum*)*, [36](#page-35-0) fg\_name\_full\_by\_lsid *(*fungorum*)*, [36](#page-35-0) fg\_name\_search *(*fungorum*)*, [36](#page-35-0) fg\_ping *(*ping*)*, [126](#page-125-0) fungorum, [36](#page-35-0)

gbif\_downstream, [37](#page-36-0) gbif\_downstream(), *[25](#page-24-0)* gbif\_name\_usage, [39](#page-38-0)

gbif\_name\_usage(), *[38](#page-37-0)* gbif\_parse, [41](#page-40-0) gbif\_parse(), *[88](#page-87-0)*, *[95](#page-94-0)* gbif\_ping *(*ping*)*, [126](#page-125-0) genbank2uid, [42](#page-41-1) genbank2uid(), *[148](#page-147-0)* get\_boldid, [44,](#page-43-0) *[49](#page-48-0)*, *[53](#page-52-0)*, *[56](#page-55-0)*, *[59](#page-58-0)*, *[61](#page-60-0)*, *[64](#page-63-0)*, *[67](#page-66-0)*, *[70](#page-69-0)*, *[72](#page-71-0)*, *[76](#page-75-0)*, *[79](#page-78-0)*, *[83](#page-82-0)*, *[85](#page-84-0)* get\_boldid(), *[19](#page-18-0)*, *[57](#page-56-0)* get\_boldid\_ *(*get\_boldid*)*, [44](#page-43-0) get\_boldid\_(), *[45](#page-44-0)* get\_eolid, *[46](#page-45-0)*, [47,](#page-46-0) *[53](#page-52-0)*, *[56](#page-55-0)*, *[59](#page-58-0)*, *[61](#page-60-0)*, *[64](#page-63-0)*, *[67](#page-66-0)*, *[70](#page-69-0)*, *[72](#page-71-0)*, *[76](#page-75-0)*, *[79](#page-78-0)*, *[83](#page-82-0)*, *[85](#page-84-0)* get\_eolid(), *[18,](#page-17-0) [19](#page-18-0)*, *[31](#page-30-0)*, *[55](#page-54-0)*, *[57](#page-56-0)* get\_eolid\_ *(*get\_eolid*)*, [47](#page-46-0) get\_eolid\_(), *[48](#page-47-0)* get\_gbifid, *[46](#page-45-0)*, *[49](#page-48-0)*, [50,](#page-49-0) *[56](#page-55-0)*, *[59](#page-58-0)*, *[61](#page-60-0)*, *[64](#page-63-0)*, *[67](#page-66-0)*, *[70](#page-69-0)*, *[72](#page-71-0)*, *[76](#page-75-0)*, *[79](#page-78-0)*, *[83](#page-82-0)*, *[85](#page-84-0)* get\_gbifid(), *[18,](#page-17-0) [19](#page-18-0)*, *[55](#page-54-0)*, *[57](#page-56-0)*, *[116](#page-115-0)* get\_gbifid\_ *(*get\_gbifid*)*, [50](#page-49-0) get\_gbifid\_(), *[52](#page-51-0)* get\_genes(), *[145](#page-144-0)* get\_genes\_avail(), *[145](#page-144-0)* get\_id\_details, *[45](#page-44-0)*, *[49](#page-48-0)*, *[52](#page-51-0)*, [56,](#page-55-0) *[61](#page-60-0)*, *[64](#page-63-0)*, *[67](#page-66-0)*, *[70](#page-69-0)*, *[72](#page-71-0)*, *[75](#page-74-0)*, *[78](#page-77-0)*, *[83](#page-82-0)*, *[85](#page-84-0)* get\_ids, *[46](#page-45-0)*, *[49](#page-48-0)*, *[53](#page-52-0)*, [54,](#page-53-1) *[59](#page-58-0)*, *[61](#page-60-0)*, *[64](#page-63-0)*, *[67](#page-66-0)*, *[70](#page-69-0)*, *[72](#page-71-0)*, *[76](#page-75-0)*, *[79](#page-78-0)*, *[83](#page-82-0)*, *[85](#page-84-0)* get\_ids(), *[57](#page-56-0)*, *[146](#page-145-0)* get\_ids\_ *(*get\_ids*)*, [54](#page-53-1) get\_iucn, *[46](#page-45-0)*, *[49](#page-48-0)*, *[53](#page-52-0)*, *[56](#page-55-0)*, [58,](#page-57-0) *[61](#page-60-0)*, *[64](#page-63-0)*, *[67](#page-66-0)*, *[70](#page-69-0)*, *[72](#page-71-0)*, *[76](#page-75-0)*, *[79](#page-78-0)*, *[83](#page-82-0)*, *[85](#page-84-0)* get\_iucn(), *[57](#page-56-0)*, *[113](#page-112-0)*, *[142](#page-141-0)* get\_natservid, *[46](#page-45-0)*, *[49](#page-48-0)*, *[53](#page-52-0)*, *[56](#page-55-0)*, *[59](#page-58-0)*, [60,](#page-59-0) *[64](#page-63-0)*, *[67](#page-66-0)*, *[70](#page-69-0)*, *[72](#page-71-0)*, *[76](#page-75-0)*, *[79](#page-78-0)*, *[83](#page-82-0)*, *[85](#page-84-0)* get\_natservid(), *[18,](#page-17-0) [19](#page-18-0)*, *[57](#page-56-0)* get\_natservid\_ *(*get\_natservid*)*, [60](#page-59-0) get\_nbnid, *[46](#page-45-0)*, *[49](#page-48-0)*, *[53](#page-52-0)*, *[56](#page-55-0)*, *[59](#page-58-0)*, *[61](#page-60-0)*, [62,](#page-61-0) *[67](#page-66-0)*, *[70](#page-69-0)*, *[72](#page-71-0)*, *[76](#page-75-0)*, *[79](#page-78-0)*, *[83](#page-82-0)*, *[85](#page-84-0)*, *[119](#page-118-0)*, *[121,](#page-120-0) [122](#page-121-1)* get\_nbnid(), *[55](#page-54-0)*, *[57](#page-56-0)*, *[142](#page-141-0)* get\_nbnid\_ *(*get\_nbnid*)*, [62](#page-61-0) get\_nbnid\_(), *[64](#page-63-0)* get\_pow, *[46](#page-45-0)*, *[49](#page-48-0)*, *[53](#page-52-0)*, *[56](#page-55-0)*, *[59](#page-58-0)*, *[61](#page-60-0)*, *[64](#page-63-0)*, [65,](#page-64-0) *[70](#page-69-0)*, *[72](#page-71-0)*, *[76](#page-75-0)*, *[79](#page-78-0)*, *[83](#page-82-0)*, *[85](#page-84-0)*, *[130–](#page-129-0)[132](#page-131-0)* get\_pow(), *[18,](#page-17-0) [19](#page-18-0)*, *[142](#page-141-0)* get\_pow\_ *(*get\_pow*)*, [65](#page-64-0) get\_pow\_(), *[66](#page-65-0)* get\_seqs(), *[145](#page-144-0)* get\_tolid, *[46](#page-45-0)*, *[49](#page-48-0)*, *[53](#page-52-0)*, *[56](#page-55-0)*, *[59](#page-58-0)*, *[61](#page-60-0)*, *[64](#page-63-0)*, *[67](#page-66-0)*, [68,](#page-67-0)

*[72](#page-71-0)*, *[76](#page-75-0)*, *[79](#page-78-0)*, *[83](#page-82-0)*, *[85](#page-84-0)* get\_tolid(), *[18](#page-17-0)*, *[57](#page-56-0)*, *[116](#page-115-0)* get\_tolid\_ *(*get\_tolid*)*, [68](#page-67-0) get\_tolid\_(), *[69](#page-68-0)* get\_tpsid, *[46](#page-45-0)*, *[49](#page-48-0)*, *[53](#page-52-0)*, *[56](#page-55-0)*, *[59](#page-58-0)*, *[61](#page-60-0)*, *[64](#page-63-0)*, *[67](#page-66-0)*, *[70](#page-69-0)*, [71,](#page-70-0) *[76](#page-75-0)*, *[79](#page-78-0)*, *[83](#page-82-0)*, *[85](#page-84-0)* get\_tpsid(), *[18,](#page-17-0) [19](#page-18-0)*, *[55](#page-54-0)*, *[57](#page-56-0)*, *[142](#page-141-0)* get\_tpsid\_ *(*get\_tpsid*)*, [71](#page-70-0) get\_tpsid\_(), *[72](#page-71-0)* get\_tsn, *[46](#page-45-0)*, *[49](#page-48-0)*, *[53](#page-52-0)*, *[56](#page-55-0)*, *[59](#page-58-0)*, *[61](#page-60-0)*, *[64](#page-63-0)*, *[67](#page-66-0)*, *[70](#page-69-0)*, *[72](#page-71-0)*, [74,](#page-73-1) *[79](#page-78-0)*, *[83](#page-82-0)*, *[85](#page-84-0)* get\_tsn(), *[18,](#page-17-0) [19](#page-18-0)*, *[23](#page-22-0)*, *[55](#page-54-0)*, *[57](#page-56-0)*, *[116](#page-115-0)*, *[136](#page-135-0)*, *[142](#page-141-0)*, *[150](#page-149-0)*, *[152,](#page-151-0) [153](#page-152-1)* get\_tsn\_ *(*get\_tsn*)*, [74](#page-73-1) get\_tsn\_(), *[75](#page-74-0)* get\_ubioid(), *[57](#page-56-0)*, *[145](#page-144-0)* get\_uid, *[46](#page-45-0)*, *[49](#page-48-0)*, *[53](#page-52-0)*, *[56](#page-55-0)*, *[59](#page-58-0)*, *[61](#page-60-0)*, *[64](#page-63-0)*, *[67](#page-66-0)*, *[70](#page-69-0)*, *[72](#page-71-0)*, *[76](#page-75-0)*, [77,](#page-76-1) *[83](#page-82-0)*, *[85](#page-84-0)* get\_uid(), *[18,](#page-17-0) [19](#page-18-0)*, *[23](#page-22-0)*, *[55](#page-54-0)*, *[57](#page-56-0)*, *[116](#page-115-0)*, *[127](#page-126-0)*, *[136](#page-135-0)*, *[148](#page-147-0)*, *[150](#page-149-0)*, *[152](#page-151-0)* get\_uid\_ *(*get\_uid*)*, [77](#page-76-1) get\_uid\_(), *[78](#page-77-0)* get\_wiki, *[46](#page-45-0)*, *[49](#page-48-0)*, *[53](#page-52-0)*, *[56](#page-55-0)*, *[59](#page-58-0)*, *[61](#page-60-0)*, *[64](#page-63-0)*, *[67](#page-66-0)*, *[70](#page-69-0)*, *[72](#page-71-0)*, *[76](#page-75-0)*, *[79](#page-78-0)*, [81,](#page-80-0) *[85](#page-84-0)* get\_wiki(), *[18,](#page-17-0) [19](#page-18-0)*, *[57](#page-56-0)* get\_wiki\_ *(*get\_wiki*)*, [81](#page-80-0) get\_wiki\_(), *[82](#page-81-0)* get\_wormsid, *[46](#page-45-0)*, *[49](#page-48-0)*, *[53](#page-52-0)*, *[56](#page-55-0)*, *[59](#page-58-0)*, *[61](#page-60-0)*, *[64](#page-63-0)*, *[67](#page-66-0)*, *[70](#page-69-0)*, *[72](#page-71-0)*, *[76](#page-75-0)*, *[79](#page-78-0)*, *[83](#page-82-0)*, [83](#page-82-0) get\_wormsid(), *[18,](#page-17-0) [19](#page-18-0)*, *[57](#page-56-0)*, *[142](#page-141-0)* get\_wormsid\_ *(*get\_wormsid*)*, [83](#page-82-0) get\_wormsid\_(), *[85](#page-84-0)* getkey, [43](#page-42-0) gisd\_isinvasive(), *[145](#page-144-0)* gn\_parse, [95](#page-94-0) gn\_parse(), *[41](#page-40-0)*, *[88](#page-87-0)* gni\_details, [87](#page-86-0) gni\_parse, [88](#page-87-0) gni\_parse(), *[41](#page-40-0)*, *[89](#page-88-0)*, *[95](#page-94-0)* gni\_search, [89](#page-88-0) gni\_search(), *[87](#page-86-0)*, *[90,](#page-89-0) [91](#page-90-1)* gnr\_datasources, [90](#page-89-0) gnr\_datasources(), *[87](#page-86-0)*, *[90](#page-89-0)*, *[92](#page-91-0)[–94](#page-93-0)* gnr\_resolve, [91](#page-90-1) gnr\_resolve(), *[91](#page-90-1)*, *[155](#page-154-0)* grep(), *[46](#page-45-0)*, *[49](#page-48-0)*, *[53](#page-52-0)*, *[67](#page-66-0)*, *[72](#page-71-0)*, *[79](#page-78-0)*

id2name, [96](#page-95-0) ion, [97](#page-96-0)

#### INDEX 171

iplant\_resolve, [98](#page-97-0) ipni\_ping *(*ping*)*, [126](#page-125-0) ipni\_search, [99](#page-98-0) itis\_acceptname, [101](#page-100-0) itis\_downstream, [102](#page-101-1) itis\_downstream(), *[25](#page-24-0)*, *[104](#page-103-0)*, *[164](#page-163-0)* itis\_getrecord, *[96](#page-95-0)*, [103](#page-102-0) itis\_hierarchy, [104](#page-103-0) itis\_kingdomnames, [105](#page-104-0) itis\_lsid, [106](#page-105-0) itis\_name, [106](#page-105-0) itis\_native, [107](#page-106-0) itis\_ping *(*ping*)*, [126](#page-125-0) itis\_refs, [108](#page-107-0) itis\_taxrank, [108](#page-107-0) itis\_terms, [109](#page-108-0) iucn\_getname, [110](#page-109-0) iucn\_id, [111](#page-110-0) iucn\_status, [112](#page-111-1) iucn\_status(), *[110](#page-109-0)*, *[113,](#page-112-0) [114](#page-113-0)* iucn\_summary, [112](#page-111-1) iucn\_summary(), *[110](#page-109-0)*, *[112](#page-111-1)*, *[145](#page-144-0)* iucn\_summary\_id(), *[145](#page-144-0)* key\_helpers, [114](#page-113-0) key\_helpers(), *[144](#page-143-1)* lowest\_common, [115](#page-114-0) names\_list, [118](#page-117-1) names\_list(), *[154](#page-153-0)* nbn\_classification, *[64](#page-63-0)*, [119,](#page-118-0) *[121,](#page-120-0) [122](#page-121-1)* nbn\_ping *(*ping*)*, [126](#page-125-0) nbn\_search, *[64](#page-63-0)*, *[119](#page-118-0)*, [120,](#page-119-0) *[122](#page-121-1)* nbn\_synonyms, *[64](#page-63-0)*, *[119](#page-118-0)*, *[121](#page-120-0)*, [121](#page-120-0) ncbi\_children, [122](#page-121-1) ncbi\_children(), *[13](#page-12-0)*, *[124](#page-123-0)*, *[148](#page-147-0)* ncbi\_downstream, [124](#page-123-0) ncbi\_downstream(), *[25](#page-24-0)* ncbi\_get\_taxon\_summary, [125](#page-124-0) ncbi\_get\_taxon\_summary(), *[123](#page-122-0)* ncbi\_getbyid(), *[145](#page-144-0)* ncbi\_getbyname(), *[145](#page-144-0)* ncbi\_ping *(*ping*)*, [126](#page-125-0) ncbi\_search(), *[145](#page-144-0)* phylomatic\_format(), *[145](#page-144-0)* phylomatic\_tree(), *[145](#page-144-0)* ping, [126](#page-125-0)

ping(), *[140](#page-139-0)* plantGenusNames, [128](#page-127-0) plantminer, [129](#page-128-0) plantNames, [130](#page-129-0) plot.classtree *(*class2tree*)*, [14](#page-13-0) pow\_lookup, *[67](#page-66-0)*, [130,](#page-129-0) *[131,](#page-130-0) [132](#page-131-0)* pow\_lookup(), *[132](#page-131-0)* pow\_search, *[67](#page-66-0)*, *[130](#page-129-0)*, [131,](#page-130-0) *[132](#page-131-0)* pow\_synonyms, *[67](#page-66-0)*, *[130,](#page-129-0) [131](#page-130-0)*, [132](#page-131-0) print.classtree *(*class2tree*)*, [14](#page-13-0) print.tax\_agg *(*tax\_agg*)*, [149](#page-148-0) progressor, *[149](#page-148-0)* rank\_ref, *[45](#page-44-0)*, *[48](#page-47-0)*, *[52](#page-51-0)*, *[67](#page-66-0)*, *[72](#page-71-0)*, *[78](#page-77-0)*, [134,](#page-133-2) *[151](#page-150-1)* rank\_ref\_zoo, [134,](#page-133-2) *[166](#page-165-0)* rankagg, [133](#page-132-0) rbind.classification *(*classification*)*, [16](#page-15-1) rbind.classification\_ids *(*classification*)*, [16](#page-15-1) resolve, [134](#page-133-2) ritis::description, *[127](#page-126-0)* ritis::full\_record, *[103](#page-102-0)* ritis::full\_record(), *[106](#page-105-0)* ritis::hierarchy\_down(), *[13](#page-12-0)*, *[102](#page-101-1)*, *[104](#page-103-0)* ritis::hierarchy\_full(), *[104](#page-103-0)* ritis::hierarchy\_up(), *[104](#page-103-0)* ritis::jurisdiction\_origin\_values(), *[107](#page-106-0)* ritis::jurisdiction\_values(), *[107](#page-106-0)* ritis::jurisdictional\_origin(), *[107](#page-106-0)* ritis::lsid2tsn(), *[106](#page-105-0)* ritis::rank\_name(), *[102](#page-101-1)*, *[108](#page-107-0)* ritis::rank\_names(), *[108](#page-107-0)* ritis::record(), *[106](#page-105-0)* ritis::terms(), *[109](#page-108-0)* rl\_search(), *[113](#page-112-0)* rotl::tnrs\_contexts(), *[155](#page-154-0)* rotl::tnrs\_match\_names(), *[155](#page-154-0)* rredlist::rl\_use\_iucn(), *[115](#page-114-0)* rredlist::rredlist-package, *[58](#page-57-0)*, *[111](#page-110-0)*, *[142](#page-141-0)* sci2comm, [135](#page-134-0)

sci2comm(), *[23](#page-22-0)*, *[59](#page-58-0)* scrapenames, [137](#page-136-0) species\_plantarum\_binomials, [139](#page-138-0) Startup, *[144](#page-143-1)* status\_codes, [140](#page-139-0) status\_codes(), *[127](#page-126-0)*

# 172 INDEX

synonyms, [141](#page-140-0) synonyms(), *[59](#page-58-0)* synonyms\_df *(*synonyms*)*, [141](#page-140-0) tax\_agg, [149](#page-148-0) tax\_name, *[150](#page-149-0)*, [151](#page-150-1) tax\_name(), *[150](#page-149-0)*, *[152,](#page-151-0) [153](#page-152-1)* tax\_rank, [153](#page-152-1) tax\_rank(), *[152,](#page-151-0) [153](#page-152-1)* taxize *(*taxize-package*)*, [5](#page-4-0) taxize-authentication, *[5](#page-4-0)*, *[13](#page-12-0)*, *[18,](#page-17-0) [19](#page-18-0)*, *[23](#page-22-0)*, *[25,](#page-24-0) [26](#page-25-0)*, *[42](#page-41-1)*, *[55](#page-54-0)*, *[72](#page-71-0)*, *[79](#page-78-0)*, *[96](#page-95-0)*, *[115,](#page-114-0) [116](#page-115-0)*, *[126](#page-125-0)*, *[136](#page-135-0)*, *[142](#page-141-0)*, [144,](#page-143-1) *[150–](#page-149-0)[153](#page-152-1)*, *[159](#page-158-0)[–163](#page-162-1)* taxize-defunct, [145](#page-144-0) taxize-package, [5](#page-4-0) taxize-params, [146](#page-145-0) taxize\_capwords, [146](#page-145-0) taxize\_cite, [147](#page-146-0) taxize\_options, [147](#page-146-0) taxize\_options(), *[19](#page-18-0)*, *[23](#page-22-0)*, *[42](#page-41-1)*, *[78](#page-77-0)*, *[123](#page-122-0)* taxon-state, *[45](#page-44-0)*, *[48](#page-47-0)*, *[52](#page-51-0)*, *[58](#page-57-0)*, *[61](#page-60-0)*, *[63](#page-62-0)*, *[66](#page-65-0)*, *[69](#page-68-0)*, *[72](#page-71-0)*, *[75](#page-74-0)*, *[78](#page-77-0)*, *[82](#page-81-0)*, *[85](#page-84-0)*, [148](#page-147-0) taxon\_clear *(*taxon-state*)*, [148](#page-147-0) taxon\_last *(*taxon-state*)*, [148](#page-147-0) theplantlist, [154](#page-153-0) tnrs(), *[145](#page-144-0)*, *[155](#page-154-0)* tnrs\_sources(), *[145](#page-144-0)* tol\_resolve, [154](#page-153-0) tp\_accnames, [158](#page-157-1) tp\_dist, [159](#page-158-0) tp\_refs, [160](#page-159-0) tp\_search, [161](#page-160-0) tp\_search(), *[72](#page-71-0)* tp\_summary, [162](#page-161-0) tp\_synonyms, [163](#page-162-1) tpl\_families, [156](#page-155-1) tpl\_families(), *[157](#page-156-1)* tpl\_get, [157](#page-156-1) tpl\_get(), *[156](#page-155-1)* tpl\_search, [158](#page-157-1) tpl\_search(), *[145](#page-144-0)* tropicos\_ping *(*ping*)*, [126](#page-125-0) ubio\_classification(), *[145](#page-144-0)* ubio\_classification\_search(), *[145](#page-144-0)* ubio\_id(), *[145](#page-144-0)* ubio\_ping, [163](#page-162-1)

ubio\_ping(), *[145](#page-144-0)*

```
ubio_search(), 145
ubio_synonyms(), 145
upstream, 164
use_entrez (key_helpers), 114
use_eol(), 145
use_iucn (key_helpers), 114
use_tropicos (key_helpers), 114
```

```
vascan_ping (ping), 126
vascan_search, 165
vascan_search(), 146
vegan::taxa2dist(), 15
```

```
worms_downstream, 166
worms_downstream(), 25
worrms::wm_children(), 13, 166
worrms::wm_records_common(), 85
worrms::wm_records_name(), 85
worrms_ranks, 167
```